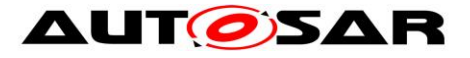

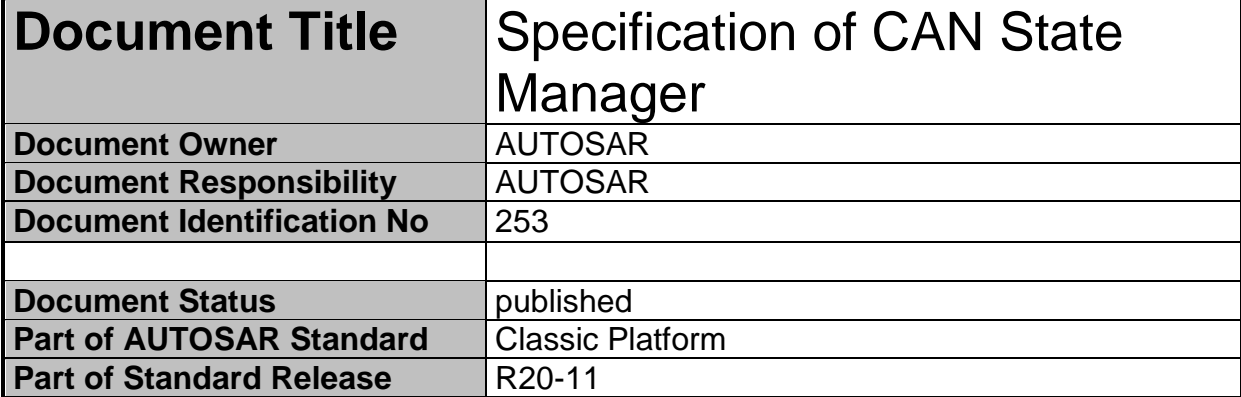

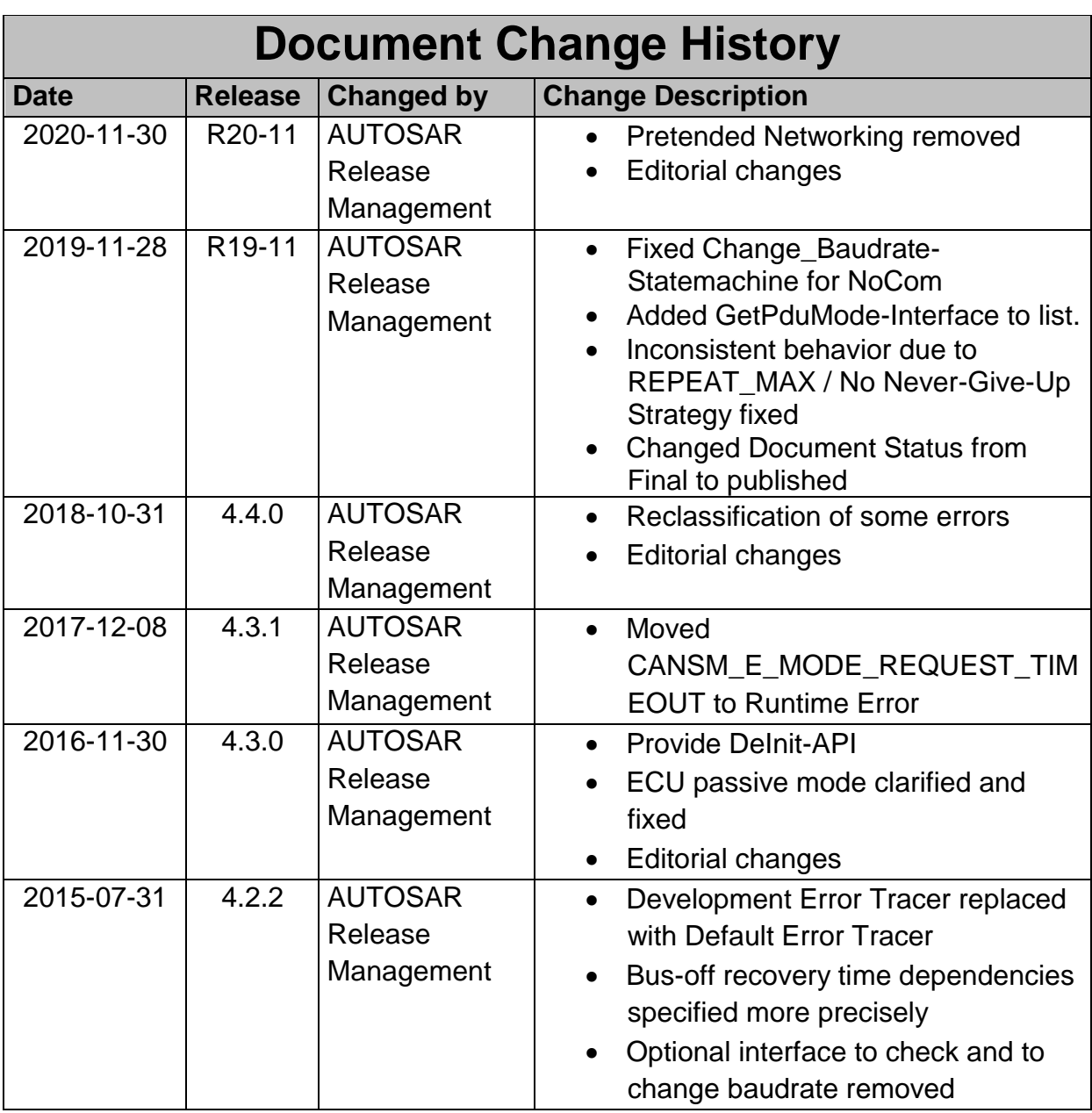

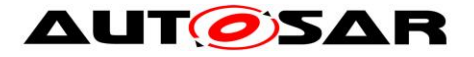

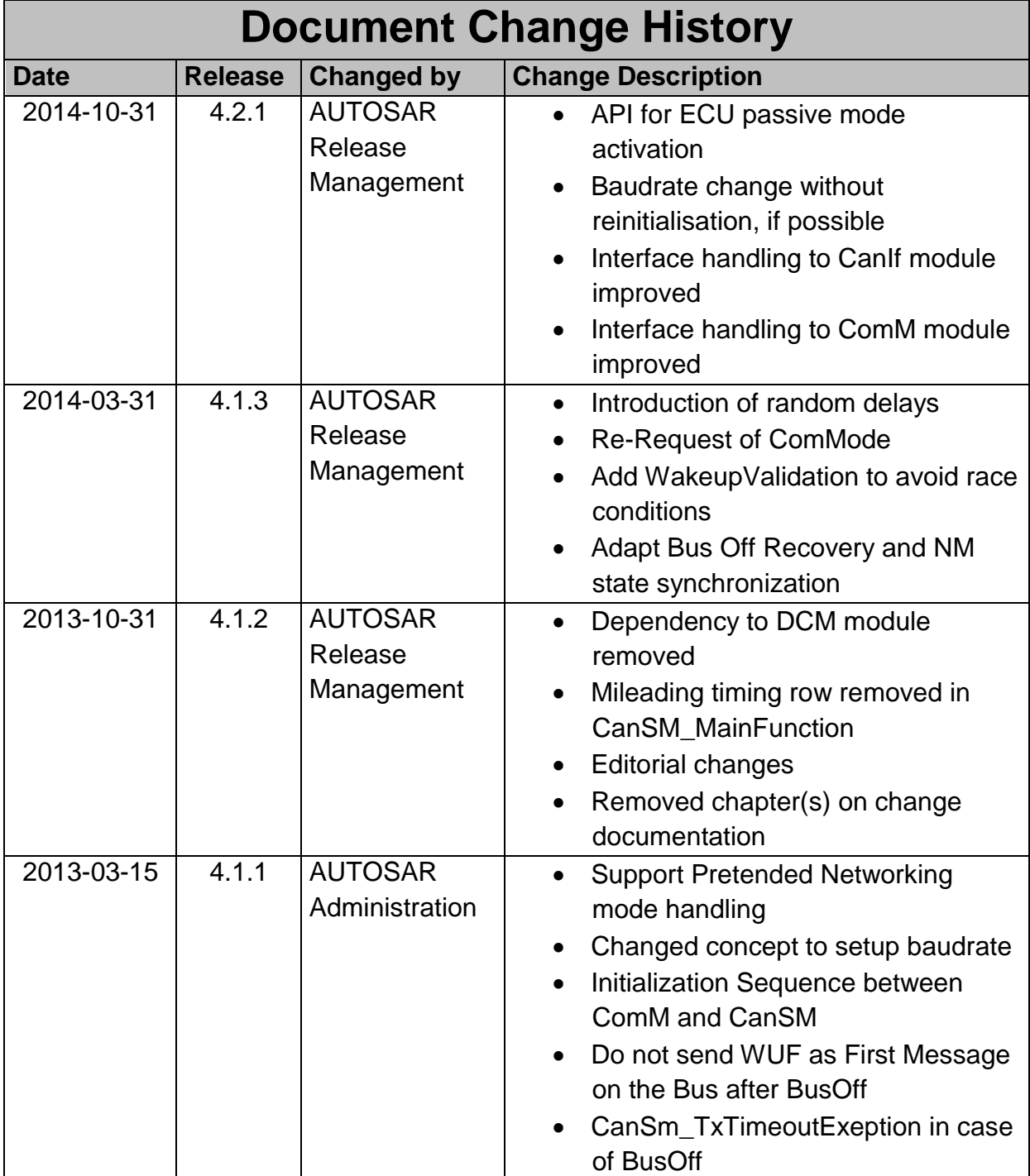

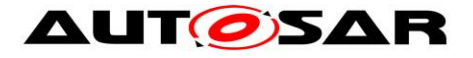

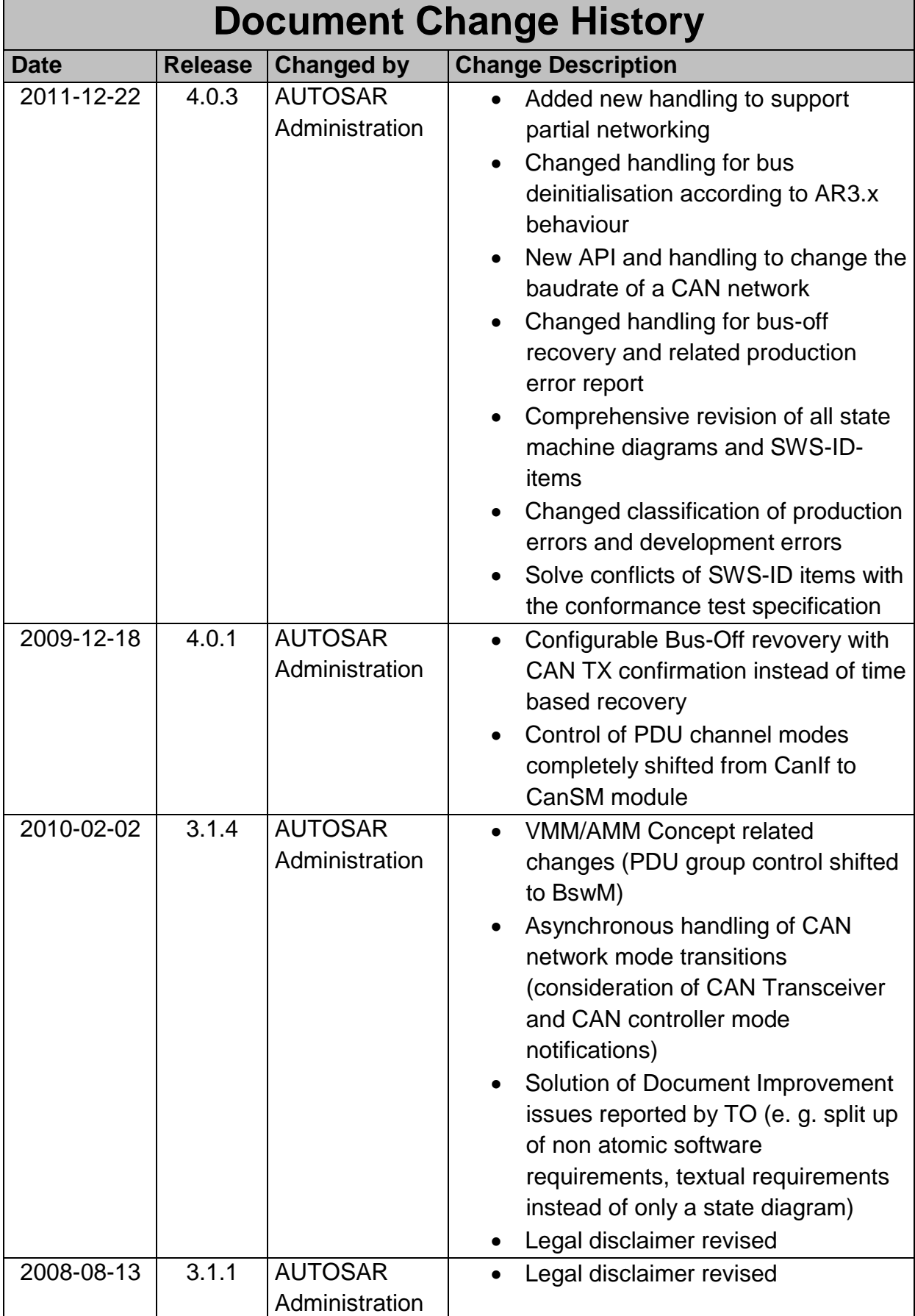

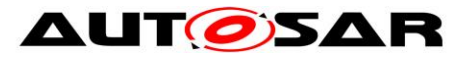

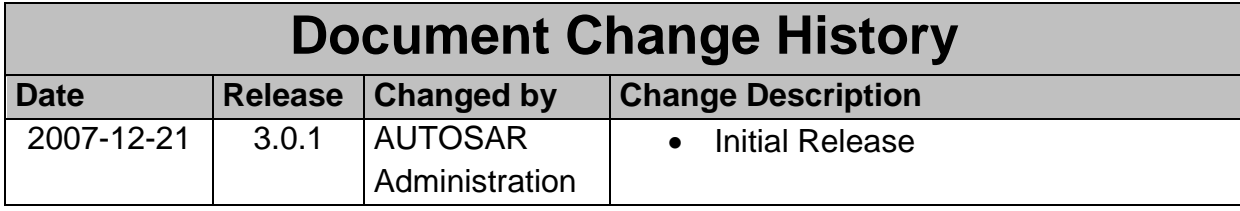

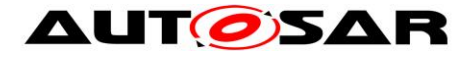

#### **Disclaimer**

This work (specification and/or software implementation) and the material contained in it, as released by AUTOSAR, is for the purpose of information only. AUTOSAR and the companies that have contributed to it shall not be liable for any use of the work.

The material contained in this work is protected by copyright and other types of intellectual property rights. The commercial exploitation of the material contained in this work requires a license to such intellectual property rights.

This work may be utilized or reproduced without any modification, in any form or by any means, for informational purposes only. For any other purpose, no part of the work may be utilized or reproduced, in any form or by any means, without permission in writing from the publisher.

The work has been developed for automotive applications only. It has neither been developed, nor tested for non-automotive applications.

The word AUTOSAR and the AUTOSAR logo are registered trademarks.

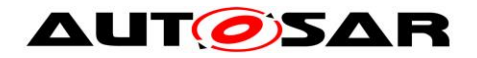

#### **Table of Contents**

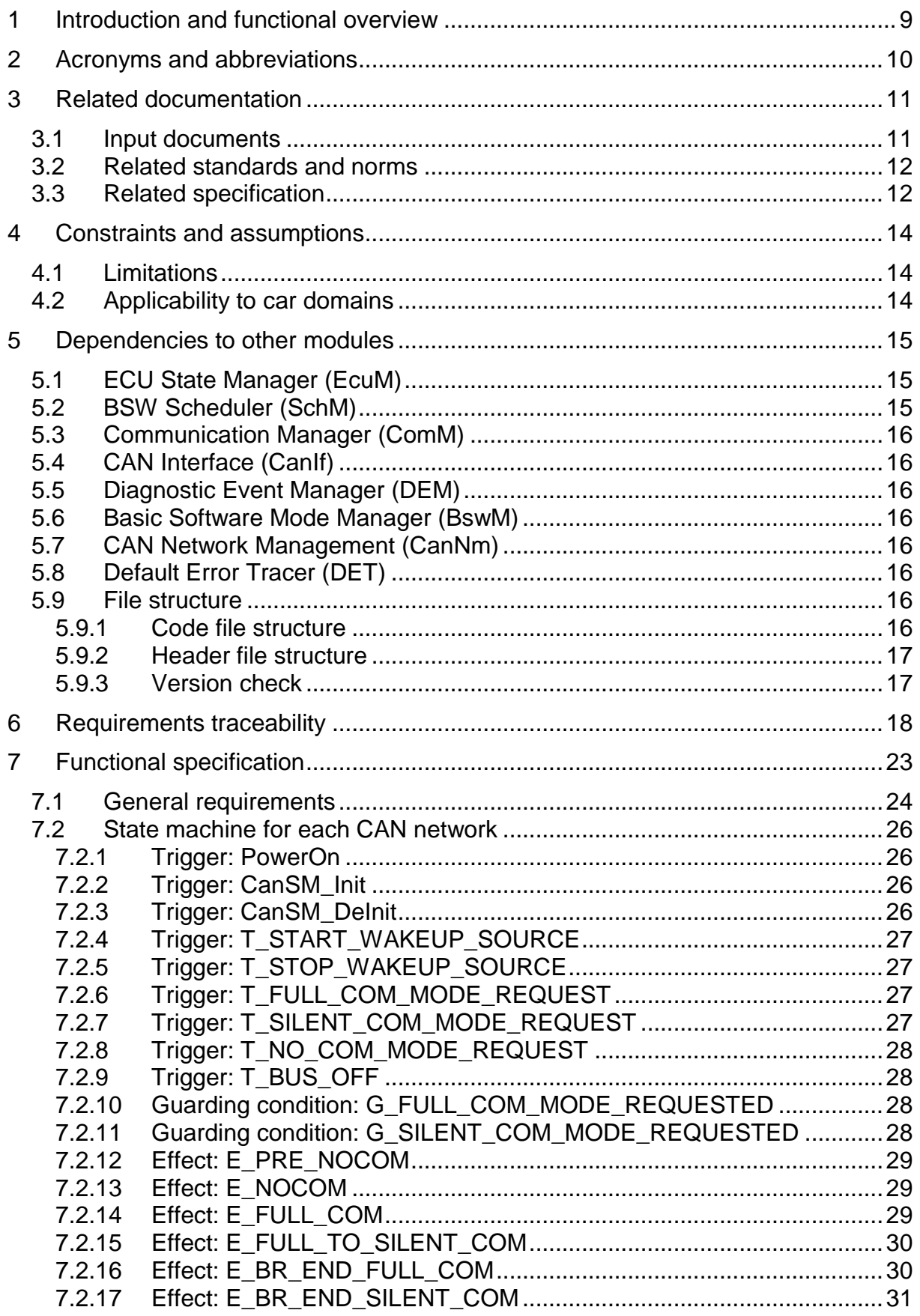

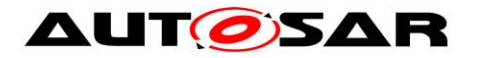

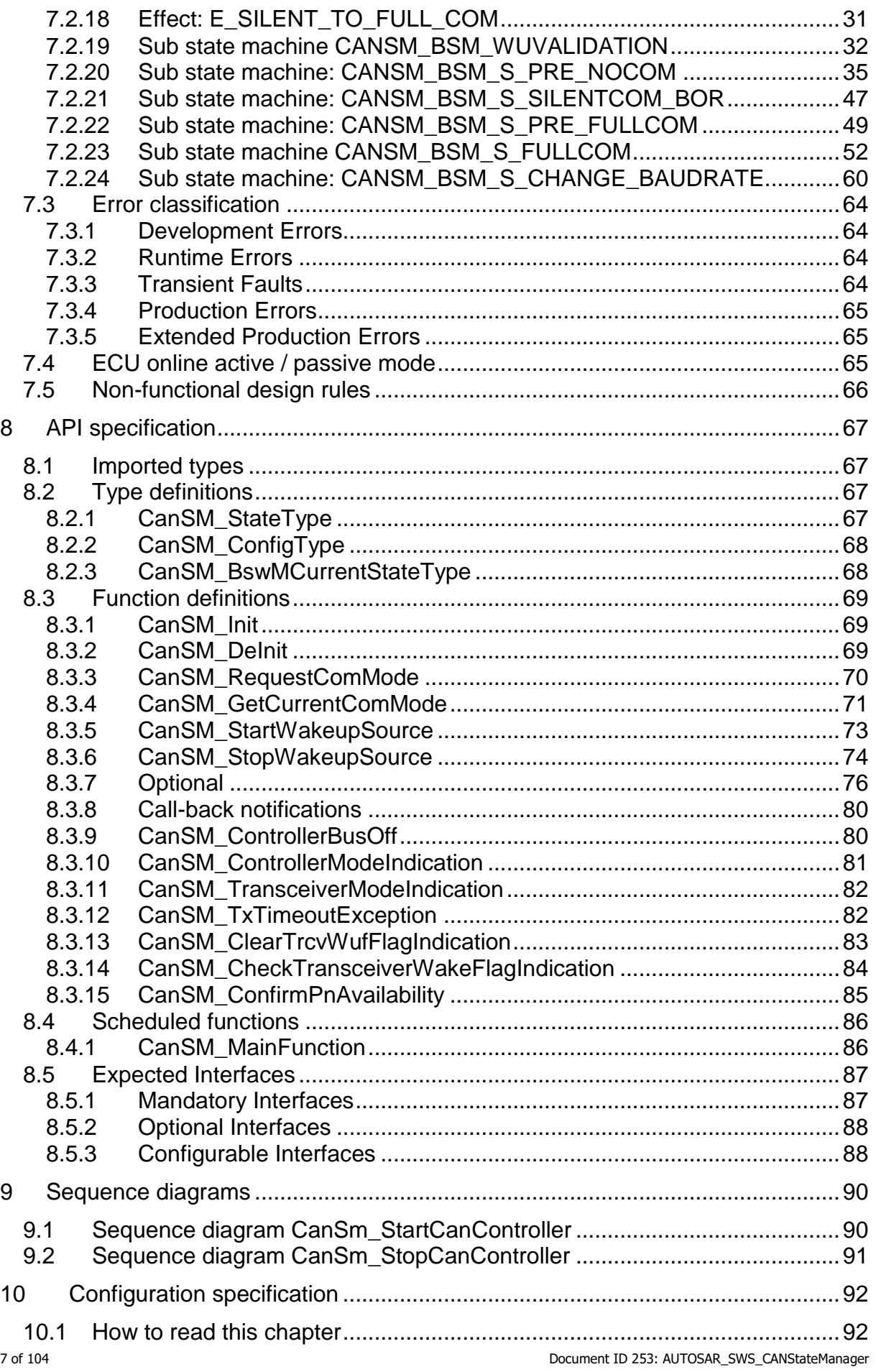

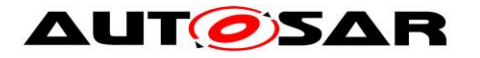

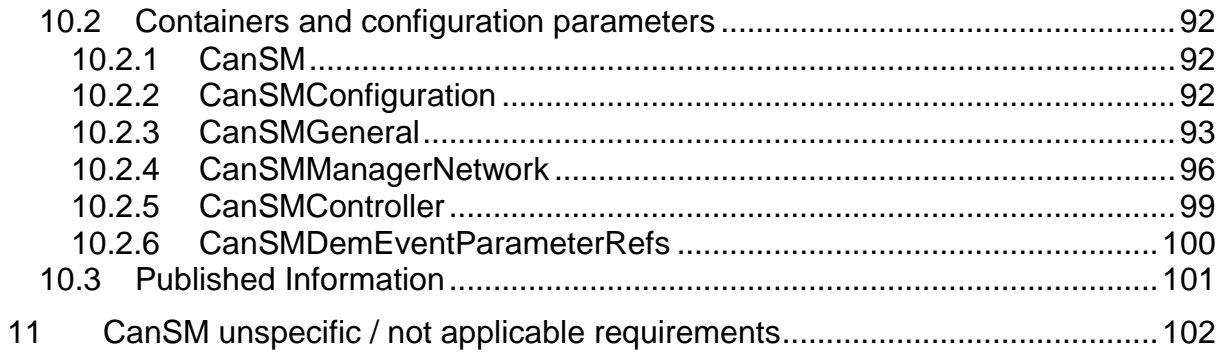

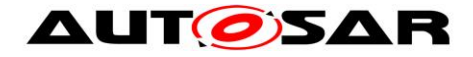

# <span id="page-8-0"></span>**1 Introduction and functional overview**

This specification describes the functionality, API and the configuration for the AUTOSAR Basic Software module CAN State Manager.

The AUTOSAR BSW stack specifies for each communication bus a bus specific state manager. This module shall implement the control flow for the respective bus. Like shown in the figure below, the CAN State Manager (CanSM) is a member of the Communication Service Layer. It interacts with the Communication Hardware Abstraction Layer and the System Service Layer.

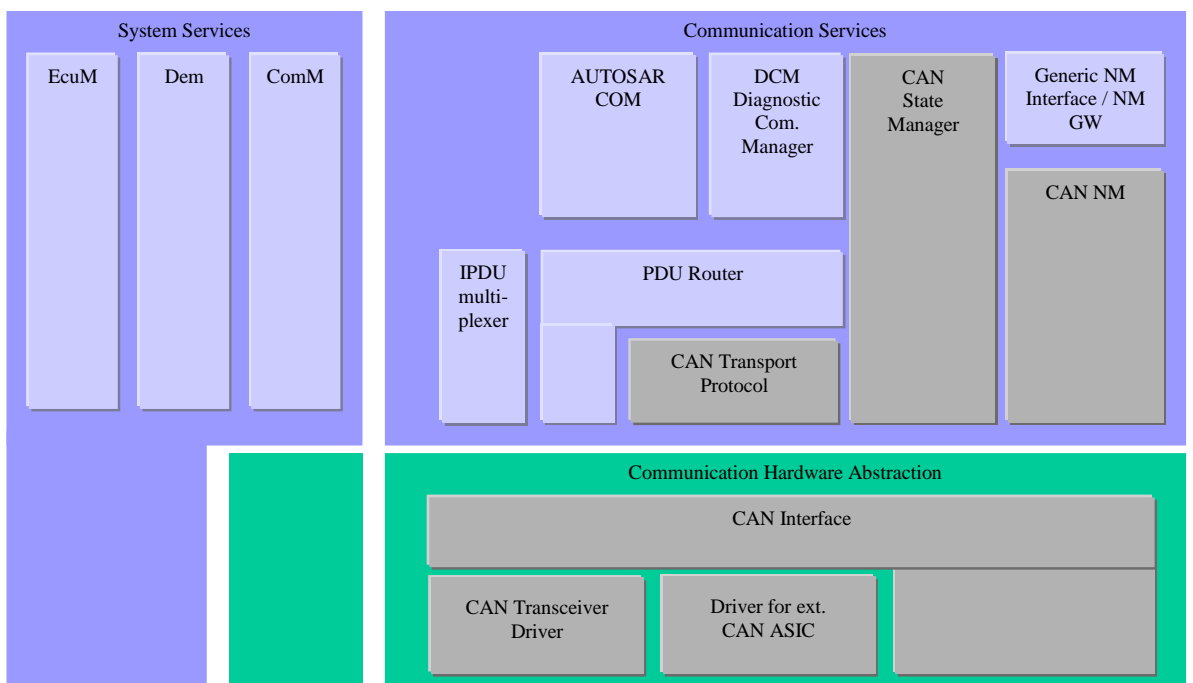

**Figure 1-1: Layered Software Architecture from CanSM point of view**

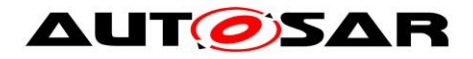

# <span id="page-9-0"></span>**2 Acronyms and abbreviations**

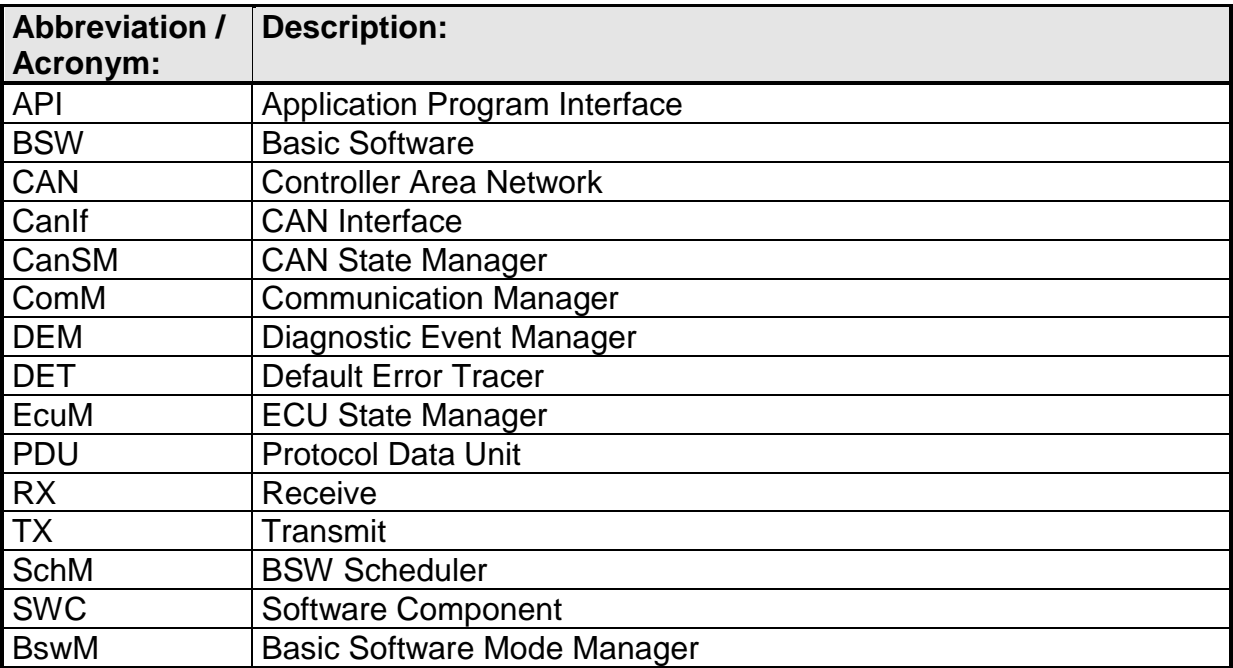

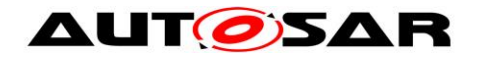

# <span id="page-10-0"></span>**3 Related documentation**

## <span id="page-10-1"></span>**3.1 Input documents**

[1] List of Basic Software Modules AUTOSAR\_TR\_BSWModuleList.pdf

[2] Layered Software Architecture AUTOSAR\_EXP\_LayeredSoftwareArchitecture.pdf

[3] General Requirements on Basic Software Modules AUTOSAR\_SRS\_BSWGeneral.pdf

[4] Specification of ECU Configuration AUTOSAR\_TPS\_ECUConfiguration.pdf

[5] Specification of Standard Types AUTOSAR\_SWS\_StandardTypes.pdf

[6] Specification of Communication Stack Types AUTOSAR\_SWS\_CommunicationStackTypes.pdf

[7] Requirements on CAN AUTOSAR\_SRS\_CAN.pdf

[8] Requirements on Mode Management AUTOSAR\_SRS\_ModeManagement.pdf

<span id="page-10-4"></span>[9] Specification of CAN Transceiver Driver AUTOSAR\_SWS\_CANTransceiverDriver.pdf

<span id="page-10-3"></span>[10] Specification of Communication Manager AUTOSAR\_SWS\_COMManager.pdf

<span id="page-10-2"></span>11 of 104 Document ID 253: AUTOSAR\_SWS\_CANStateManager [11] Specification of ECU State Manager

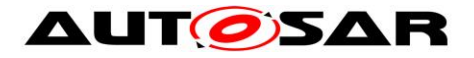

AUTOSAR\_SWS\_ECUStateManager.pdf

<span id="page-11-5"></span>[12] Specification of Diagnostics Event Manager AUTOSAR\_SWS\_DiagnosticEventManager.pdf

<span id="page-11-4"></span>[13] Specification of CAN Interface AUTOSAR\_SWS\_CANInterface.pdf

<span id="page-11-3"></span>[14] Specification of BSW Scheduler AUTOSAR\_SWS\_BSW\_Scheduler.pdf

[15] Specification of Default Error Tracer

AUTOSAR\_SWS\_DefaultErrorTracer.pdf

- [16] Debugging Concept (internal)
- [17] Vehicle and Application Mode Management Concept (internal)
- <span id="page-11-6"></span>[18] Specification of Basic Software Mode Manager AUTOSAR\_SWS\_BSWModeManager.pdf
- <span id="page-11-7"></span>[19] Specification of CAN Network Management, AUTOSAR\_SWS\_Can\_NM.pdf
- [20] Specification of Diagnostic Communication Manager AUTOSAR\_SWS\_DiagnosticCommunicationManager.pdf
- <span id="page-11-2"></span>[21] General Specification of Basic Software Modules AUTOSAR\_SWS\_BSWGeneral.pdf

## <span id="page-11-0"></span>**3.2 Related standards and norms**

None

## <span id="page-11-1"></span>**3.3 Related specification**

AUTOSAR provides a General Specification on Basic Software modules [\[21\]](#page-11-2) (SWS BSW General), which is also valid for CAN State Manager.

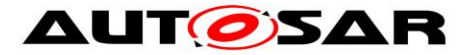

Thus, the specification SWS BSW General shall be considered as additional and required specification for CAN State Manager.

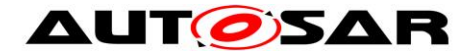

# <span id="page-13-0"></span>**4 Constraints and assumptions**

## <span id="page-13-1"></span>**4.1 Limitations**

The CanSM module can be used for CAN communication only. Its task is to operate with the CanIf module to control one or multiple underlying CAN Controllers and CAN Transceiver Drivers. Other protocols than CAN (i.e. LIN or FlexRay) are not supported.

## <span id="page-13-2"></span>**4.2 Applicability to car domains**

The CAN State Manager module can be used for all domain applications whenever the CAN protocol is used.

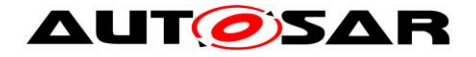

# <span id="page-14-0"></span>**5 Dependencies to other modules**

The next sections give a brief description of configuration information and services the CanSM module requires from other modules.

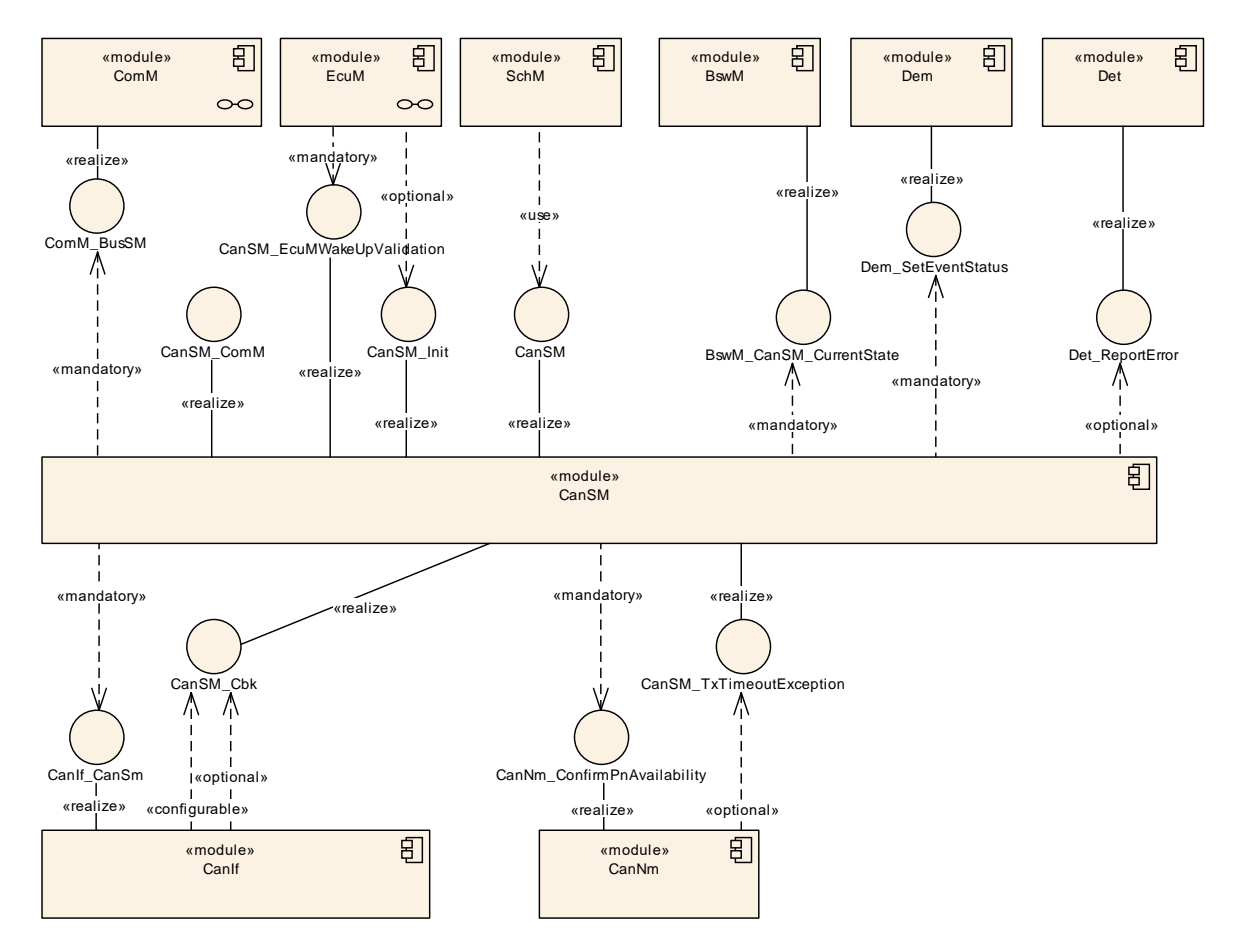

**Figure 5-1: Module dependencies of the CanSM module**

# <span id="page-14-1"></span>**5.1 ECU State Manager (EcuM)**

The EcuM module initializes the CanSM module and interacts with the CanSM module for the CAN wakeup validation (refer to [\[11\]](#page-10-2) for a detailed specification of this module).

## <span id="page-14-2"></span>**5.2 BSW Scheduler (SchM)**

The BSW Scheduler module calls the main function of the CanSM module, which is necessary for the cyclic processes of the CanSM module (refer to [\[14\]](#page-11-3) for a detailed specification of this module).

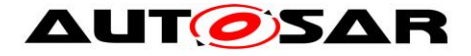

## <span id="page-15-0"></span>**5.3 Communication Manager (ComM)**

The ComM module uses the API of the CanSM module to request communication modes of CAN networks, which are identified with unique network handles (refer to [\[10\]](#page-10-3) for a detailed specification of this module).

The CanSM module notifies the current communication mode of its CAN networks to the ComM module.

# <span id="page-15-1"></span>**5.4 CAN Interface (CanIf)**

The CanSM module uses the API of the CanIf module to control the operating modes of the CAN controllers and CAN transceivers assigned to the CAN networks (refer to [\[13\]](#page-11-4) for a detailed specification of this module).

The CanIf module notifies the CanSM module about peripheral events.

## <span id="page-15-2"></span>**5.5 Diagnostic Event Manager (DEM)**

The CanSM module reports bus specific production errors to the DEM module (refer to [\[12\]](#page-11-5) for a detailed specification of this module).

## <span id="page-15-3"></span>**5.6 Basic Software Mode Manager (BswM)**

The CanSM need to notify bus specific mode changes to the BswM module (refer to [\[18\]](#page-11-6) for a detailed specification of this module).

## <span id="page-15-4"></span>**5.7 CAN Network Management (CanNm)**

The CanSM module needs to notify the partial network availability to the CanNm module and shall handle notified CanNm timeout exceptions in case of partial networking (ref. to [\[19\]](#page-11-7) for a detailed specification of this module).

## <span id="page-15-5"></span>**5.8 Default Error Tracer (DET)**

The CanSM module reports development and runtime errors to the DET module. Development Errors are only reported if development error handling is switched on by configuration (refer to [15] for a detailed specification of this module).

## <span id="page-15-6"></span>**5.9 File structure**

#### <span id="page-15-7"></span>**5.9.1 Code file structure**

For details refer to the chapter 5.1.6 "Code file structure" in *SWS\_BSWGeneral*

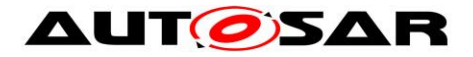

#### <span id="page-16-0"></span>**5.9.2 Header file structure**

**[SWS\_CanSM\_00008]** ⌈The header file CanSM.h shall export CanSM module specific types and the APIs CanSM GetVersionInfo and CanSM\_Init.j(SRS\_BSW\_00447)

#### <span id="page-16-1"></span>**5.9.3 Version check**

For details refer to the chapter 5.1.8 "Version Check" in *SWS\_BSWGeneral.*

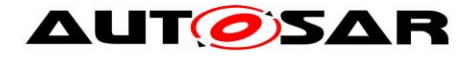

# <span id="page-17-0"></span>**6 Requirements traceability**

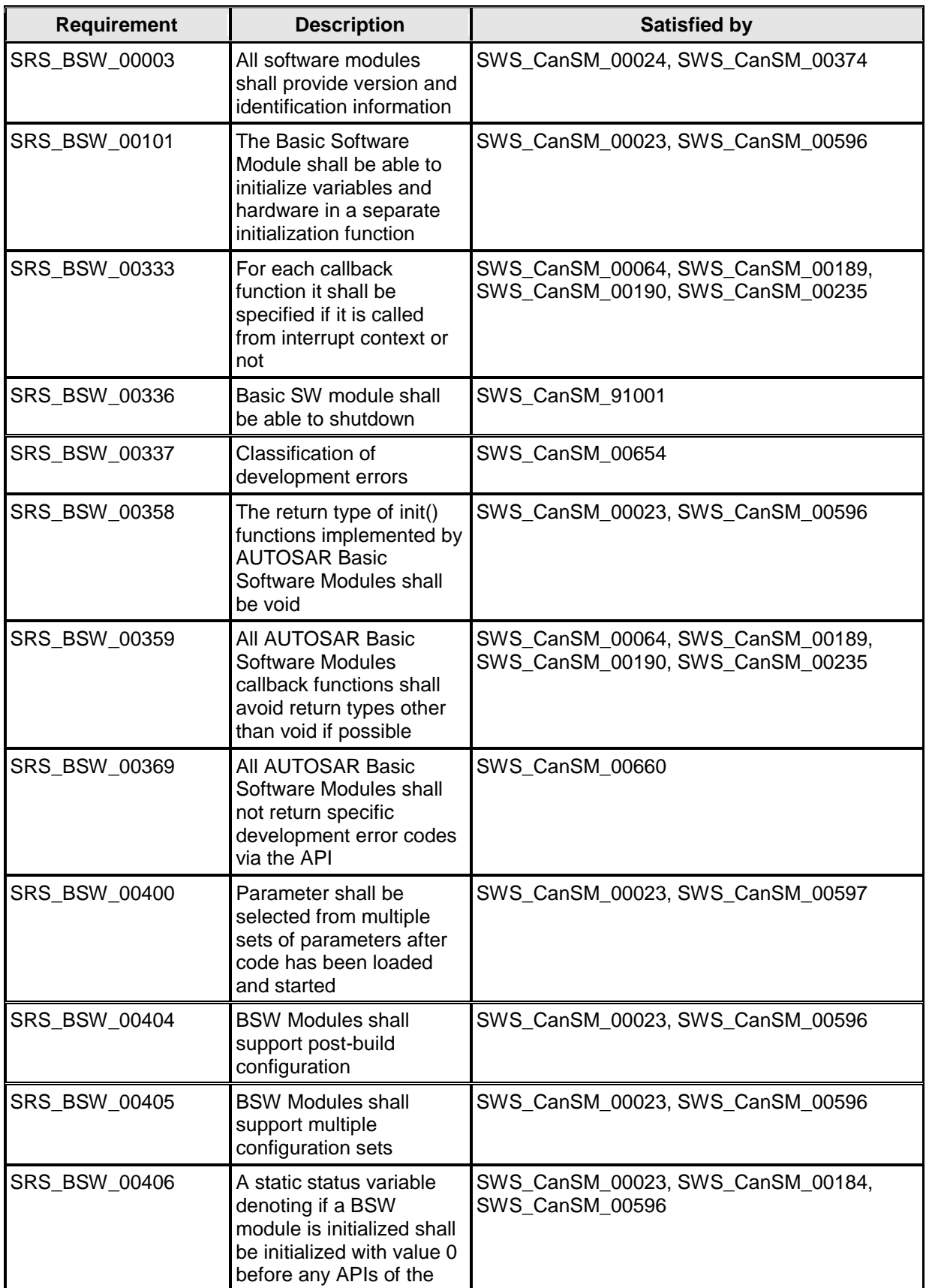

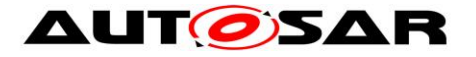

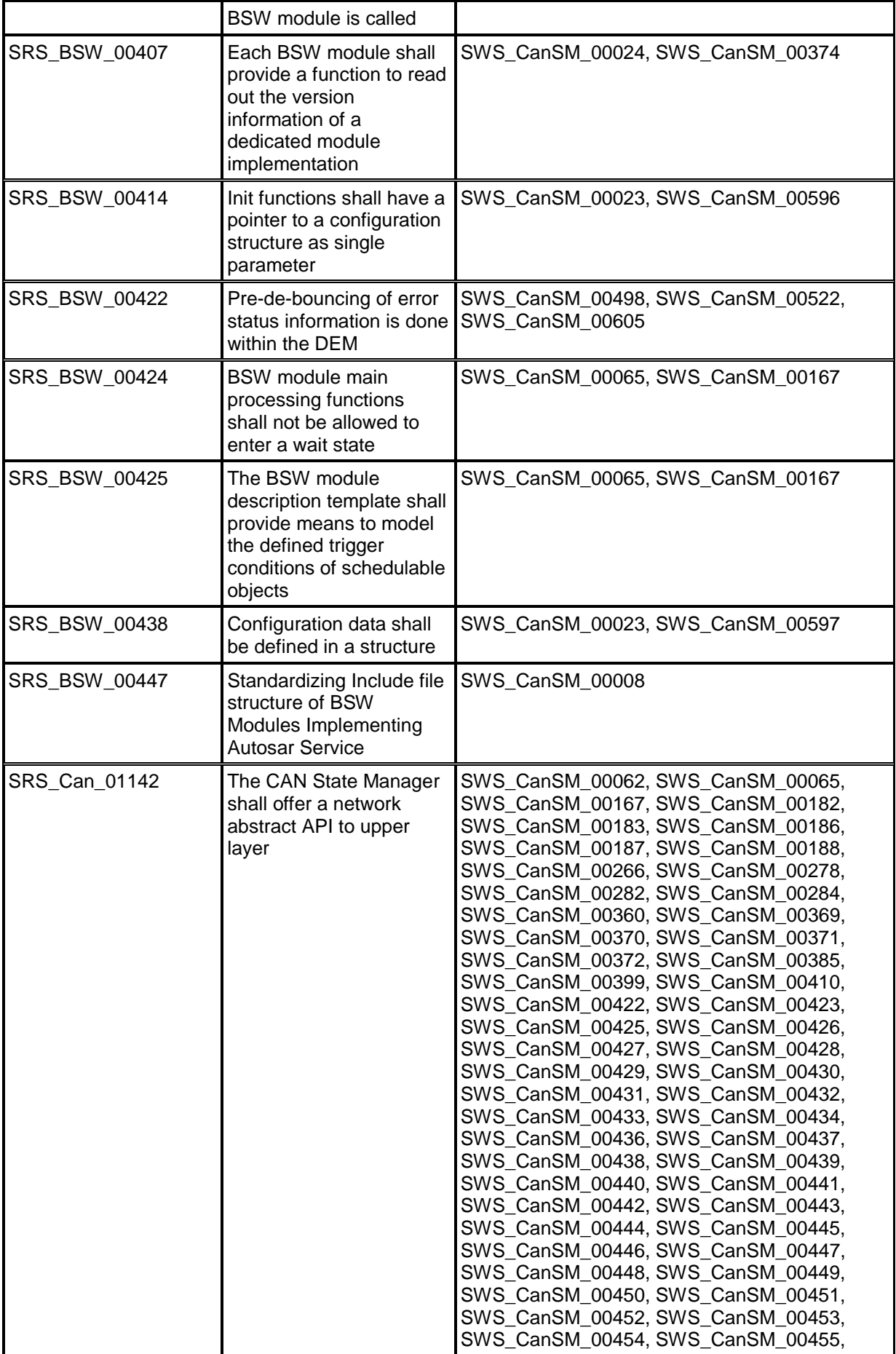

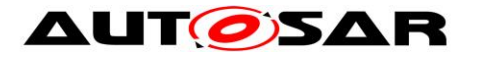

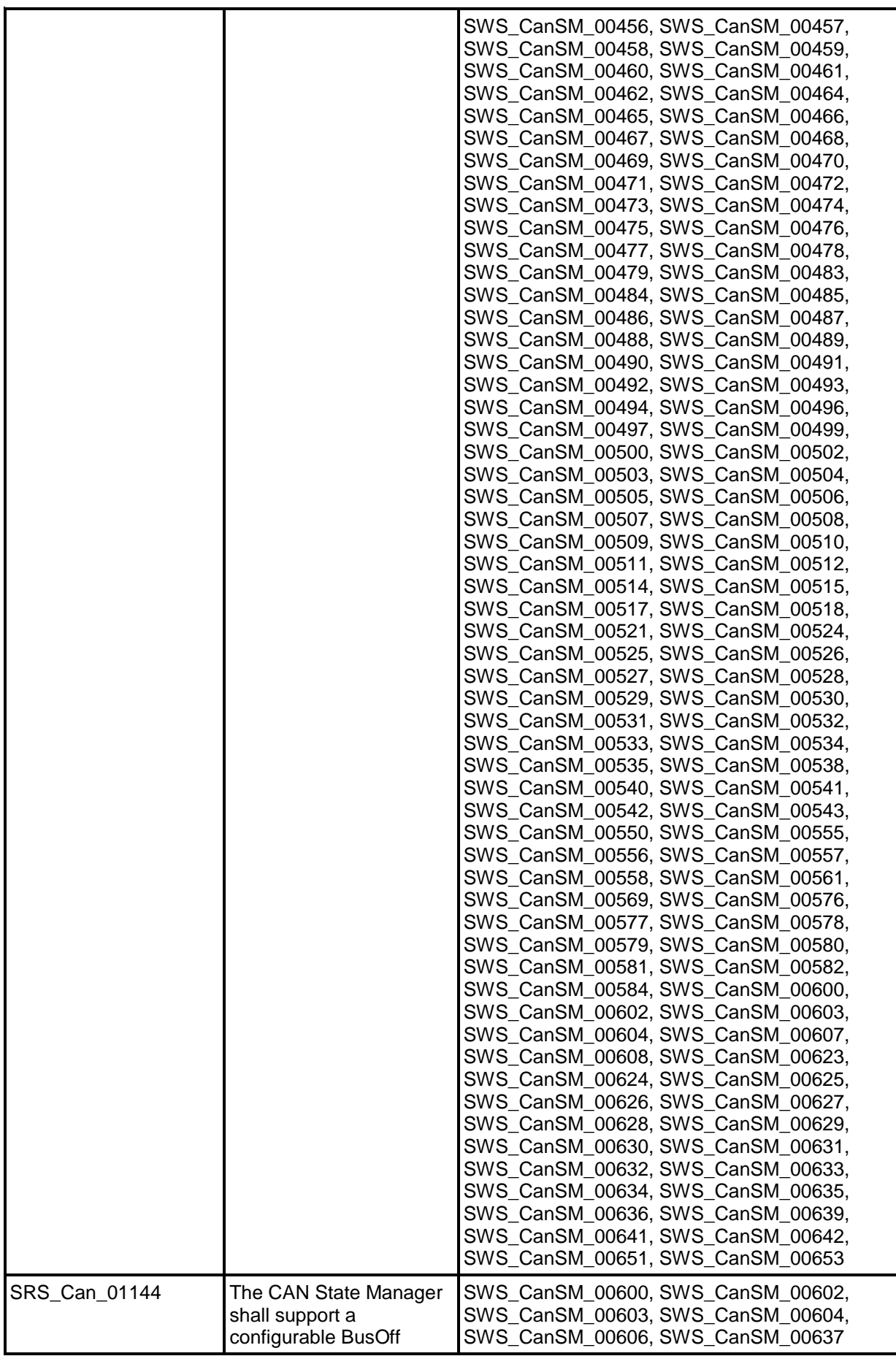

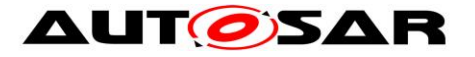

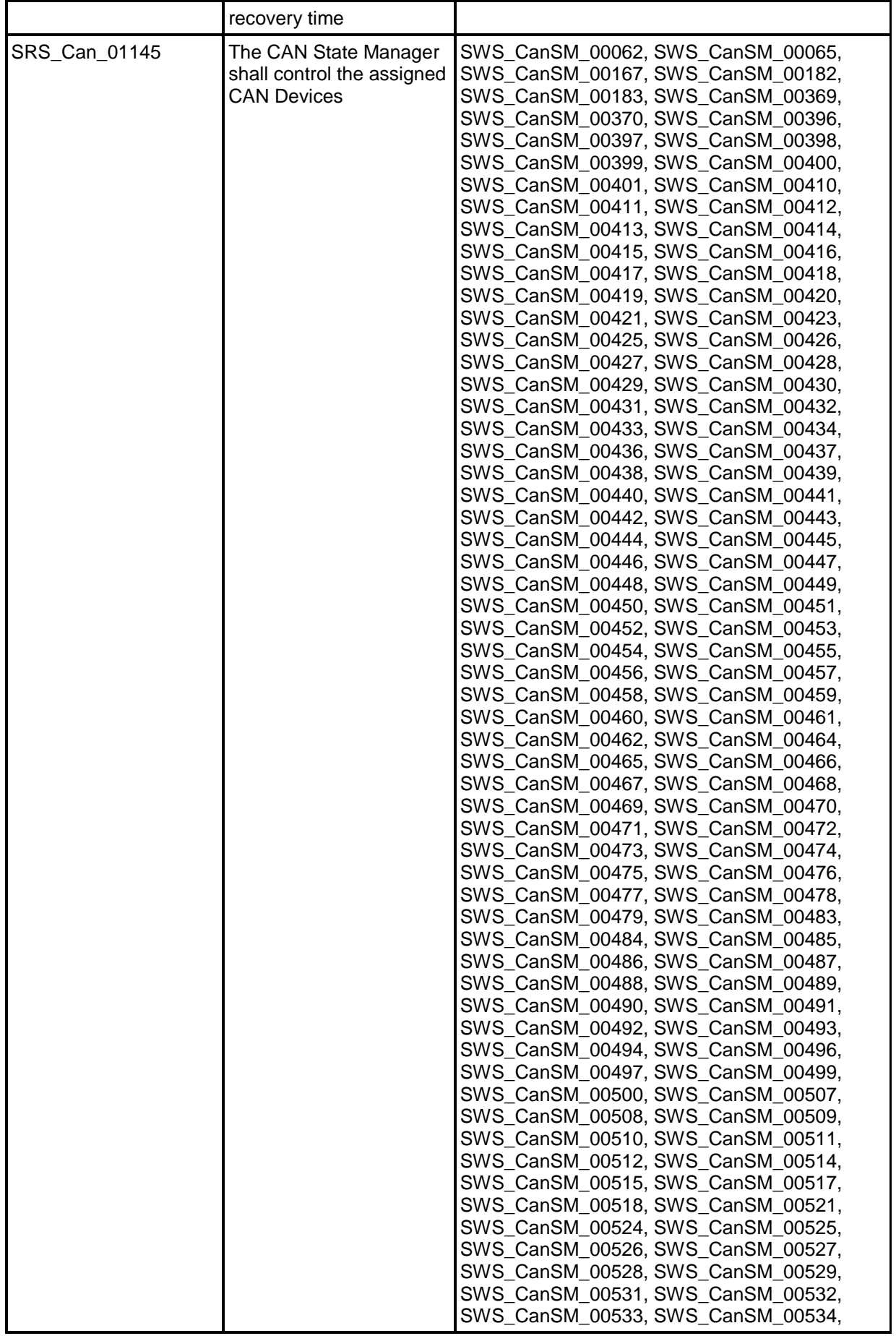

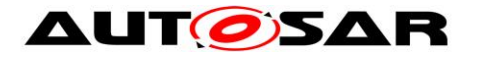

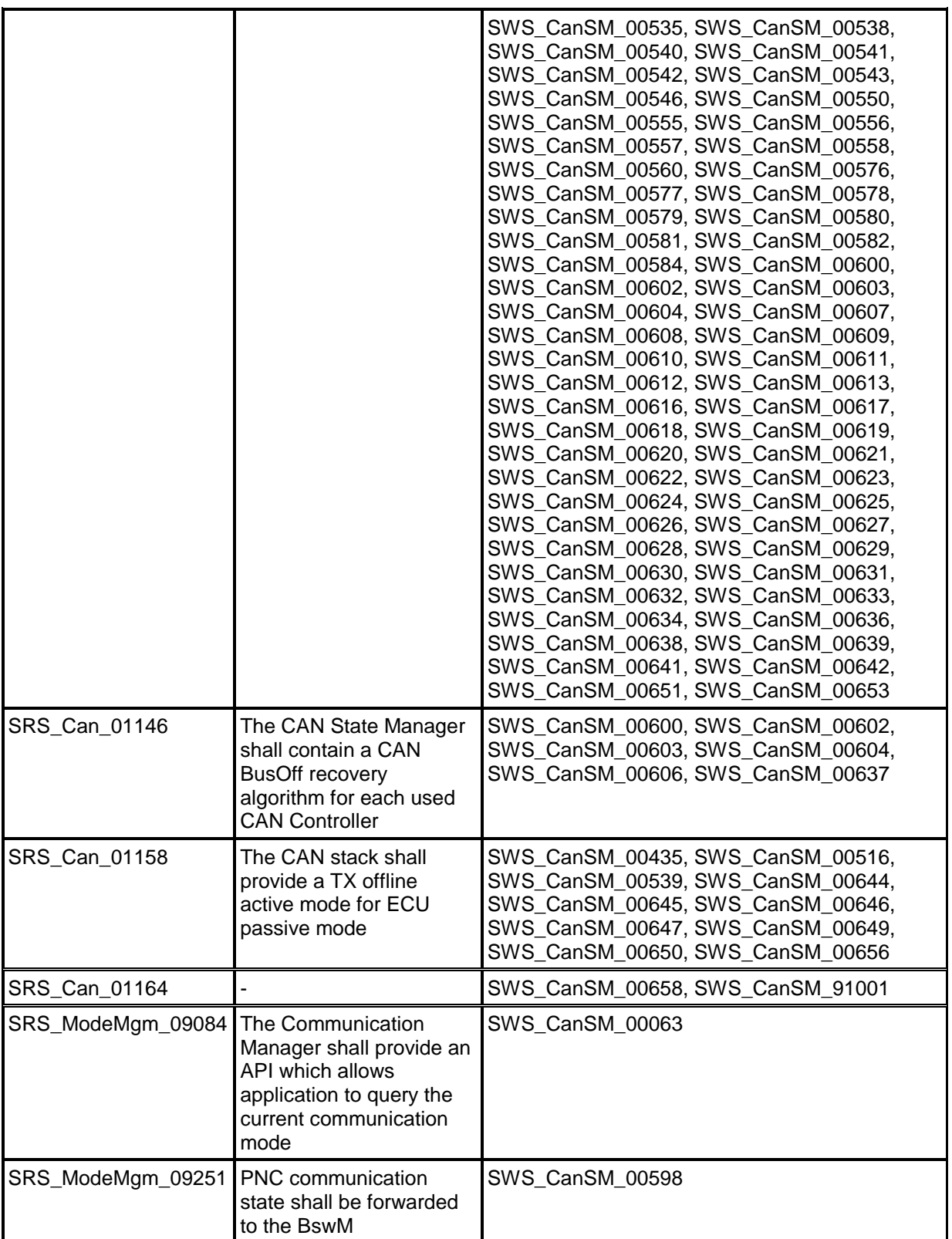

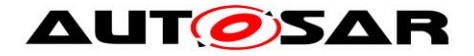

# <span id="page-22-0"></span>**7 Functional specification**

This chapter specifies the different functions of the CanSM module in the AUTOSAR BSW architecture.

An ECU can have different communication networks. Each network has to be identified with an unique network handle. The ComM module requests communication modes from the networks. It knows by its configuration, which handle is assigned to what kind of network. In case of CAN, it uses the CanSM module.

The CanSM module is responsible for the control flow abstraction of CAN networks:

It changes the communication modes of the configured CAN networks depending on the mode requests from the ComM module.

Therefore the CanSM module uses the API of the CanIf module. The CanIf module is responsible for the control flow abstraction of the configured CAN Controllers and CAN Transceivers (the data flow abstraction of the CanIf module is not relevant for the CanSM module). Any change of the CAN Controller modes and CAN Transceiver modes will be notified by the CanIf module to the CanSM module. Depending on this notifications and state of the CAN network state machine, which the CanSM module shall implement for each configured CAN network, the CanSM module notifies the ComM and the BswM (ref. to chapter [7.2](#page-25-0) for details).

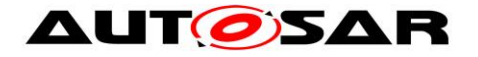

## <span id="page-23-0"></span>**7.1 General requirements**

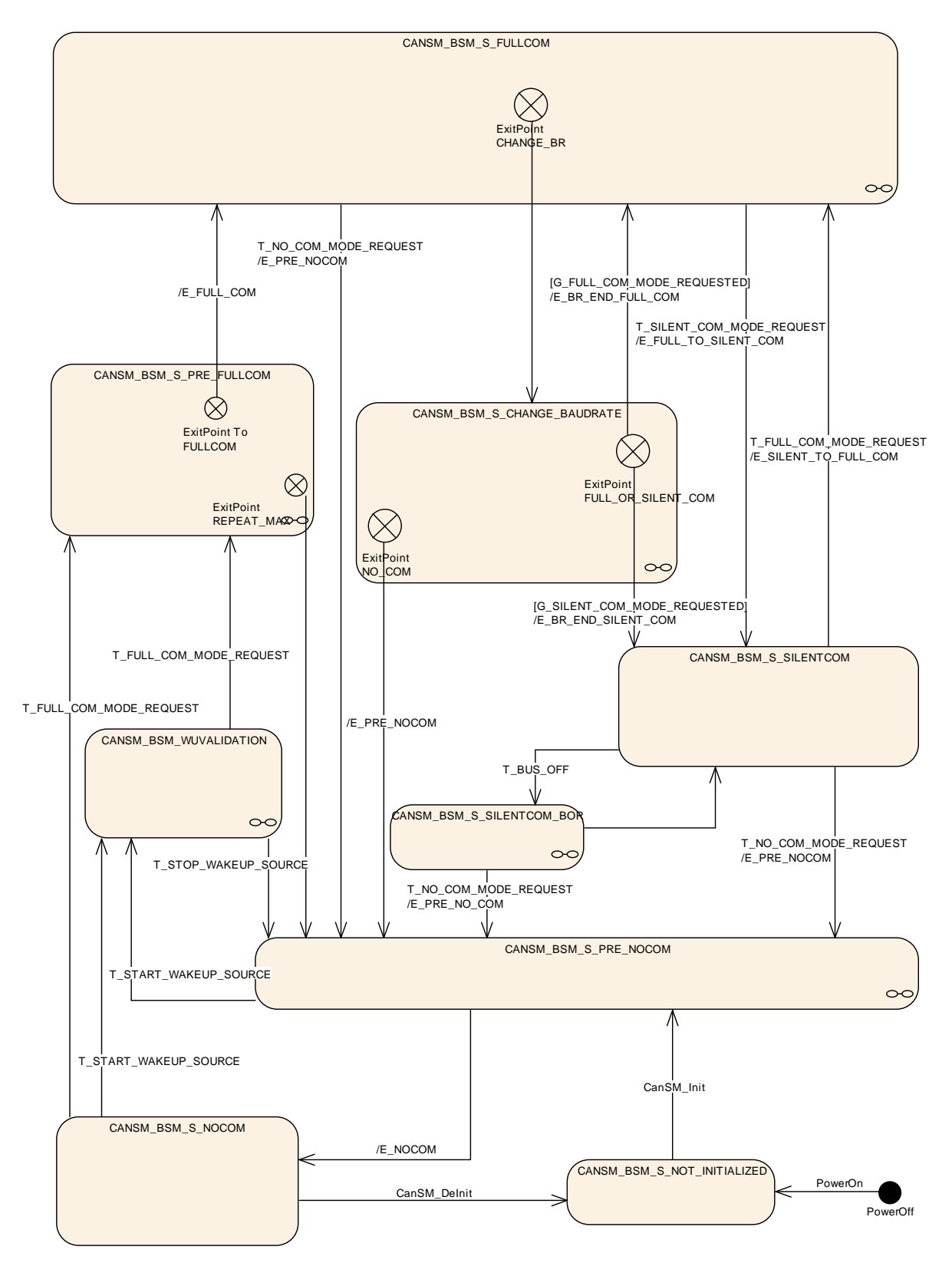

<span id="page-23-1"></span>**Figure 7-1 : CANSM\_BSM, state machine diagram for one CAN network**

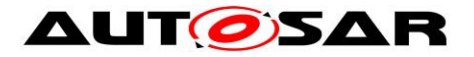

<span id="page-24-0"></span>**[SWS\_CanSM\_00266]** ⌈The CanSM module shall store the current network mode for each configured CAN network internally (ref. to to [ECUC\\_CanSM\\_00126\)](#page-95-1). (SRS\_Can\_01142)

**[SWS\_CanSM\_00284] [The internally stored network modes of the CanSM module** can have the values COMM\_NO\_COMMUNICATION, COMM\_SILENT\_COMMUNICATION, COMM\_FULL\_COMMUNICATION. (SRS\_Can\_01142)

[SWS\_CanSM\_00428] [All effects of the CanSM state machine CANSM\_BSM (ref. to [Figure 7-1\)](#page-23-1) shall be operated in the context of the CanSM main function (ref. to SWS\_CanSM\_00065).⌋(SRS\_Can\_01142, SRS\_Can\_01145)

**[SWS\_CanSM\_00278] If the CanSM state machine CANSM BSM (ref. to [Figure 7-1\)](#page-23-1)** is in the state CANSM\_BSM\_S\_NOT\_INITIALIZED, it shall deny network mode requests from the ComM module (ref. to SWS\_CanSM\_00062). (SRS\_Can\_01142)

**[SWS\_CanSM\_00385] [If CanSM has repeated one of the CanIf API calls** 

CanIf SetControllerMode, CanIf SetTrcvMode,

CanIf ClearTrcvWufFlag or CanIf CheckTrcvWakeFlag more often than CanSMModeRequestRepetitionMax (ref. to [ECUC\\_CanSM\\_00335\)](#page-92-1) without getting the return value  $E$  OK or without getting the corresponding mode indication callbacks CanSM\_ControllerModeIndication, CanSM\_TransceiverModeIndication, CanSM\_ClearTrcvWufFlagIndication or CanSM CheckTransceiverWakeFlagIndication, CanSM shall call the function Det ReportRuntimeError with ErrorId parameter CANSM E MODE REQUEST TIMEOUT. (SRS\_Can\_01142)

**[SWS\_CanSM\_00422]** I If the CanIf module notifies PN availability for a configured CAN Transceiver to the CanSM module with the callback function [CanSM\\_ConfirmPnAvailability](#page-84-0) (ref. to SWS\_CanSM\_00419), then the CanSM module shall call the API CanNm ConfirmPnAvailability (ref. to chapter [8.5.1\)](#page-86-1) with the related CAN network as channel to confirm the PN availability to the

CanNm module. (SRS Can 01142)

**[SWS\_CanSM\_00560] [If no** CanSMTransceiverId (ref. to

[ECUC\\_CanSM\\_00137\)](#page-98-1) is configured for a CAN Network, then the CanSM module shall bypass all specified CanIf SetTrcvMode (e. g. SWS CanSM 00446) calls for the CAN Network and proceed in the different state transitions as if it has got the supposed CanSM TransceiverModeIndication already (e. g.

[SWS\\_CanSM\\_00448\)](#page-38-0). (SRS\_Can\_01145)

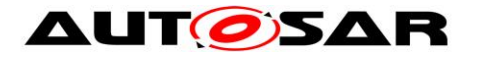

<span id="page-25-4"></span>**[SWS\_CanSM\_00635]** The CanSM module shall store for each configured CAN network (ref. to [ECUC\\_CanSM\\_00126\)](#page-95-1) the latest communication mode request, which has been accepted by returning E\_OK in the API request CanSM\_RequestComMode (ref. to SWS\_CANSM\_00062, [SWS\\_CANSM\\_00182\)](#page-70-1) and use it as trigger for the state machine of the related CAN network (ref. to [Figure 7-1\)](#page-23-1), [SWS\\_CanSM\\_00427,](#page-27-4) [SWS\\_CanSM\\_00429,](#page-27-5) [SWS\\_CanSM\\_00499,](#page-26-4) [SWS\\_CanSM\\_00542,](#page-62-0) [SWS\\_CanSM\\_00543,](#page-62-1) [SWS\\_CANSM\\_00425,](#page-26-5) [SWS\\_CANSM\\_00426,](#page-27-6) SWS\_CANSM\_00554). [(SRS\_Can\_01142)

<span id="page-25-5"></span>**[SWS\_CanSM\_00638]** The CanSM module shall store after every successful CAN controller mode change (ref. to SWS\_CANSM\_00396) or bus-off conditioned change to CAN\_CS\_STOPPED (ref. to SWS\_CANSM\_00064), the changed mode internally for each CAN controller. ¡(SRS\_Can\_01145)

## <span id="page-25-0"></span>**7.2 State machine for each CAN network**

The diagram (ref. to [Figure 7-1\)](#page-23-1) specifies the behavioral state machine of the CanSM module, which shall be implemented for each configured CAN network (ref. to [ECUC\\_CanSM\\_00126\)](#page-95-1)

#### <span id="page-25-1"></span>**7.2.1 Trigger: PowerOn**

**[SWS\_CanSM\_00424] [After PowerOn the CanSM state machines (ref. to Figure** 

<span id="page-25-2"></span>[7-1\)](#page-23-1) shall be in the state CANSM\_BSM\_NOT\_INITIALIZED.

#### **7.2.2 Trigger: CanSM\_Init**

**[SWS\_CanSM\_00423] If the CanSM module is requested with the function** CanSM Init (ref. to chapter [8.3.1\)](#page-68-1), this shall trigger the CanSM state machines (ref. to [Figure 7-1\)](#page-23-1) for all configured CAN Networks (ref. to **ECUC\_CanSM\_00126)** with the trigger CanSM\_Init. (SRS\_Can\_01142, SRS\_Can\_01145)

## <span id="page-25-3"></span>**7.2.3 Trigger: CanSM\_DeInit**

[SWS\_CanSM\_00658]⌈ If the CanSM module is requested with the function CanSM\_DeInit, this shall trigger the CanSM state machines (ref. to Figure 7-1) for all configured CAN Networks (ref. to ECUC\_CanSM\_00126) with the trigger CanSM\_Delnit. (SRS\_Can\_01164)

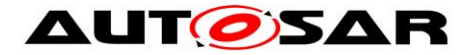

Note: Caller of the CanSM\_DeInit function has to ensure all CAN networks are in the sate CANSM\_NO\_COMMUNICATION

#### <span id="page-26-0"></span>**7.2.4 Trigger: T\_START\_WAKEUP\_SOURCE**

**[SWS\_CanSM\_00607]「If the API request** CanSM\_StartWakeUpSource (ref. to SWS\_CanSM\_00609) returns E\_OK (ref. to [SWS\\_CanSM\\_00616\)](#page-73-1), it shall trigger the state machine (ref. to [Figure 7-1\)](#page-23-1) with T\_START\_WAKEUP\_SOURCE. (SRS\_Can\_01142, SRS\_Can\_01145)

#### <span id="page-26-1"></span>**7.2.5 Trigger: T\_STOP\_WAKEUP\_SOURCE**

**[SWS\_CanSM\_00608]「If the API request** CanSM\_StopWakeUpSource (ref. to SWS\_CanSM\_00610) returns E\_OK (ref. t[oSWS\\_CanSM\\_00622\)](#page-74-0), it shall trigger the state machine (ref. to [Figure 7-1\)](#page-23-1) with T\_STOP\_WAKEUP\_SOURCE. (SRS\_Can\_01142, SRS\_Can\_01145)

## <span id="page-26-2"></span>**7.2.6 Trigger: T\_FULL\_COM\_MODE\_REQUEST**

<span id="page-26-5"></span>**[SWS\_CanSM\_00425]** ⌈The API request CanSM\_RequestComMode (ref. to [SWS\\_CanSM\\_00635\)](#page-25-4) with the parameter ComM\_Mode equal to COMM\_FULL\_COMMUNICATION shall trigger the state machine with T\_FULL\_COM\_MODE\_REQUEST, if the function parameter network matches the configuration parameter CANSM\_NETWORK\_HANDLE (ref. to [ECUC\\_CanSM\\_00161\)](#page-97-0).⌋(SRS\_Can\_01142, SRS\_Can\_01145)

## <span id="page-26-3"></span>**7.2.7 Trigger: T\_SILENT\_COM\_MODE\_REQUEST**

<span id="page-26-4"></span>**[SWS\_CanSM\_00499]** ⌈The API request CanSM\_RequestComMode (ref. to SWS CanSM 00635) with the parameter ComM Mode equal to COMM\_SILENT\_COMMUNICATION shall trigger the sub state machine CANSM\_BSM\_S\_FULLCOM (ref. to [Figure 7-1\)](#page-23-1) with T\_SILENT\_COM\_MODE\_REQUEST, which corresponds to the function parameter network and the configuration parameter CANSM\_NETWORK\_HANDLE (ref. to ECUC CanSM 00161). ¡(SRS Can 01145, SRS Can 01142)

Rationale: Regular use case for the transition of the CanNm Network mode to the CanNm Prepare Bus-Sleep mode.

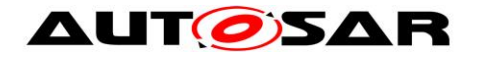

#### <span id="page-27-0"></span>**7.2.8 Trigger: T\_NO\_COM\_MODE\_REQUEST**

<span id="page-27-6"></span>**[SWS\_CanSM\_00426]** [The API request CanSM\_RequestComMode (ref. to SWS CanSM 00635) with the parameter ComM Mode equal to COMM\_NO\_COMMUNICATION shall trigger the state machine with T\_NO\_COM\_MODE\_REQUEST, if the function parameter network matches the configuration parameter CANSM\_NETWORK\_HANDLE (ref. to ECUC CanSM 00161). (SRS Can 01142, SRS Can 01145)

*Remark: Depending on the ComM configuration, the ComM module will request COMM\_SILENT\_COMMUNICATION first and then COMM\_NO\_COMMUNICATION or COMM\_NO\_COMMUNICATION directly (ComMNmVariant=LIGHT)".*

#### <span id="page-27-1"></span>**7.2.9 Trigger: T\_BUS\_OFF**

**[SWS\_CanSM\_00606]「The callback function CanSM\_ControllerBusOff (ref. to** SWS CanSM 00064) shall trigger the state machine CANSM\_BSM (ref. to Figure [7-1\)](#page-23-1) for the CAN network with  $T$  BUS OFF, if one of its configured CAN controllers matches to the function parameter ControllerId of the callback function

CanSM\_ControllerBusOff.<sub>1</sub>(SRS\_Can\_01144, SRS\_Can\_01146)

#### <span id="page-27-2"></span>**7.2.10 Guarding condition: G\_FULL\_COM\_MODE\_REQUESTED**

<span id="page-27-4"></span>**[SWS\_CanSM\_00427]** [The guarding condition G\_FULL\_COM\_MODE\_REQUESTED of the CanSM\_BSM state machine (ref. to [Figure 7-1\)](#page-23-1) shall evaluate, if the latest accepted communication mode request with CanSM\_RequestComMode (ref. to SWS CanSM 00635) for the respective network handle of the state machine has been with the parameter ComM Mode equal to

<span id="page-27-3"></span>COMM\_FULL\_COMMUNICATION. | (SRS\_Can\_01142, SRS\_Can\_01145)

#### **7.2.11 Guarding condition: G\_SILENT\_COM\_MODE\_REQUESTED**

<span id="page-27-5"></span>**[SWS CanSM\_00429] [The quarding condition G\_SILENT\_COM\_MODE\_REQUESTED** of the CanSM\_BSM state machine (ref. to [Figure 7-1\)](#page-23-1) shall evaluate, if the latest accepted communication mode request with CanSM\_RequestComMode (ref. to SWS CanSM\_00635) for the respective network handle of the state machine has been with the parameter ComM Mode equal to

COMM SILENT COMMUNICATION. | (SRS\_Can\_01142, SRS\_Can\_01145)

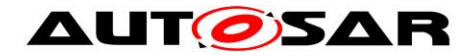

## <span id="page-28-0"></span>**7.2.12 Effect: E\_PRE\_NOCOM**

**[SWS\_CanSM\_00431] [The effect E\_PRE\_NOCOM of the CanSM\_BSM state** machine (ref. to [Figure 7-1\)](#page-23-1) shall call for the corresponding CAN network the API BswM\_CanSM\_CurrentState with the parameters Network := CanSMComMNetworkHandleRef and CurrentState := CANSM\_BSWM\_NO\_COMMUNICATION. (SRS\_Can\_01142, SRS\_Can\_01145)

#### <span id="page-28-1"></span>**7.2.13 Effect: E\_NOCOM**

**[SWS\_CanSM\_00430] [The effect E\_NOCOM of the CanSM\_BSM state machine** (ref. to [Figure 7-1\)](#page-23-1) shall change the internally stored network mode (ref. to [SWS\\_CanSM\\_00266](#page-24-0)) of the addressed CAN network to COMM\_NO\_COMMUNICATION. *(SRS\_Can\_01142, SRS\_Can\_01145)* 

[SWS\_CanSM\_00651]⌈ If a communication mode request for the network is present already (ref. to [SWS\\_CanSM\\_00635\)](#page-25-4) and the stored communication mode request is COMM\_NO\_COMMUNICATION, then the effect E\_NOCOM of the CanSM\_BSM state machine (ref. to [Figure 7-1\)](#page-23-1) shall call the API ComM\_BusSM\_ModeIndication with the parameters Channel := CanSMComMNetworkHandleRef (ref. to [ECUC\\_CanSM\\_00161](#page-97-0)) and ComMode := COMM\_NO\_COMMUNICATION. (SRS\_Can\_01142, SRS\_Can\_01145)

#### <span id="page-28-2"></span>**7.2.14 Effect: E\_FULL\_COM**

<span id="page-28-3"></span>**[SWS\_CanSM\_00539] [If ECU passive is FALSE (ref. to [SWS\\_CanSM\\_00646\)](#page-64-3),** then the effect  $E$  FULL COM of the CanSM\_BSM state machine (ref. to [Figure 7-1\)](#page-23-1) shall call at 1<sup>st</sup> place for each configured CAN controller of the CAN network the API CanIf SetPduMode with the parameters ControllerId := CanSMControllerId (ref. to ECUC CanSM 00141) and PduModeRequest := CANIF ONLINE. (SRS Can 01158)

<span id="page-28-4"></span>**[SWS\_CanSM\_00647]** F If ECU passive is TRUE (ref. to **SWS\_CanSM\_00646)**, then the effect  $E$  FULL COM of the CanSM BSM state machine (ref. to [Figure 7-1\)](#page-23-1) shall call at 1<sup>st</sup> place for each configured CAN controller of the CAN network the API CanIf SetPduMode with the parameters ControllerId := CanSMControllerId (ref. to ECUC CanSM 00141) and PduModeRequest := CANIF TX OFFLINE ACTIVE.<del>**(SRS Can 01158)**</del>

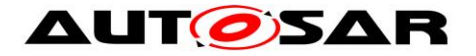

#### <span id="page-29-2"></span>**[SWS\_CanSM\_00435] [After considering [SWS\\_CANSM\\_00539](#page-28-3) and**

[SWS\\_CanSM\\_00647](#page-28-4) in context of the effect E\_FULL\_COM of the CanSM\_BSM state machine (ref. to [Figure 7-1\)](#page-23-1), the CanSM module shall call the API ComM\_BusSM\_ModeIndication for the corresponding CAN network with the parameters Channel := CanSMComMNetworkHandleRef (ref. to [ECUC\\_CanSM\\_00161\)](#page-97-0) and ComMode := COMM\_FULL\_COMMUNICATION.

⌋(SRS\_Can\_01158)

**[SWS\_CanSM\_00540]** [After considering **SWS\_CANSM\_00435** in context of the effect  $E$  FULL COM of the CanSM BSM state machine (ref. to Figure 7 1), the CanSM module shall call the API BswM\_CanSM\_CurrentState for the corresponding CAN network with the parameters  $Network :=$ CanSMComMNetworkHandleRef and CurrentState := CANSM\_BSWM\_FULL\_COMMUNICATION. | (SRS\_Can\_01142, SRS\_Can\_01145)

## <span id="page-29-0"></span>**7.2.15 Effect: E\_FULL\_TO\_SILENT\_COM**

**[SWS\_CanSM\_00434]** [The effect E\_FULL\_TO\_SILENT\_COM of the CanSM\_BSM state machine (ref. to [Figure 7-1\)](#page-23-1) shall call at 1<sup>st</sup> place for the corresponding CAN network the API BswM CanSM CurrentState with the parameters Network := CanSMComMNetworkHandleRef and CurrentState := CANSM\_BSWM\_SILENT\_COMMUNICATION. |(SRS\_Can\_01142, SRS\_Can\_01145)

**[SWS\_CanSM\_00541] [The effect E\_FULL\_TO\_SILENT\_COM of the CanSM\_BSM** state machine (ref. to [Figure 7-1\)](#page-23-1) shall call at  $2<sup>nd</sup>$  place for each configured CAN controller of the CAN network the API CanIf Set PduMode with the parameters ControllerId := CanSMControllerId (ref. to [ECUC\\_CanSM\\_00141\)](#page-98-2) and PduModeRequest := CANIF TX OFFLINE (SRS Can 01142, SRS Can 01145)

**[SWS\_CanSM\_00538] [The effect E\_FULL\_TO\_SILENT\_COM of the CanSM\_BSM** state machine (ref. to Figure  $7-1$ ) shall call at  $3<sup>th</sup>$  place for the corresponding CAN network the API ComM\_BusSM\_ModeIndication with the parameters Channel  $:=$ CanSMComMNetworkHandleRef (ref. to ECUC CanSM 00161) and ComMode := COMM\_SILENT\_COMMUNICATION. **(SRS\_Can\_01142, SRS\_Can\_01145)** 

#### <span id="page-29-1"></span>**7.2.16 Effect: E\_BR\_END\_FULL\_COM**

**[SWS\_CanSM\_00432]** [The effect E\_BR\_END\_FULL\_COM of the CanSM\_BSM state machine (ref. to [Figure 7-1\)](#page-23-1) shall be the same as  $E$   $FULL$  COM (ref. to chapter [7.2.14\)](#page-28-2).⌋(SRS\_Can\_01142, SRS\_Can\_01145)

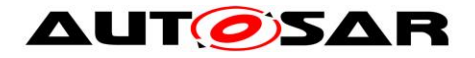

## <span id="page-30-0"></span>**7.2.17 Effect: E\_BR\_END\_SILENT\_COM**

**[SWS\_CanSM\_00433] [The effect E\_BR\_END\_SILENT\_COM of the CanSM\_BSM** state machine (ref. to [Figure 7-1\)](#page-23-1) shall be the same as E\_FULL\_TO\_SILENT\_COM (ref. to chapter [7.2.15\)](#page-29-0).⌋(SRS\_Can\_01142, SRS\_Can\_01145)

#### <span id="page-30-1"></span>**7.2.18 Effect: E\_SILENT\_TO\_FULL\_COM**

**[SWS\_CanSM\_00550] [The effect E\_SILENT\_TO\_FULL\_COM of the CanSM\_BSM** state machine (ref. to [Figure 7-1\)](#page-23-1) shall be the same as  $E$  FULL COM (ref. to chapter [7.2.14\)](#page-28-2).⌋(SRS\_Can\_01142, SRS\_Can\_01145)

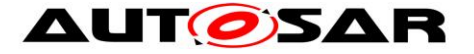

#### <span id="page-31-0"></span>**7.2.19 Sub state machine CANSM\_BSM\_WUVALIDATION**

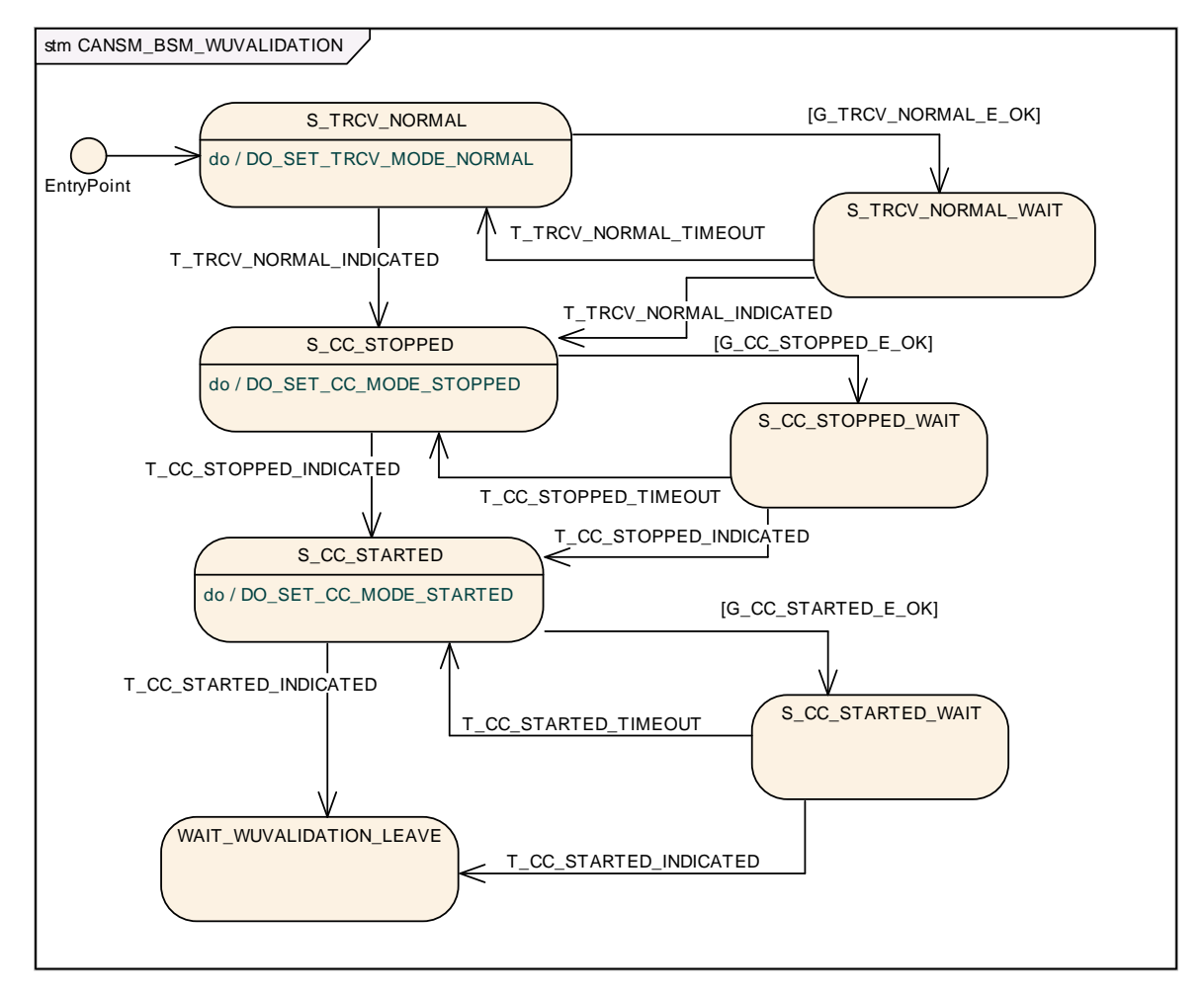

**Figure 7-2: CANSM\_BSM\_WUVALIDATION, sub state machine of CANSM\_BSM**

#### <span id="page-31-1"></span>**7.2.19.1 State operation to do in: S\_TRCV\_NORMAL**

<span id="page-31-2"></span>**[SWS\_CanSM\_00623]「If for the CAN network a CAN Transceiver is configured (ref.** to ECUC CanSM 00137), then as long the sub state machine

CANSM\_BSM\_WUVALIDATION (ref. to [Figure 7-2\)](#page-31-1) is in the state S\_TRCV\_NORMAL, the CanSM module shall operate the do action DO\_SET\_TRCV\_MODE\_NORMAL and therefore repeat for the configured CAN Transceiver of the CAN network (ref. to [ECUC\\_CanSM\\_00137\)](#page-98-1) the API request CanIf SetTrcvMode (ref. to chapter

[8.5.1\)](#page-86-1) with TransceiverMode equal to CANTRCV TRCVMODE NORMAL. (SRS\_Can\_01142, SRS\_Can\_01145)

#### **7.2.19.2 Guarding condition G\_TRCV\_NORMAL\_E\_OK**

**[SWS\_CanSM\_00624]「The guarding condition G\_TRCV\_NORMAL\_E\_OK\_of the sub** state machine CANSM\_BSM\_WUVALIDATION (ref. to [Figure 7-2\)](#page-31-1) shall be passed, if

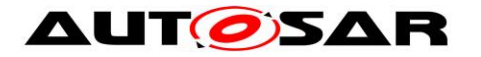

the API call of SWS CanSM  $00483$  has returned E OK. (SRS Can 01142, SRS\_Can\_01145)

## **7.2.19.3 Trigger: T\_TRCV\_NORMAL\_INDICATED**

<span id="page-32-0"></span>**[SWS\_CanSM\_00625]** If CanSM module has got the

CANTRCV\_TRCVMODE\_NORMAL mode indication (ref. to SWS\_CanSM\_00399) for the configured CAN Transceiver of the CAN network (ref. to **ECUC\_CanSM\_00137**) after the respective request (ref. to [SWS\\_CanSM\\_00623\)](#page-31-2), this shall trigger the sub state machine machine CANSM\_BSM\_WUVALIDATION (ref. to [Figure 7-2\)](#page-31-1) of the CAN network with T\_TRCV\_NORMAL\_INDICATED. (SRS\_Can\_01142, SRS\_Can\_01145)

## **7.2.19.4 Trigger: T\_TRCV\_NORMAL\_TIMEOUT**

[**SWS\_CanSM\_00626**]⌈ After a timeout of CANSM\_MODEREQ\_REPEAT\_TIME (ref. to [ECUC\\_CanSM\\_00336\)](#page-92-2) for the supposed transceiver normal indication (ref. to SWS CanSM 00625), this condition shall trigger the sub state machine CANSM\_BSM\_WUVALIDATION (ref. to [Figure 7-2\)](#page-31-1) of the respective network with T\_TRCV\_NORMAL\_TIMEOUT. (SRS\_Can\_01142, SRS\_Can\_01145)

#### **7.2.19.5 State operation to do in: S\_CC\_STOPPED**

<span id="page-32-1"></span>[**SWS\_CanSM\_00627**]⌈ As long the sub state machine CANSM\_BSM\_WUVALIDATION (ref. to [Figure 7-2\)](#page-31-1) is in the state  $S$   $CC$   $STOPPED$ , the CanSM module shall operate the do action DO\_SET\_CC\_MODE\_STOPPED and therefore repeat for all configured CAN controllers of the CAN network (ref. to **ECUC\_CanSM\_00141)** the API request CanIf SetControllerMode (ref. to chapter [8.5.1\)](#page-86-1) with ControllerMode equal to CAN\_CS\_STOPPED, if the current CAN controller mode (ref. to

[SWS\\_CanSM\\_00638\)](#page-25-5) is different.⌋(SRS\_Can\_01142, SRS\_Can\_01145)

#### **7.2.19.6 Guarding condition: G\_CC\_STOPPED\_OK**

**[SWS\_CanSM\_00628]** The guarding condition G\_CC\_STOPPED\_OK of the sub state machine CANSM\_BSM\_WUVALIDATION (ref. to [Figure 7-2\)](#page-31-1) shall be passed, if all API calls of [SWS\\_CanSM\\_00627](#page-32-1) have returned E\_OK. | (SRS\_Can\_01142, SRS\_Can\_01145)

#### **7.2.19.7 Trigger: T\_CC\_STOPPED\_INDICATED**

<span id="page-32-2"></span>[**SWS\_CanSM\_00629**]⌈ If the CanSM module has got all mode indications (ref. to SWS\_CanSM\_00396) for the configured CAN controllers of the CAN network (ref. to [ECUC\\_CanSM\\_00141\)](#page-98-2) after the respective requests to stop the CAN controllers of the CAN network (ref. to **SWS\_CanSM\_00627**), this shall trigger the sub state machine CANSM\_BSM\_WUVALIDATION (ref. to [Figure 7-2\)](#page-31-1) of the CAN network with T CC STOPPED INDICATED. (SRS\_Can\_01142, SRS\_Can\_01145)

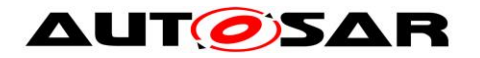

#### **7.2.19.8 Trigger: T\_CC\_STOPPED\_TIMEOUT**

[**SWS\_CanSM\_00630**]⌈ After a timeout of CANSM\_MODEREQ\_REPEAT\_TIME (ref. to [ECUC\\_CanSM\\_00336\)](#page-92-2) for all supposed controller stopped mode indications (ref. toSWS CanSM 00629), this condition shall trigger the sub state machine CANSM\_BSM\_WUVALIDATION (ref. to [Figure 7-2\)](#page-31-1) of the respective network with T CC STOPPED TIMEOUT. (SRS Can 01142, SRS Can 01145)

#### **7.2.19.9 State operation to do in: S\_CC\_STARTED**

<span id="page-33-0"></span>**[SWS CanSM\_00631]「As long the sub state machine CANSM\_BSM\_WUVALIDATION** (ref. to Figure  $7-2$ ) is in the state  $S_{CC}$  STARTED, the CanSM module shall operate the do action DO\_SET\_CC\_MODE\_STARTED and therefore repeat for all configured CAN controllers of the CAN network (ref. to [ECUC\\_CanSM\\_00141\)](#page-98-2) the API request CanIf SetControllerMode (ref. to chapter [8.5.1\)](#page-86-1) with ControllerMode equal to CAN\_CS\_STARTED, if the current CAN controller mode (ref. to [SWS\\_CanSM\\_00638\)](#page-25-5) is different. 
(SRS\_Can\_01142, SRS\_Can\_01145)

#### **7.2.19.10 Guarding condition: G\_CC\_STARTED\_E\_OK**

[**SWS\_CanSM\_00632**]⌈ The guarding condition G\_CC\_STARTED\_OK of the sub state machine CANSM\_BSM\_WUVALIDATION (ref. to [Figure 7-2\)](#page-31-1) shall be passed, if all API calls of [SWS\\_CanSM\\_00631](#page-33-0) have returned E\_OK. i(SRS\_Can\_01142, SRS Can 01145)

#### **7.2.19.11 Trigger: T\_CC\_STARTED\_INDICATED**

<span id="page-33-1"></span>[**SWS\_CanSM\_00633**]⌈ If CanSM module has got all mode indications (ref. to SWS\_CanSM\_00396) for the configured CAN controllers of the CAN network (ref. to [ECUC\\_CanSM\\_00141\)](#page-98-2) after the respective requests to start the CAN controllers of the CAN network (ref. to SWS CanSM 00631), this shall trigger the sub state machine CANSM\_BSM\_WUVALIDATION (ref. to [Figure 7-2\)](#page-31-1) of the CAN network with T CC STARTED INDICATED. (SRS Can 01142, SRS Can 01145)

#### **7.2.19.12 Trigger: T\_CC\_STARTED\_TIMEOUT**

[**SWS\_CanSM\_00634**]⌈ After a timeout of CANSM\_MODEREQ\_REPEAT\_TIME (ref. to [ECUC\\_CanSM\\_00336\)](#page-92-2) for all supposed controller started mode indications (ref. toSWS CanSM 00633), this condition shall trigger the sub state machine CANSM\_BSM\_WUVALIDATION (ref. to [Figure 7-2\)](#page-31-1) of the respective network with T CC STARTED TIMEOUT. (SRS\_Can\_01142, SRS\_Can\_01145)

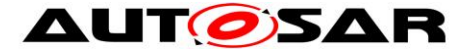

#### <span id="page-34-0"></span>**7.2.20 Sub state machine: CANSM\_BSM\_S\_PRE\_NOCOM**

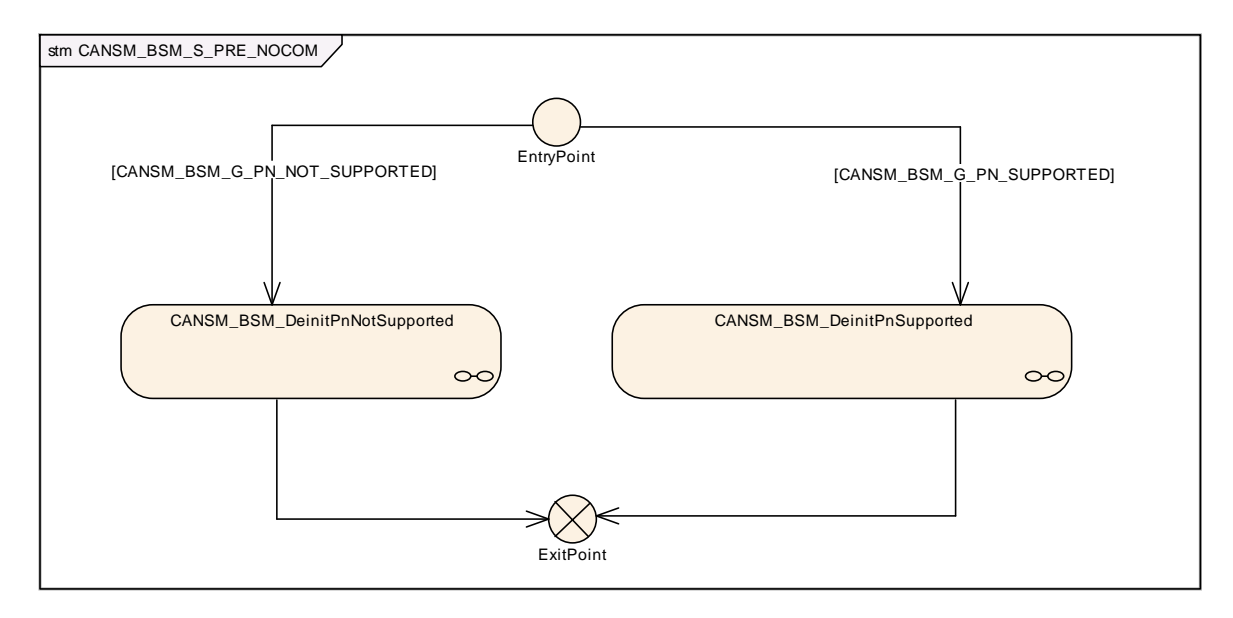

**Figure 7-3: CANSM\_BSM\_S\_PRE\_NOCOM, sub state machine of CANSM\_BSM**

#### <span id="page-34-1"></span>**7.2.20.1 Guarding condition: CANSM\_BSM\_G\_PN\_NOT\_SUPPORTED**

**[SWS\_CanSM\_00436]** ⌈The guarding condition

CANSM\_BSM\_G\_PN\_NOT\_SUPPORTED of the sub state machine CANSM\_BSM\_S\_PRE\_NO\_COM (ref. to [Figure 7-3\)](#page-34-1) shall evaluate, if the configuration parameter CanTrcvPnEnabled (ref. to [\[9\],](#page-10-4) ECUC\_CanTrcv\_00172) is FALSE, which is available via the reference CanSMTransceiverId (ref. to [ECUC\\_CanSM\\_00137\)](#page-98-1) or if no CanSMTransceiverId is configured at all. (SRS Can 01142, SRS Can 01145)

#### **7.2.20.2 Guarding condition: CANSM\_BSM\_G\_PN\_SUPPORTED**

**[SWS\_CanSM\_00437]** [The guarding condition CANSM\_BSM\_G\_PN\_SUPPORTED of the sub state machine CANSM\_BSM\_S\_PRE\_NO\_COM (ref. to [Figure 7-3\)](#page-34-1) shall evaluate, if a CanSMTransceiverId (ref. to ECUC CanSM 00137) is configured and if the configuration parameter CanTrcvPnEnabled (ref. to [\[9\],](#page-10-4) ECUC\_CanTrcv\_00172) is TRUE, which is available via the reference CanSMTransceiverId (ref. to ECUC CanSM 00137). (SRS Can 01142, SRS\_Can\_01145)

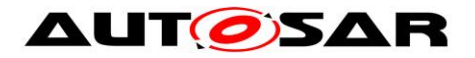

#### **7.2.20.3 Sub state machine: CANSM\_BSM\_DeInitPnSupported**

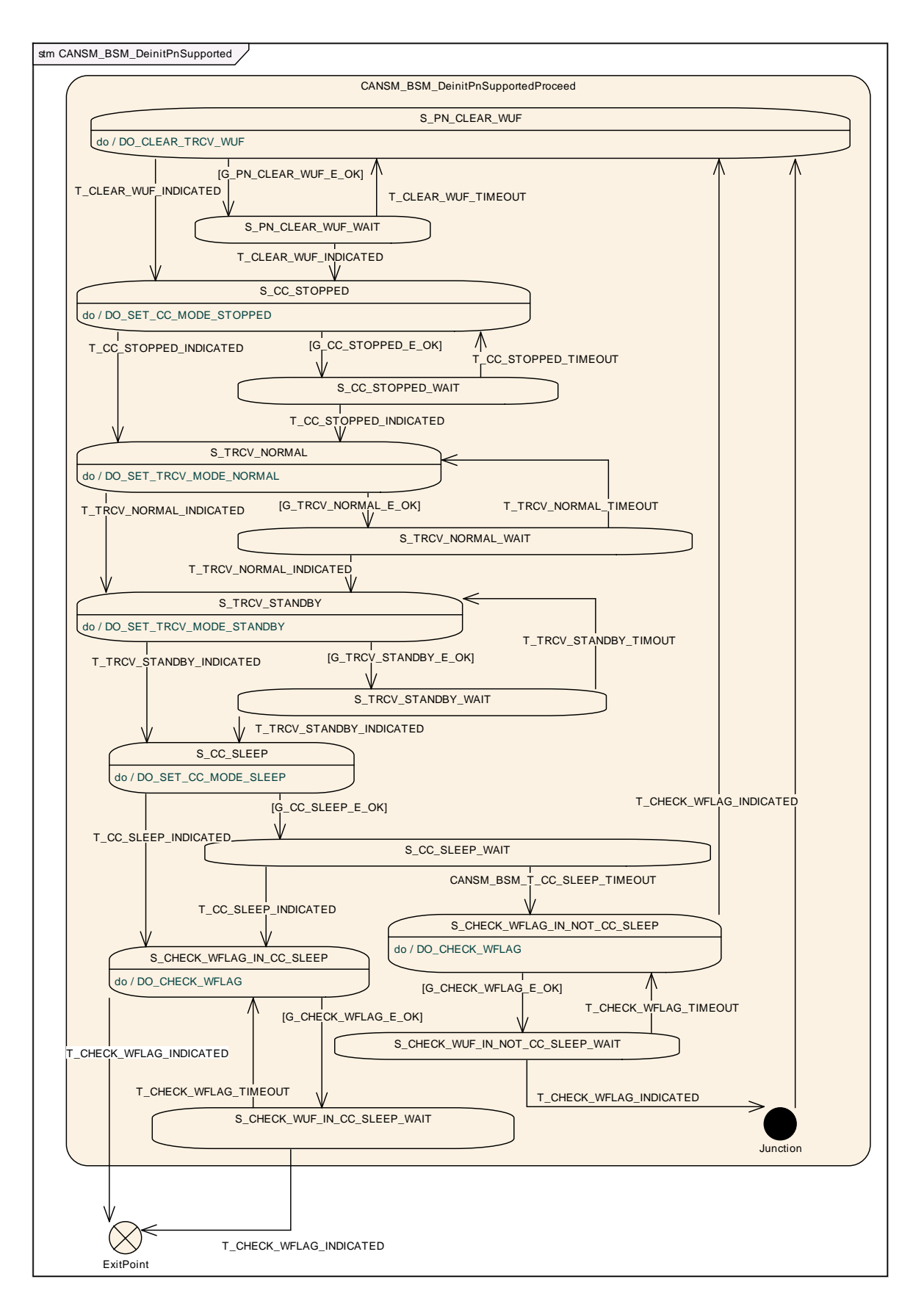
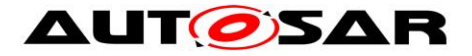

#### **Figure 7-4: CANSM\_BSM\_DeinitPnSupported, sub state machine of CANSM\_BSM\_S\_PRE\_NOCOM**

#### <span id="page-36-0"></span>**7.2.20.3.1State operation to do in: S\_PN\_CLEAR\_WUF**

<span id="page-36-1"></span>**[SWS\_CanSM\_00438]** [As long the sub state machine

CANSM\_BSM\_DeinitPnSupported (ref. to [Figure 7-4\)](#page-36-0) is in the state S PN CLEAR WUF, the CanSM module operate the do action DO\_CLEAR\_TRCV\_WUF and therefore repeat the API request CanIf ClrTrcvWufFlag (ref. to chapter [8.5.1\)](#page-86-0) and use the configured Transceiver (ref. to [ECUC\\_CanSM\\_00137\)](#page-98-0) as API function parameter.⌋(SRS\_Can\_01142, SRS\_Can\_01145)

### **7.2.20.3.2Guarding condition: G\_PN\_CLEAR\_WUF\_E\_OK**

**[SWS\_CanSM\_00439]** [The guarding condition G\_PN\_CLEAR\_WUF\_E\_OK of the sub state machine CANSM\_BSM\_DeinitPnSupported (ref. to [Figure 7-4\)](#page-36-0) shall be passed, if the API call of [SWS\\_CanSM\\_00438](#page-36-1) has returned E\_OK. (SRS\_Can\_01142, SRS\_Can\_01145)

### **7.2.20.3.3Trigger: T\_CLEAR\_WUF\_INDICATED**

## <span id="page-36-2"></span>**[SWS\_CanSM\_00440] [The callback function**

CanSM ClearTrcvWufFlagIndication (ref. to SWS CanSM 00413) shall trigger the sub state machine CANSM\_BSM\_DeinitPnSupported (ref. to [Figure 7-4\)](#page-36-0) of the CAN network with  $T$  CLEAR WUF INDICATED, if the function parameter Transceiver of CanSM ClearTrcvWufFlagIndication matches to the configured CAN Transceiver (ref. to [ECUC\\_CanSM\\_00137\)](#page-98-0) of the CAN network. (SRS Can 01142, SRS Can 01145)

#### **7.2.20.3.4Trigger: T\_CLEAR\_WUF\_TIMEOUT**

**[SWS\_CanSM\_00443] [After a timeout of CANSM\_MODEREQ\_REPEAT\_TIME (ref. to** [ECUC\\_CanSM\\_00336\)](#page-92-0) for the callback function CanSM ClearTrcvWufFlagIndication (ref. to [SWS\\_CanSM\\_00440\)](#page-36-2), this condition shall trigger the sub state machine CANSM\_BSM\_DeinitPnSupported (ref. to [Figure 7-4\)](#page-36-0) of the respective network with

T CLEAR WUF TIMEOUT. (SRS\_Can\_01142, SRS\_Can\_01145)

#### **7.2.20.3.5State operation to do in: S\_CC\_STOPPED**

<span id="page-36-3"></span>**ISWS CanSM 004411** [As long the sub state machine

CANSM\_BSM\_DeinitPnSupported (ref. to [Figure 7-4\)](#page-36-0) is in the state S\_CC\_STOPPED, the CanSM module shall operate the do action DO\_SET\_CC\_MODE\_STOPPED and therefore repeat for all configured CAN controllers

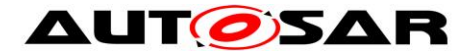

of the CAN network (ref. to [ECUC\\_CanSM\\_00141\)](#page-98-1) the API request CanIf SetControllerMode (ref. to chapter [8.5.1\)](#page-86-0) with ControllerMode equal to CAN\_CS\_STOPPED, if the current CAN controller mode (ref. to [SWS\\_CanSM\\_00638\)](#page-25-0) is different. ¡(SRS\_Can\_01142, SRS\_Can\_01145)

## **7.2.20.3.6Guarding condition: G\_CC\_STOPPED\_E\_OK**

<span id="page-37-0"></span>**[SWS\_CanSM\_00442]** [The guarding condition G\_CC\_STOPPED\_E\_OK of the sub state machine CANSM\_BSM\_DeinitPnSupported (ref. to [Figure 7-4\)](#page-36-0) shall be passed, if all API calls of [SWS\\_CanSM\\_00441](#page-36-3) have returned E\_OK. | (SRS\_Can\_01142, SRS\_Can\_01145)

## **7.2.20.3.7Trigger: T\_CC\_STOPPED\_INDICATED**

<span id="page-37-1"></span>**[SWS\_CanSM\_00444] [If CanSM module has got all mode indications (ref. to** SWS\_CanSM\_00396) for the configured CAN controllers of the CAN network (ref. to [ECUC\\_CanSM\\_00141\)](#page-98-1) after the respective requests to stop the CAN controllers of the CAN network (ref. to [SWS\\_CanSM\\_00442\)](#page-37-0), this shall trigger the sub state machine CANSM\_BSM\_DeinitPnSupported (ref. to [Figure 7-4\)](#page-36-0) of the CAN network With T\_CC\_STOPPED\_INDICATED. (SRS\_Can\_01142, SRS\_Can\_01145)

## **7.2.20.3.8Trigger: T\_CC\_STOPPED\_TIMEOUT**

**[SWS\_CanSM\_00445] [After a timeout of CANSM\_MODEREQ\_REPEAT\_TIME (ref. to** [ECUC\\_CanSM\\_00336\)](#page-92-0) for all supposed controller stopped mode indications (ref. to SWS CanSM 00444), this condition shall trigger the sub state machine CANSM\_BSM\_DeinitPnSupported (ref. to [Figure 7-4\)](#page-36-0) of the respective network with T\_CC\_STOPPED\_TIMEOUT. (SRS\_Can\_01142, SRS\_Can\_01145)

## **7.2.20.3.9State operation to do in: S\_TRCV\_NORMAL**

## <span id="page-37-2"></span>**[SWS\_CanSM\_00446] [As long the sub state machine**

CANSM BSM DeinitPnSupported (ref. to [Figure 7-4\)](#page-36-0) is in the state S\_TRCV\_NORMAL, the CanSM module shall operate the do action DO\_SET\_TRCV\_MODE\_NORMAL and therefore repeat for the configured CAN Transceiver of the CAN network (ref. to **ECUC\_CanSM\_00137)** the API request CanIf SetTrcvMode (ref. to chapter [8.5.1\)](#page-86-0) with TransceiverMode equal to CANTRCV TRCVMODE NORMAL. (SRS\_Can\_01142, SRS\_Can\_01145)

## **7.2.20.3.10 Guarding condition: G\_TRCV\_NORMAL\_E\_OK**

**[SWS\_CanSM\_00447] [The guarding condition G\_TRCV\_NORMAL\_E\_OK of the sub** state machine CANSM\_BSM\_DeinitPnSupported (ref. to [Figure 7-4\)](#page-36-0) shall be

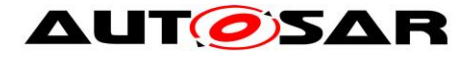

passed, if the API call of [SWS\\_CanSM\\_00446](#page-37-2) has returned E\_OK. | (SRS\_Can\_01142, SRS\_Can\_01145)

## **7.2.20.3.11 Trigger: T\_TRCV\_NORMAL\_INDICATED**

<span id="page-38-0"></span>**[SWS\_CanSM\_00448] [If CanSM module has got the** 

CANTRCV\_TRCVMODE\_NORMAL mode indication (ref. to SWS\_CanSM\_00399) for the configured CAN Transceiver of the CAN network (ref. to [ECUC\\_CanSM\\_00137\)](#page-98-0) after the respective request (ref. to SWS CanSM 00446), this shall trigger the sub state machine CANSM\_BSM\_DeinitPnSupported (ref. to [Figure 7-4\)](#page-36-0) of the CAN network With T\_TRCV\_NORMAL\_INDICATED. (SRS\_Can\_01142, SRS\_Can\_01145)

## **7.2.20.3.12 Trigger: T\_TRCV\_NORMAL\_TIMEOUT**

**[SWS\_CanSM\_00449]** ⌈After a timeout of CANSM\_MODEREQ\_REPEAT\_TIME (ref. to [ECUC\\_CanSM\\_00336\)](#page-92-0) for the supposed transceiver normal indication (ref. to [SWS\\_CanSM\\_00448\)](#page-38-0), this condition shall trigger the sub state machine CANSM\_BSM\_DeinitPnSupported (ref. to [Figure 7-4\)](#page-36-0) of the respective network With T\_TRCV\_NORMAL\_TIMEOUT. | (SRS\_Can\_01142, SRS\_Can\_01145)

### **7.2.20.3.13 State operation to do in: S\_TRCV\_STANDBY**

#### <span id="page-38-1"></span>**ISWS CanSM 004501** [As long the sub state machine

CANSM\_BSM\_DeinitPnSupported (ref. to [Figure 7-4\)](#page-36-0) is in the state  $S$  TRCV  $STANDBY$ , the CanSM module shall operate the do action DO\_SET\_TRCV\_STANDBY and therefore repeat for the configured CAN Transceiver of the CAN network (ref. to [ECUC\\_CanSM\\_00137\)](#page-98-0) the API request CanIf SetTrcvMode (ref. to chapter [8.5.1\)](#page-86-0) with TransceiverMode equal to CANTRCV TRCVMODE STANDBY.**(SRS Can 01142, SRS Can 01145)** 

## **7.2.20.3.14 Guarding condition: G\_TRCV\_STANDBY\_E\_OK**

**[SWS\_CanSM\_00451]** [The guarding condition G\_TRCV\_STANDBY\_E\_OK of the sub state machine CANSM\_BSM\_DeinitPnSupported (ref. to [Figure 7-4\)](#page-36-0) shall be passed, if the API call of [SWS\\_CanSM\\_00450](#page-38-1) has returned E\_OK. (SRS\_Can\_01142, SRS\_Can\_01145)

## **7.2.20.3.15 Trigger: T\_TRCV\_STANDBY\_INDICATED**

#### <span id="page-38-2"></span>**[SWS\_CanSM\_00452] [If the CanSM module has got the**

CANTRCV\_TRCVMODE\_STANDBY mode indication (ref. to SWS\_CanSM\_00399) for the configured CAN Transceiver of the CAN network (ref. to [ECUC\\_CanSM\\_00137\)](#page-98-0) after the respective request (ref. to [SWS\\_CanSM\\_00450\)](#page-38-1), this shall trigger the sub

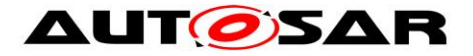

state machine CANSM\_BSM\_DeinitPnSupported (ref. to [Figure 7-4\)](#page-36-0) of the CAN network with T\_TRCV\_STANDBY\_INDICATED. (SRS\_Can\_01142, SRS\_Can\_01145)

## **7.2.20.3.16 Trigger: T\_TRCV\_STANDBY\_TIMEOUT**

**[SWS\_CanSM\_00454] [After a timeout of CANSM\_MODEREQ\_REPEAT\_TIME (ref. to** [ECUC\\_CanSM\\_00336\)](#page-92-0) for the supposed transceiver standby indication (ref. to SWS CanSM 00452), this condition shall trigger the sub state machine CANSM\_BSM\_DeinitPnSupported (ref. to [Figure 7-4\)](#page-36-0) of the respective network with T\_TRCV\_STANDBY\_TIMEOUT. (SRS\_Can\_01142, SRS\_Can\_01145)

### **7.2.20.3.17 State operation to do in: S\_CC\_SLEEP**

### <span id="page-39-0"></span>**[SWS\_CanSM\_00453]** [As long the sub state machine

CANSM\_BSM\_DeinitPnSupported (ref. to [Figure 7-4\)](#page-36-0) is in the state S\_CC\_SLEEP, the CanSM module shall operate the do action DO\_SET\_CC\_MODE\_SLEEP and therefore repeat for all configured CAN controllers of the CAN network (ref. to ECUC CanSM\_00141) the API request CanIf\_SetControllerMode (ref. to chapter [8.5.1\)](#page-86-0) with ControllerMode equal to CAN\_CS\_SLEEP, if the current CAN controller mode (ref. to [SWS\\_CanSM\\_00638\)](#page-25-0) is different. 
(SRS\_Can\_01142, SRS\_Can\_01145)

## **7.2.20.3.18 Guarding condition: G\_CC\_SLEEP\_E\_OK**

**ISWS CanSM 004551** [The quarding condition G\_CC\_SLEEP\_E\_OK of the sub state machine CANSM\_BSM\_DeinitPnSupported (ref. to [Figure 7-4\)](#page-36-0) shall be passed, if all API calls of [SWS\\_CanSM\\_00453](#page-39-0) have returned  $E_{\text{OK.}}$  (SRS\_Can\_01142, SRS Can 01145)

## **7.2.20.3.19 Trigger: T\_CC\_SLEEP\_INDICATED**

<span id="page-39-1"></span>**[SWS\_CanSM\_00456]** FIf CanSM module has got all mode indications (ref. to SWS\_CanSM\_00396) for the configured CAN controllers of the CAN network (ref. to [ECUC\\_CanSM\\_00141\)](#page-98-1) after the respective requests to set the CAN controllers of the CAN network to sleep mode (ref. to [SWS\\_CanSM\\_00453\)](#page-39-0), this shall trigger the sub state machine CANSM\_BSM\_DeinitPnSupported (ref. to [Figure 7-4\)](#page-36-0) of the CAN network with T\_CC\_SLEEP\_INDICATED. (SRS\_Can\_01142, SRS\_Can\_01145)

## **7.2.20.3.20 Trigger: CANSM\_BSM\_T\_CC\_SLEEP\_TIMEOUT**

**[SWS\_CanSM\_00457] [After a timeout of CANSM\_MODEREQ\_REPEAT\_TIME (ref. to** [ECUC\\_CanSM\\_00336\)](#page-92-0) for all supposed controller sleep mode indications (ref. to [SWS\\_CanSM\\_00456\)](#page-39-1), this condition shall trigger the sub state machine CANSM BSM DeinitPnSupported (ref. to [Figure 7-4Figure 7-4\)](#page-36-0) of the respective

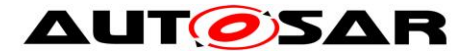

network with CANSM\_BSM\_T\_CC\_SLEEP\_TIMEOUT. (SRS\_Can\_01142, SRS\_Can\_01145)

#### **7.2.20.3.21 State operation to do in: S\_CHECK\_WFLAG\_IN\_CC\_SLEEP**

<span id="page-40-0"></span>**[SWS\_CanSM\_00458]** [As long the sub state machine

CANSM\_BSM\_DeinitPnSupported (ref. to [Figure 7-4\)](#page-36-0) is in the state S\_CHECK\_WFLAG\_IN\_CC\_SLEEP, the CanSM module operate the do action DO CHECK WFLAG and therefore repeat the API request CanIf CheckTrcvWakeFlag (ref. to chapter [8.5.1\)](#page-86-0) and use the configured CAN Transceiver of the related Network (ref. to [ECUC\\_CanSM\\_00137\)](#page-98-0) as Transceiver parameter. (SRS Can 01142, SRS Can 01145)

### **7.2.20.3.22 Guarding condition: G\_CHECK\_WFLAG\_E\_OK**

**[SWS\_CanSM\_00459]** [The guarding condition G\_CHECK\_WFLAG\_E\_OK of the sub state machine CANSM\_BSM\_DeinitPnSupported (ref. to [Figure 7-4\)](#page-36-0) shall be passed, if the API call of [SWS\\_CanSM\\_00458](#page-40-0) or [SWS\\_CanSM\\_00462](#page-40-1) has returned E\_OK. (SRS\_Can\_01142, SRS\_Can\_01145)

## **7.2.20.3.23 Trigger: T\_CHECK\_WFLAG\_INDICATED**

## <span id="page-40-2"></span>**[SWS\_CanSM\_00460] [The callback function**

CanSM CheckTransceiverWakeFlagIndication (ref. to SWS CanSM 00416) shall trigger the sub state machine CANSM\_BSM\_DeinitPnSupported (ref. to [Figure 7-4\)](#page-36-0) of the CAN network with  $T$  CHECK WFLAG INDICATED, if the function parameter Transceiver of CanSM CheckTransceiverWakeFlagIndication matches to the configured CAN Transceiver (ref. to **ECUC\_CanSM\_00137)** of the CAN network. (SRS Can\_01142, SRS\_Can\_01145)

## **7.2.20.3.24 Trigger: T\_CHECK\_WFLAG\_TIMEOUT**

**[SWS\_CanSM\_00461]** [After a timeout of CANSM\_MODEREQ\_REPEAT\_TIME (ref. to [ECUC\\_CanSM\\_00336\)](#page-92-0) for the callback function CanSM\_CheckTransceiver-WakeFlagIndication (ref. to SWS CanSM 00460), this condition shall trigger the sub state machine CANSM\_BSM\_DeinitPnSupported (ref. to [Figure 7-4\)](#page-36-0) of the respective network with T\_CHECK\_WFLAG\_TIMEOUT. (SRS\_Can\_01142, SRS Can 01145)

#### **7.2.20.3.25 State operation to do in: S\_CHECK\_WFLAG\_IN\_NOT\_CC\_SLEEP**

#### <span id="page-40-1"></span>**[SWS\_CanSM\_00462] [As long the sub state machine**

CANSM\_BSM\_DeinitPnSupported (ref. to [Figure 7-4\)](#page-36-0) is in the state S\_CHECK\_WFLAG\_IN\_NOT\_CC\_SLEEP, the CanSM module operate the do action

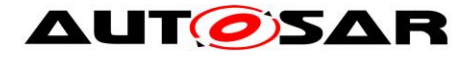

#### DO\_CHECK\_WFLAG and therefore repeat the API request

CanIf CheckTrcvWakeFlag (ref. to chapter [8.5.1\)](#page-86-0) and use the configured CAN Transceiver of the related Network (ref. to [ECUC\\_CanSM\\_00137\)](#page-98-0) as Transceiver parameter. ¡(SRS\_Can\_01142, SRS\_Can\_01145)

## **7.2.20.4 Sub state machine: CANSM\_BSM\_DeInitPnNotSupported**

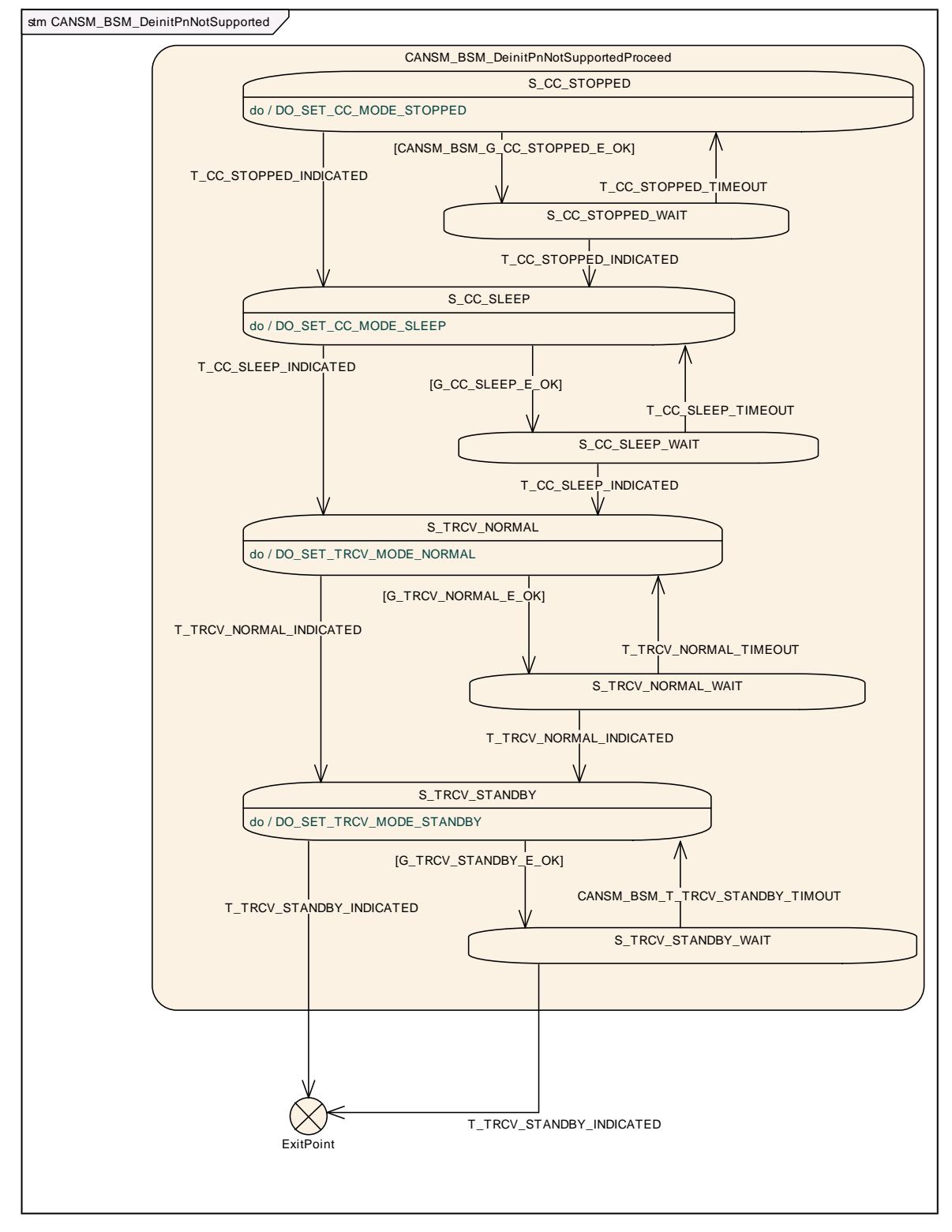

<span id="page-41-0"></span>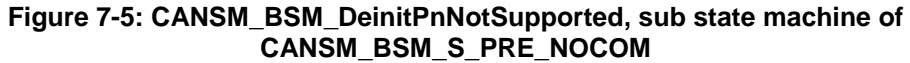

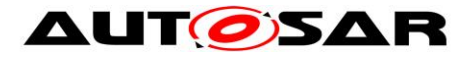

#### **7.2.20.4.1State operation to do in: S\_CC\_STOPPED**

<span id="page-42-0"></span>**[SWS\_CanSM\_00464]** [As long the sub state machine

CANSM\_BSM\_DeinitPnNotSupported (ref. to [Figure 7-5\)](#page-41-0) is in the state S\_CC\_STOPPED, the CanSM module shall operate the do action DO\_SET\_CC\_MODE\_STOPPED and therefore repeat for all configured CAN controllers of the CAN network (ref. to [ECUC\\_CanSM\\_00141\)](#page-98-1) the API request CanIf SetControllerMode (ref. to chapter [8.5.1\)](#page-86-0) with ControllerMode equal to CAN\_CS\_STOPPED, if the current CAN controller mode (ref. to [SWS\\_CanSM\\_00638\)](#page-25-0) is different. 
(SRS\_Can\_01142, SRS\_Can\_01145)

### **7.2.20.4.2Guarding condition: CANSM\_BSM\_G\_CC\_STOPPED\_OK**

**[SWS\_CanSM\_00465] [The quarding condition** CANSM\_BSM\_G\_CC\_STOPPED\_OK of the sub state machine CANSM\_BSM\_DeinitPnNotSupported (ref. to [Figure 7-5\)](#page-41-0) shall be passed, if all API calls of  $\overline{SWS}$  CanSM 00464 have returned E\_OK. | (SRS\_Can\_01142, SRS\_Can\_01145)

### **7.2.20.4.3Trigger: T\_CC\_STOPPED\_INDICATED**

<span id="page-42-1"></span>**[SWS\_CanSM\_00466]** [If CanSM module has got all mode indications (ref. to SWS\_CanSM\_00396) for the configured CAN controllers of the CAN network (ref. to [ECUC\\_CanSM\\_00141\)](#page-98-1) after the respective requests to stop the CAN controllers of the CAN network (ref. to [SWS\\_CanSM\\_00464\)](#page-42-0), this shall trigger the sub state machine CANSM\_BSM\_DeinitPnNotSupported (ref. to [Figure 7-5\)](#page-41-0) of the CAN network with T\_CC\_STOPPED\_INDICATED. J(SRS\_Can\_01142, SRS\_Can\_01145)

#### **7.2.20.4.4Trigger: T\_CC\_STOPPED\_TIMEOUT**

**[SWS\_CanSM\_00467] [After a timeout of CANSM\_MODEREQ\_REPEAT\_TIME (ref. to** [ECUC\\_CanSM\\_00336\)](#page-92-0) for all supposed controller stopped mode indications (ref. to SWS CanSM 00466), this condition shall trigger the sub state machine CANSM\_BSM\_DeinitPnNotSupported (ref. to [Figure 7-5\)](#page-41-0) of the respective network With T\_CC\_STOPPED\_TIMEOUT. (SRS\_Can\_01142, SRS\_Can\_01145)

#### **7.2.20.4.5State operation to do in: S\_CC\_SLEEP**

<span id="page-42-2"></span>**[SWS\_CanSM\_00468]** [As long the sub state machine

CANSM\_BSM\_DeinitPnNotSupported (ref. to [Figure 7-5\)](#page-41-0) is in the state S CC SLEEP, the CanSM module shall operate the do action DO\_SET\_CC\_MODE\_SLEEP and therefore repeat for all configured CAN controllers of the CAN network (ref. to [ECUC\\_CanSM\\_00141\)](#page-98-1) the API request CanIf SetControllerMode (ref. to chapter [8.5.1\)](#page-86-0) with ControllerMode equal

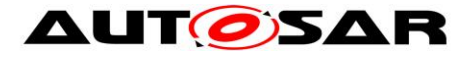

to CAN\_CS\_SLEEP, if the current CAN controller mode (ref. to [SWS\\_CanSM\\_00638\)](#page-25-0) is different.⌋(SRS\_Can\_01142, SRS\_Can\_01145)

## **7.2.20.4.6Guarding condition: G\_CC\_SLEEP\_E\_OK**

**[SWS\_CanSM\_00469]** [The guarding condition G\_CC\_SLEEP\_E\_OK of the sub state machine CANSM\_BSM\_DeinitPnNotSupported (ref. to [Figure 7-5\)](#page-41-0) shall be passed, if all API calls of [SWS\\_CanSM\\_00468](#page-42-2) have returned E\_OK. (SRS\_Can\_01142, SRS\_Can\_01145)

## **7.2.20.4.7Trigger: T\_CC\_SLEEP\_INDICATED**

<span id="page-43-0"></span>**[SWS\_CanSM\_00470]** [If CanSM module has got all mode indications (ref. to SWS\_CanSM\_00396) for the configured CAN controllers of the CAN network (ref. to [ECUC\\_CanSM\\_00141\)](#page-98-1) after the respective requests to set the CAN controllers of the CAN network to sleep mode (ref. to SWS CanSM 00468), this shall trigger the sub state machine CANSM\_BSM\_DeinitPnNotSupported (ref. to [Figure 7-5\)](#page-41-0) of the CAN network with T\_CC\_SLEEP\_INDICATED. (SRS\_Can\_01142, SRS\_Can\_01145)

## **7.2.20.4.8Trigger: T\_CC\_SLEEP\_TIMEOUT**

**[SWS\_CanSM\_00471] [After a timeout of CANSM\_MODEREQ\_REPEAT\_TIME (ref. to** [ECUC\\_CanSM\\_00336\)](#page-92-0) for all supposed controller sleep mode indications (ref. to [SWS\\_CanSM\\_00470\)](#page-43-0), this condition shall trigger the sub state machine CANSM\_BSM\_DeinitPnNotSupported (ref. to [Figure 7-5\)](#page-41-0) of the respective network with T\_CC\_SLEEP\_TIMEOUT. |(SRS\_Can\_01142, SRS\_Can\_01145)

## **7.2.20.4.9State operation to do in: S\_TRCV\_NORMAL**

<span id="page-43-1"></span>**[SWS\_CanSM\_00472]** [If for the CAN network a CAN Transceiver is configured (ref. to [ECUC\\_CanSM\\_00137\)](#page-98-0), then as long the sub state machine CANSM\_BSM\_DeinitPnNotSupported (ref. to [Figure 7-5\)](#page-41-0) is in the state S\_TRCV\_NORMAL, the CanSM module shall operate the do action DO\_SET\_TRCV\_MODE\_NORMAL and therefore repeat for the configured CAN Transceiver of the CAN network (ref. to [ECUC\\_CanSM\\_00137\)](#page-98-0) the API request CanIf SetTrcvMode (ref. to chapter [8.5.1\)](#page-86-0) with TransceiverMode equal to CANTRCV TRCVMODE NORMAL. (SRS\_Can\_01142, SRS\_Can\_01145)

## **7.2.20.4.10 Guarding condition: G\_TRCV\_NORMAL\_E\_OK**

**[SWS\_CanSM\_00473] [The guarding condition G\_TRCV\_NORMAL\_E\_OK of the sub** state machine CANSM\_BSM\_DeinitPnNotSupported (ref. to [Figure 7-5\)](#page-41-0) shall be passed, if the API call of [SWS\\_CanSM\\_00472](#page-43-1) has returned

E\_OK. (SRS\_Can\_01142, SRS\_Can\_01145)

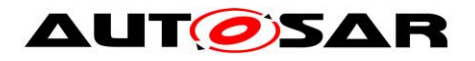

## **7.2.20.4.11 Trigger: T\_TRCV\_NORMAL\_INDICATED**

## <span id="page-44-0"></span>**[SWS\_CanSM\_00474] [If CanSM module has got the**

CANTRCV\_TRCVMODE\_NORMAL mode indication (ref. to SWS\_CanSM\_00399) for the configured CAN Transceiver of the CAN network (ref. to  $ECUC$  CanSM 00137) after the respective request (ref. to **SWS\_CanSM\_00472)**, this shall trigger the sub state machine CANSM\_BSM\_DeinitPnNotSupported (ref. to [Figure 7-5\)](#page-41-0) of the CAN network with T\_TRCV\_NORMAL\_INDICATED. (SRS\_Can\_01142, SRS\_Can\_01145)

**[SWS\_CanSM\_00556]** Flf no CAN Transceiver is configured for the CAN network, then this shall trigger the sub state machine CANSM\_BSM\_DeinitPnNotSupported (ref. to Figure  $7-5$ ) of the CAN network in the state  $S$  TRCV NORMAL with T\_TRCV\_NORMAL\_INDICATED. (SRS\_Can\_01142, SRS\_Can\_01145)

### **7.2.20.4.12 Trigger: T\_TRCV\_NORMAL\_TIMEOUT**

**[SWS\_CanSM\_00475] [After a timeout of CANSM\_MODEREQ\_REPEAT\_TIME (ref. to** [ECUC\\_CanSM\\_00336\)](#page-92-0) for the supposed transceiver normal indication (ref. to SWS CanSM 00474), this condition shall trigger the sub state machine CANSM\_BSM\_DeinitPnNotSupported (ref. to [Figure 7-5\)](#page-41-0) of the respective network with T\_TRCV\_NORMAL\_TIMEOUT. (SRS\_Can\_01142, SRS\_Can\_01145)

#### **7.2.20.4.13 State operation to do in: S\_TRCV\_STANDBY**

<span id="page-44-1"></span>**[SWS\_CanSM\_00476]** [If for the CAN network a CAN Transceiver is configured (ref. to [ECUC\\_CanSM\\_00137\)](#page-98-0), then as long the sub state machine CANSM\_BSM\_DeinitPnNotSupported (ref. to [Figure 7-5\)](#page-41-0) is in the state S TRCV STANDBY, the CanSM module shall operate the do action DO\_SET\_TRCV\_MODE\_STANDBY and therefore repeat for the configured CAN Transceiver of the CAN network (ref. to [ECUC\\_CanSM\\_00137\)](#page-98-0) the API request CanIf SetTrcvMode (ref. to chapter [8.5.1\)](#page-86-0) with TransceiverMode equal to CANTRCV TRCVMODE STANDBY. (SRS\_Can\_01142, SRS\_Can\_01145)

## **7.2.20.4.14 Guarding condition: G\_TRCV\_STANDBY\_E\_OK**

**[SWS CanSM\_00477]** [The guarding condition G\_TRCV\_STANDBY\_E\_OK of the sub state machine CANSM\_BSM\_DeinitPnNotSupported (ref. to [Figure 7-5\)](#page-41-0) shall be passed, if the API call of [SWS\\_CanSM\\_00476](#page-44-1) has returned E\_OK. (SRS\_Can\_01142, SRS\_Can\_01145)

## **7.2.20.4.15 Trigger: T\_TRCV\_STANDBY\_INDICATED**

<span id="page-44-2"></span>**[SWS\_CanSM\_00478] [If CanSM module has got the** 

CANTRCV\_TRCVMODE\_STANDBY mode indication (ref. to SWS\_CanSM\_00399) for

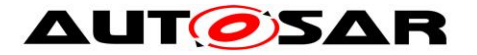

the configured CAN Transceiver of the CAN network (ref. to [ECUC\\_CanSM\\_00137\)](#page-98-0) after the respective request (ref. to SWS CanSM 00476), this shall trigger the sub state machine CANSM\_BSM\_DeinitPnNotSupported (ref. to [Figure 7-5\)](#page-41-0) of the CAN network with T\_TRCV\_STANDBY\_INDICATED. (SRS\_Can\_01142,

SRS\_Can\_01145)

**[SWS\_CanSM\_00557] [If no CAN Transceiver is configured for the CAN network** (ref. to [ECUC\\_CanSM\\_00137\)](#page-98-0), then this shall trigger the sub state machine CANSM\_BSM\_DeinitPnNotSupported (ref. to [Figure 7-5\)](#page-41-0) of the CAN network in the state S\_TRCV\_STANDBY with

T\_TRCV\_STANDBY\_INDICATED. (SRS\_Can\_01142, SRS\_Can\_01145)

### **7.2.20.4.16 Trigger: CANSM\_BSM\_T\_TRCV\_STANDBY\_TIMEOUT**

**[SWS\_CanSM\_00479]** [After a timeout of CANSM\_MODEREQ\_REPEAT\_TIME (ref. to [ECUC\\_CanSM\\_00336\)](#page-92-0) for the supposed transceiver standby indication (ref. to SWS CanSM 00478), this condition shall trigger the sub state machine CANSM\_BSM\_DeinitPnNotSupported (ref. to [Figure 7-5\)](#page-41-0) of the respective network with CANSM\_BSM\_T\_TRCV\_STANDBY\_TIMEOUT. | (SRS\_Can\_01142, SRS\_Can\_01145)

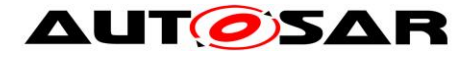

## **7.2.21 Sub state machine: CANSM\_BSM\_S\_SILENTCOM\_BOR**

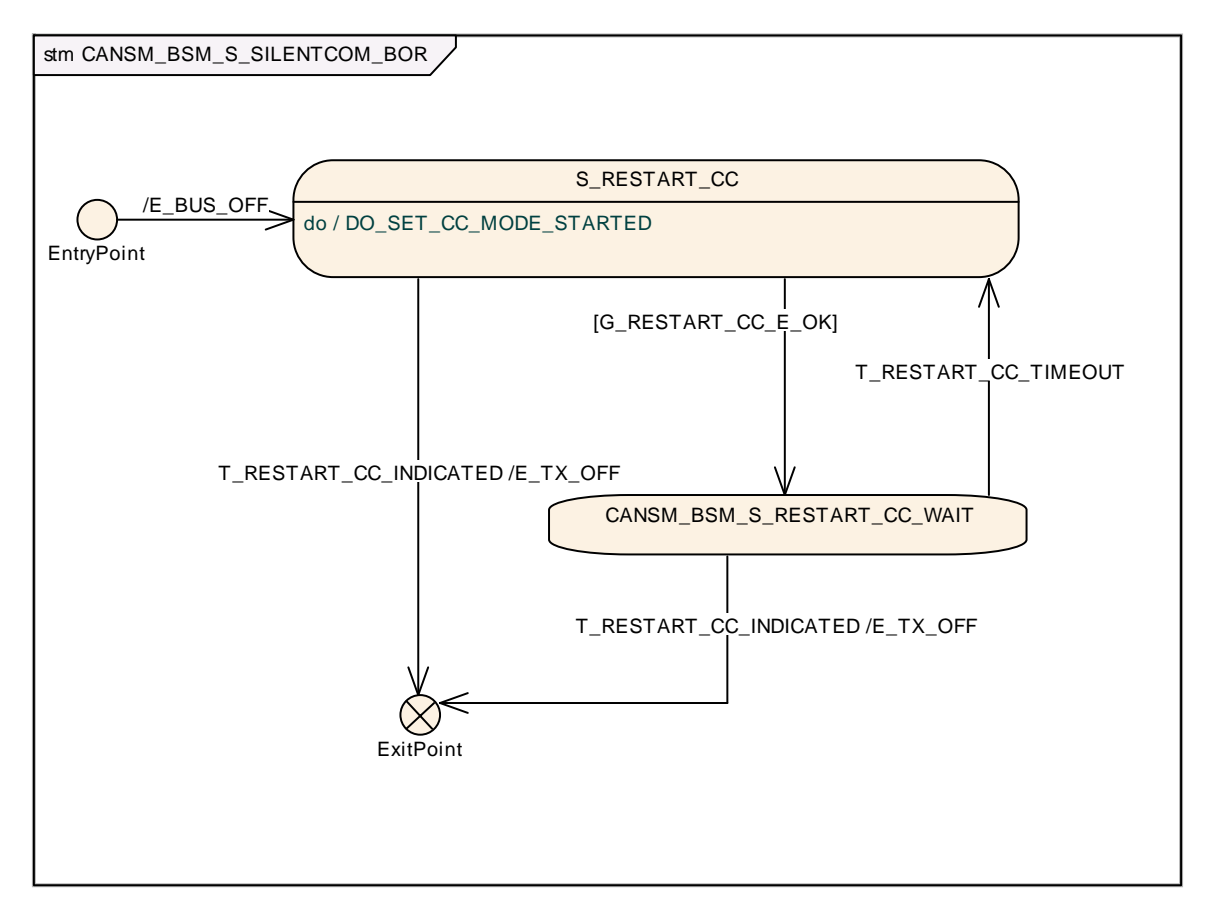

<span id="page-46-0"></span>**Figure 7-6: CANSM\_BSM\_S\_SILENTCOM\_BOR, sub state machine of CANSM\_BSM**

## **7.2.21.1 Effect: E\_BUS\_OFF**

**[SWS\_CanSM\_00605] The effect E\_BUS\_OFF of the sub state machine** CANSM\_BSM\_S\_FULLCOM\_CANSM\_BSM\_S\_SILENTCOM\_BOR (ref. to [Figure 7-6\)](#page-46-0) shall invocate Dem SetEventStatus (ref. to chapter [8.5.1\)](#page-86-0) with the parameters EventId  $:=$  CANSM E BUS OFF (ref. to ECUC CanSM 00070) and EventStatus := DEM EVENT STATUS PRE FAILED.  $(SRS_BSW_00422)$ 

## **7.2.21.2 State operation: S\_RESTART\_CC**

#### <span id="page-46-1"></span>**[SWS\_CanSM\_00604**]「As long the sub state machine

CANSM\_BSM\_S\_SILENTCOM\_BOR (ref. to [Figure 7-6\)](#page-46-0) is in the state S\_RESTART\_CC. the CanSM module shall operate the do action DO\_SET\_CC\_MODE\_STARTED and therefore repeat for all configured CAN controllers of the CAN network (ref. to [ECUC\\_CanSM\\_00141\)](#page-98-1) the API request CanIf SetControllerMode (ref. to chapter [8.5.1\)](#page-86-0) with ControllerMode equal to CAN\_CS\_STARTED, if the current CAN controller mode (ref. to [SWS\\_CanSM\\_00638\)](#page-25-0) is different. 
(SRS\_Can\_01142, SRS Can 01145, SRS Can 01144, SRS Can 01146)

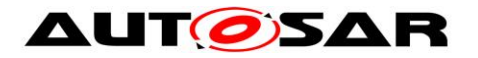

## **7.2.21.3 G\_RESTART\_CC\_E\_OK**

**[SWS\_CanSM\_00603]** The guarding condition G\_RESTART\_CC\_OK of the sub state machine CANSM\_BSM\_S\_SILENTCOM\_BOR (ref. to [Figure 7-6\)](#page-46-0) shall be passed, if all API calls of [SWS\\_CanSM\\_00604](#page-46-1) have returned E\_OK. (SRS\_Can\_01142, SRS\_Can\_01145, SRS\_Can\_01144, SRS\_Can\_01146)

## **7.2.21.4 Trigger: T\_RESTART\_CC\_INDICATED**

<span id="page-47-0"></span>[**SWS\_CanSM\_00600**]⌈If CanSM module has got all mode indications (ref. to SWS\_CanSM\_00396) for the configured CAN controllers of the CAN network (ref. to [ECUC\\_CanSM\\_00141\)](#page-98-1) after the respective requests to start the CAN controllers of the CAN network (ref. to [SWS\\_CanSM\\_00604\)](#page-46-1), this shall trigger the sub state CANSM\_BSM\_S\_SILENTCOM\_BOR (ref. to [Figure 7-6\)](#page-46-0) of the CAN network with T\_RESTART\_CC\_INDICATED. (SRS\_Can\_01142, SRS\_Can\_01145, SRS Can 01144, SRS Can 01146)

## **7.2.21.5 T\_RESTART\_CC\_TIMEOUT**

[**SWS\_CanSM\_00602**]⌈ After a timeout of CANSM\_MODEREQ\_REPEAT\_TIME (ref. to [ECUC\\_CanSM\\_00336\)](#page-92-0) for all supposed controller started mode indications (ref. to SWS CanSM 00600), this condition shall trigger the sub state machine CANSM\_BSM\_S\_SILENTCOM\_BOR (ref. to [Figure 7-6\)](#page-46-0) of the respective network with T\_RESTART\_CC\_TIMEOUT. | (SRS\_Can\_01142, SRS\_Can\_01145, SRS Can 01144, SRS Can 01146)

## **7.2.21.6 Effect: E\_TX\_OFF**

The effect E\_TX\_OFF shall do nothing (default PDU mode after restart of CAN controller is already TX OFF, ref. to CanIf SWS).

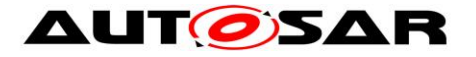

## **7.2.22 Sub state machine: CANSM\_BSM\_S\_PRE\_FULLCOM**

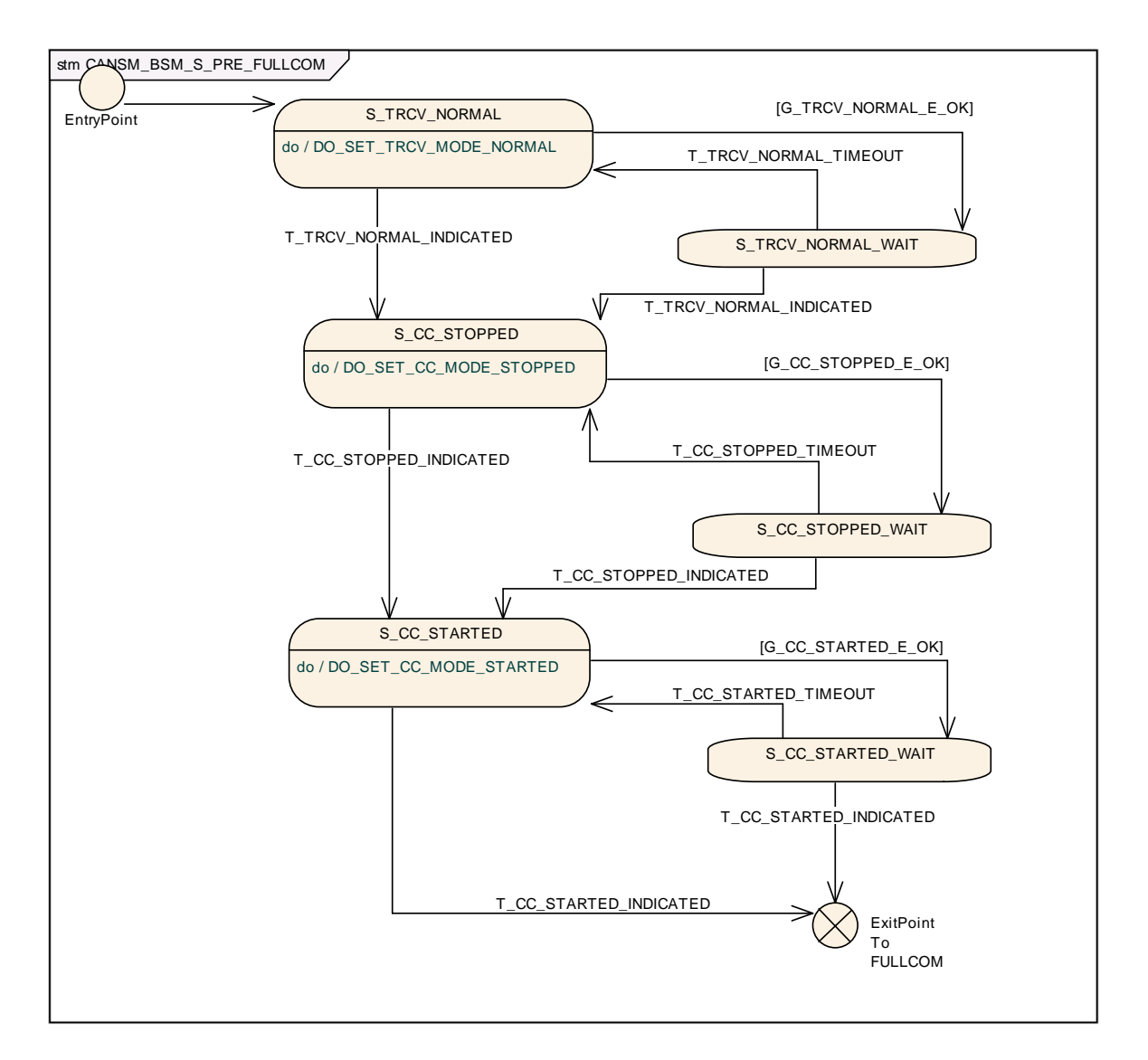

#### **Figure 7-7: CANSM\_BSM\_S\_PRE\_FULLCOM, sub state machine of CANSM\_BSM**

#### <span id="page-48-0"></span>**7.2.22.1 State operation to do in: S\_TRCV\_NORMAL**

<span id="page-48-1"></span>**[SWS\_CanSM\_00483] [If for the CAN network a CAN Transceiver is configured (ref.** to [ECUC\\_CanSM\\_00137\)](#page-98-0), then as long the sub state machine CANSM\_BSM\_S\_PRE\_FULLCOM (ref. to [Figure 7-7\)](#page-48-0) is in the state S\_TRCV\_NORMAL, the CanSM module shall operate the do action DO\_SET\_TRCV\_MODE\_NORMAL and therefore repeat for the configured CAN Transceiver of the CAN network (ref. to [ECUC\\_CanSM\\_00137\)](#page-98-0) the API request CanIf\_SetTrcvMode (ref. to chapter [8.5.1\)](#page-86-0) with TransceiverMode equal to

CANTRCV TRCVMODE NORMAL. (SRS Can 01145, SRS Can 01142)

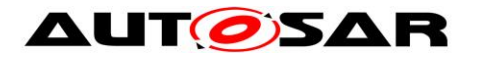

## **7.2.22.2 Guarding condition: G\_TRCV\_NORMAL\_E\_OK**

**[SWS\_CanSM\_00484] [The guarding condition G\_TRCV\_NORMAL\_E\_OK of the sub** state machine CANSM\_BSM\_S\_PRE\_FULLCOM (ref. to [Figure 7-7\)](#page-48-0) shall be passed, if the API call of [SWS\\_CanSM\\_00483](#page-48-1) has returned E\_OK. | (SRS\_Can\_01145, SRS\_Can\_01142)

## **7.2.22.3 Trigger: T\_TRCV\_NORMAL\_INDICATED**

<span id="page-49-0"></span>**[SWS\_CanSM\_00485] [If CanSM module has got the** 

CANTRCV\_TRCVMODE\_NORMAL mode indication (ref. to **SWS\_CanSM\_00399)** for the configured CAN Transceiver of the CAN network (ref. to **ECUC** CanSM 00137) after the respective request (ref. to [SWS\\_CanSM\\_00483\)](#page-48-1), this shall trigger the sub state machine CANSM\_BSM\_S\_PRE\_FULLCOM (ref. to [Figure 7-7\)](#page-48-0) of the CAN network with T\_TRCV\_NORMAL\_INDICATED. (SRS\_Can\_01145, SRS\_Can\_01142)

**[SWS\_CanSM\_00558] [If no CAN Transceiver is configured for the CAN network** (ref. to [ECUC\\_CanSM\\_00137\)](#page-98-0), then this shall trigger the sub state machine CANSM\_BSM\_S\_PRE\_FULLCOM (ref. to [Figure 7-7\)](#page-48-0) of the CAN network in the state S\_TRCV\_NORMAL with T\_TRCV\_NORMAL\_INDICATED. (SRS\_Can\_01145, SRS\_Can\_01142)

## **7.2.22.4 Trigger: T\_TRCV\_NORMAL\_TIMEOUT**

**[SWS\_CanSM\_00486]** [After a timeout of CANSM\_MODEREQ\_REPEAT\_TIME (ref. to [ECUC\\_CanSM\\_00336\)](#page-92-0) for the supposed transceiver normal indication (ref. to [SWS\\_CanSM\\_00485\)](#page-49-0), this condition shall trigger the sub state machine CANSM\_BSM\_S\_PRE\_FULLCOM (ref. to [Figure 7-7\)](#page-48-0) of the respective network with T\_TRCV\_NORMAL\_TIMEOUT. (SRS\_Can\_01145, SRS\_Can\_01142)

## **7.2.22.5 State operation to do in: S\_CC\_STOPPED**

#### <span id="page-49-1"></span>**[SWS\_CanSM\_00487] [As long the sub state machine**

CANSM\_BSM\_S\_PRE\_FULLCOM (ref. to [Figure 7-7\)](#page-48-0) is in the state S\_CC\_STOPPED, the CanSM module shall operate the do action DO\_SET\_CC\_MODE\_STOPPED and therefore repeat for all configured CAN controllers of the CAN network (ref. to ECUC CanSM 00141) the API request CanIf SetControllerMode (ref. to chapter [8.5.1\)](#page-86-0) with ControllerMode equal to CAN\_CS\_STOPPED, if the current CAN controller mode (ref. to [SWS\\_CanSM\\_00638\)](#page-25-0) is different. (SRS\_Can\_01145, SRS\_Can\_01142)

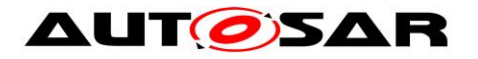

## **7.2.22.6 Guarding condition: G\_CC\_STOPPED\_OK**

**[SWS\_CanSM\_00488]** [The guarding condition G\_CC\_STOPPED\_OK of the sub state machine CANSM\_BSM\_S\_PRE\_FULLCOM (ref. to [Figure 7-7\)](#page-48-0) shall be passed, if all API calls of [SWS\\_CanSM\\_00487](#page-49-1) have returned  $E$  OK.  $J(SRS_Can_01145,$ SRS\_Can\_01142)

## **7.2.22.7 Trigger: T\_CC\_STOPPED\_INDICATED**

<span id="page-50-0"></span>**[SWS\_CanSM\_00489]** FIf CanSM module has got all mode indications (ref. to SWS\_CanSM\_00396) for the configured CAN controllers of the CAN network (ref. to [ECUC\\_CanSM\\_00141\)](#page-98-1) after the respective requests to stop the CAN controllers of the CAN network (ref. to SWS CanSM 00487), this shall trigger the sub state machine CANSM\_BSM\_S\_PRE\_FULLCOM (ref. to [Figure 7-7\)](#page-48-0) of the CAN network with T\_CC\_STOPPED\_INDICATED. (SRS\_Can\_01145, SRS\_Can\_01142)

## **7.2.22.8 Trigger: T\_CC\_STOPPED\_TIMEOUT**

**[SWS\_CanSM\_00490] [After a timeout of CANSM\_MODEREQ\_REPEAT\_TIME (ref. to** [ECUC\\_CanSM\\_00336\)](#page-92-0) for all supposed controller stopped mode indications (ref. to SWS CanSM 00489), this condition shall trigger the sub state machine CANSM\_BSM\_S\_PRE\_FULLCOM (ref. to [Figure 7-7\)](#page-48-0) of the respective network with T CC STOPPED TIMEOUT. (SRS\_Can\_01145, SRS\_Can\_01142)

## **7.2.22.9 State operation to do in: S\_CC\_STARTED**

#### <span id="page-50-1"></span>**ISWS CanSM 004911** [As long the sub state machine

CANSM\_BSM\_S\_PRE\_FULLCOM (ref. to [Figure 7-7\)](#page-48-0) is in the state S\_CC\_STARTED, the CanSM module shall operate the do action DO\_SET\_CC\_MODE\_STARTED and therefore repeat for all configured CAN controllers of the CAN network (ref. to ECUC CanSM 00141) the API request CanIf SetControllerMode (ref. to chapter [8.5.1\)](#page-86-0) with ControllerMode equal to CAN\_CS\_STARTED, if the current CAN controller mode (ref. to [SWS\\_CanSM\\_00638\)](#page-25-0) is different. 
(SRS\_Can\_01145, SRS\_Can\_01142)

## **7.2.22.10 Guarding condition: G\_CC\_STARTED\_OK**

**[SWS\_CanSM\_00492]** [The quarding condition G\_CC\_STARTED\_OK of the sub state machine CANSM\_BSM\_S\_PRE\_FULLCOM (ref. to [Figure 7-7\)](#page-48-0) shall be passed, if all API calls of [SWS\\_CanSM\\_00491](#page-50-1) have returned  $E_{\text{OK.}I}$  (SRS\_Can\_01145, SRS\_Can\_01142)

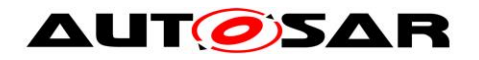

## **7.2.22.11 Trigger: T\_CC\_STARTED\_INDICATED**

<span id="page-51-0"></span>**[SWS\_CanSM\_00493]** [If CanSM module has got all mode indications (ref. to SWS\_CanSM\_00396) for the configured CAN controllers of the CAN network (ref. to [ECUC\\_CanSM\\_00141\)](#page-98-1) after the respective requests to start the CAN controllers of the CAN network (ref. to [SWS\\_CanSM\\_00491\)](#page-50-1), this shall trigger the sub state machine CANSM\_BSM\_S\_PRE\_FULLCOM (ref. to [Figure 7-7\)](#page-48-0) of the CAN network with T\_CC\_STARTED\_INDICATED.⌋(SRS\_Can\_01145, SRS\_Can\_01142)

## **7.2.22.12 Trigger: T\_CC\_STARTED\_TIMEOUT**

**[SWS CanSM\_00494] [After a timeout of CANSM\_MODEREQ\_REPEAT\_TIME (ref. to** [ECUC\\_CanSM\\_00336\)](#page-92-0) for all supposed controller started mode indications (ref. to [SWS\\_CanSM\\_00493\)](#page-51-0), this condition shall trigger the sub state machine CANSM\_BSM\_S\_PRE\_FULLCOM (ref. to [Figure 7-7\)](#page-48-0) of the respective network with T CC STARTED TIMEOUT. (SRS\_Can\_01145, SRS\_Can\_01142)

# **7.2.23 Sub state machine CANSM\_BSM\_S\_FULLCOM**

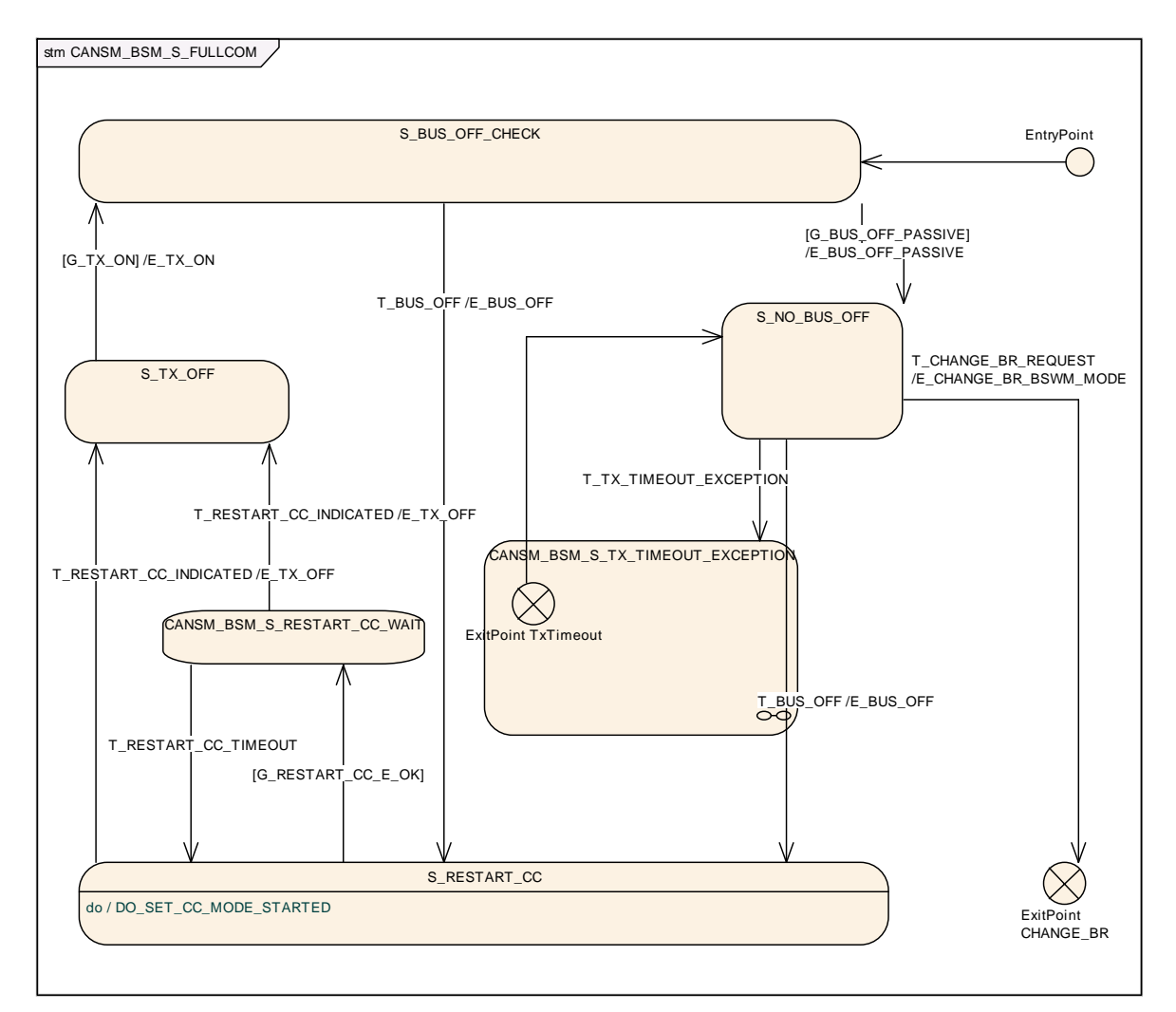

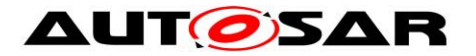

#### **Figure 7-8: CANSM\_BSM\_S\_FULLCOM, sub state machine of CANSM\_BSM**

#### <span id="page-52-0"></span>**7.2.23.1 Guarding condition: G\_BUS\_OFF\_PASSIVE**

**[SWS\_CanSM\_00496]** [The guarding condition G\_BUS\_OFF\_PASSIVE\_of the sub state machine CANSM\_BSM\_S\_FULLCOM (ref. to [Figure 7-8\)](#page-52-0) shall be passed, if CANSM\_BOR\_TX\_CONFIRMATION\_POLLING is disabled (ref. to ECUC CanSM  $\overline{00339}$  and the time duration since the effect E TX ON is greater or equal the configuration parameter CANSM\_BOR\_TIME\_TX\_ENSURED (ref. to ECUC CanSM 00130). ¡(SRS Can 01145, SRS Can 01142)

**[SWS\_CanSM\_00497]** [The guarding condition G\_BUS\_OFF\_PASSIVE\_of the sub state machine CANSM\_BSM\_S\_FULLCOM (ref. to [Figure 7-8\)](#page-52-0) shall be passed, if CANSM\_BOR\_TX\_CONFIRMATION\_POLLING is enabled (ref. to ECUC CanSM 00339) and the API CanIf GetTxConfirmationState (ref. to chapter [8.5.1\)](#page-86-0) returns CANIF\_TX\_RX\_NOTIFICATION for all configured CAN controllers of the CAN network (ref. to [ECUC\\_CanSM\\_00141\)](#page-98-1). (SRS\_Can\_01145, SRS\_Can\_01142)

### **7.2.23.2 Effect: E\_BUS\_OFF\_PASSIVE**

**[SWS\_CanSM\_00498]** [The effect E\_BUS\_OFF\_PASSIVE of the sub state machine CANSM\_BSM\_S\_FULLCOM (ref. to [Figure 7-8\)](#page-52-0) shall invocate Dem\_SetEventStatus (ref. to chapter [8.5.1\)](#page-86-0) with the parameters  $EventId$  := CANSM E BUS OFF (ref. to ECUC CanSM 00070) and EventStatus :=

DEM\_EVENT\_STATUS\_PASSED. (SRS\_BSW\_00422)

#### **7.2.23.3 Trigger: T\_CHANGE\_BR\_REQUEST**

**ISWS CanSM 00507] If no condition is present to deny the CanSM SetBaudrate** request (ref. to [SWS\\_CANSM\\_00503\)](#page-77-0), this shall trigger the state machine CANSM\_BSM\_S\_FULLCOM (ref. to [Figure 7-8](#page-52-0)) and respectively the parent state machine CANSM\_BSM (ref. to [Figure 7-1](#page-23-0)) with  $T$  CHANGE BR REQUEST (causes either a direct baud rate change if possible via CanIf SetBaudrate or the start of the required asynchronous process to do that **(SRS** Can 01145, SRS Can 01142)

#### **7.2.23.4 Effect: E\_CHANGE\_BR\_BSWM\_MODE**

**[SWS\_CanSM\_00528]** [The effect E\_CHANGE\_BR\_BSWM\_MODE of the sub state machine CANSM\_BSM\_S\_FULLCOM (ref. to [Figure 7-8\)](#page-52-0) shall call for the corresponding CAN network the API BswM\_CanSM\_CurrentState with the

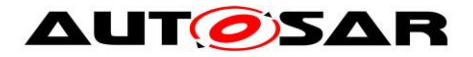

parameters Network := CanSMComMNetworkHandleRef and CurrentState := CANSM BSWM CHANGE BAUDRATE.  $|$ (SRS\_Can\_01145, SRS\_Can\_01142)

# **7.2.23.5 Trigger: T\_BUS\_OFF**

**[SWS\_CanSM\_00500]** [The callback function CanSM\_ControllerBusOff (ref. to SWS CanSM 00064) shall trigger the sub state machine CANSM\_BSM\_S\_FULLCOM (ref. to [Figure 7-8\)](#page-52-0) for the CAN network with  $T$  BUS OFF, if one of its configured CAN controllers matches to the function parameter ControllerId of the callback function CanSM\_ControllerBusOff.<sub>1</sub>(SRS\_Can\_01145, SRS\_Can\_01142)

[**SWS\_CanSM\_00653**]⌈If more than one CAN controller belongs to one CAN network and for one of its controllers a bus-off is indicated with CanSM ControllerBusOff. then the CanSM shall stop in context of the effect  $E$  BUS OFF the other CAN contoller(s) of the CAN network, too. *(SRS Can 01145, SRS Can 01142)* 

# **7.2.23.6 Effect: E\_BUS\_OFF**

**[SWS\_CanSM\_00508]** [The effect E\_BUS\_OFF of the sub state machine CANSM\_BSM\_S\_FULLCOM (ref. to [Figure 7-8\)](#page-52-0) shall call at 1<sup>st</sup> place for the corresponding CAN network the API BswM CanSM CurrentState with the parameters Network := CanSMComMNetworkHandleRef and CurrentState := CANSM\_BSWM\_BUS\_OFF.<sub>1</sub>(SRS\_Can\_01145, SRS\_Can\_01142)

**[SWS\_CanSM\_00521]** [The effect E\_BUS\_OFF of the sub state machine CANSM\_BSM\_S\_FULLCOM (ref. to [Figure 7-8\)](#page-52-0) shall call at  $2<sup>nd</sup>$  place for the corresponding CAN network the API ComM\_BusSM\_ModeIndication with the parameters Channel := CanSMComMNetworkHandleRef (ref. to ECUC CanSM 00161) and ComMode :=

COMM SILENT COMMUNICATION. (SRS\_Can\_01145, SRS\_Can\_01142)

**[SWS\_CanSM\_00522]** [The effect E\_BUS\_OFF of the sub state machine CANSM\_BSM\_S\_FULLCOM (ref. to [Figure 7-8\)](#page-52-0) shall invocate Dem\_SetEventStatus (ref. to chapter [8.5.1\)](#page-86-0) with the parameters  $EventId$  := CANSM E BUS OFF (ref. to ECUC CanSM 00070) and EventStatus := DEM EVENT STATUS PRE FAILED. (SRS\_BSW\_00422)

# **7.2.23.7 State operation to do in: S\_RESTART\_CC**

<span id="page-53-0"></span>54 of 104 Document ID 253: AUTOSAR\_SWS\_CANStateManager **[SWS\_CanSM\_00509]** [As long the sub state machine CANSM\_BSM\_S\_FULLCOM (ref. to [Figure 7-8\)](#page-52-0) is in the state  $S$  RESTART CC, the CanSM module shall operate the do action DO\_SET\_CC\_MODE\_STARTED and therefore repeat for all configured

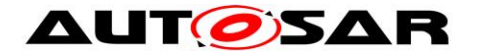

CAN controllers of the CAN network (ref. to [ECUC\\_CanSM\\_00141\)](#page-98-1) the API request CanIf SetControllerMode (ref. to chapter [8.5.1\)](#page-86-0) with ControllerMode equal to CAN\_CS\_STARTED, if the current CAN controller mode (ref. to [SWS\\_CanSM\\_00638\)](#page-25-0) is different. ¡(SRS\_Can\_01145, SRS\_Can\_01142)

## **7.2.23.8 Guarding condition: G\_RESTART\_CC\_OK**

**[SWS\_CanSM\_00510]** [The guarding condition G\_RESTART\_CC\_OK of the sub state machine CANSM\_BSM\_S\_FULLCOM (ref. to [Figure 7-8\)](#page-52-0) shall be passed, if all API calls of [SWS\\_CanSM\\_00509](#page-53-0) have returned E\_OK. (SRS\_Can\_01145, SRS\_Can\_01142)

## **7.2.23.9 Trigger: T\_RESTART\_CC\_INDICATED**

<span id="page-54-0"></span>**[SWS\_CanSM\_00511]** [If CanSM module has got all mode indications (ref. to SWS\_CanSM\_00396) for the configured CAN controllers of the CAN network (ref. to [ECUC\\_CanSM\\_00141\)](#page-98-1) after the respective requests to start the CAN controllers of the CAN network (ref. to [SWS\\_CanSM\\_00509\)](#page-53-0), this shall trigger the sub state CANSM\_BSM\_S\_FULLCOM (ref. to [Figure 7-8\)](#page-52-0) of the CAN network with

T\_RESTART\_CC\_INDICATED. (SRS\_Can\_01145, SRS\_Can\_01142)

## **7.2.23.10 Trigger: T\_RESTART\_CC\_TIMEOUT**

**[SWS\_CanSM\_00512]** ⌈After a timeout of CANSM\_MODEREQ\_REPEAT\_TIME (ref. to [ECUC\\_CanSM\\_00336\)](#page-92-0) for all supposed controller started mode indications (ref. to SWS CanSM 00511), this condition shall trigger the sub state machine CANSM\_BSM\_S\_FULLCOM (ref. to [Figure 7-8\)](#page-52-0) of the respective network with T\_RESTART\_CC\_TIMEOUT. (SRS\_Can\_01145, SRS\_Can\_01142)

## **7.2.23.11 Effect: E\_TX\_OFF**

The effect E\_TX\_OFF shall do nothing.

## **7.2.23.12 Guarding condition: G\_TX\_ON**

<span id="page-54-1"></span>**[SWS\_CanSM\_00514]** [If CanSMEnableBusOffDelay is FALSE, then guarding condition G\_TX\_ON of the sub state machine CANSM\_BSM\_S\_FULLCOM (ref. to [Figure 7-8\)](#page-52-0) shall be passed after a time duration of CanSMBorTimeL1 (ref. to [ECUC\\_CanSM\\_00128\)](#page-96-1) related to the last  $T$  BUS OFF, if the count of bus-off recovery retries with  $E$  BUS OFF without passing the guarding condition G BUS OFF PASSIVE is lower than CanSMBorCounterL1ToL2 (ref. to [ECUC\\_CanSM\\_00131\)](#page-95-0). ¡(SRS\_Can\_01145, SRS\_Can\_01142)

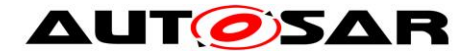

<span id="page-55-0"></span>**[SWS CanSM 00515]** If CanSMEnableBusOffDelay is FALSE, then the quarding condition G\_TX\_ON of the sub state machine CANSM\_BSM\_S\_FULLCOM (ref. to [Figure 7-8\)](#page-52-0) shall be passed after a time duration of CanSMBorTimeL2 (ref. to [ECUC\\_CanSM\\_00129\)](#page-96-2) related to the last T\_BUS\_OFF, if the count of bus-off recovery retries with  $E$  BUS OFF without passing the guarding condition G BUS OFF PASSIVE is greater than or equal to CanSMBorCounterL1ToL2 (ref. to [ECUC\\_CanSM\\_00131\)](#page-95-0).⌋(SRS\_Can\_01145, SRS\_Can\_01142)

**[SWS\_CanSM\_00636]** [If CanSMEnableBusOffDelay is TRUE, then the quarding conditions of [SWS\\_CANSM\\_00514](#page-54-1) and [SWS\\_CANSM\\_00515](#page-55-0) shall be passed after the specified time duration in each case plus the additional random delay value, which shall be requested after the bus-off event with the configured call back function <User\_GetBusOffDelay>.⌋(SRS\_Can\_01145, SRS\_Can\_01142)

## **7.2.23.13 Effect: E\_TX\_ON**

**[SWS\_CanSM\_00516] [If ECU passive is FALSE (ref. to [SWS\\_CanSM\\_00646\)](#page-64-0),** then the effect E\_TX\_ON of the sub state machine CANSM\_BSM\_S\_FULLCOM (ref. to [Figure 7-8\)](#page-52-0) shall call at 1<sup>st</sup> place for the configured CAN controllers of the CAN network (ref. to [ECUC\\_CanSM\\_00141\)](#page-98-1) the API function CanIf SetPduMode (ref. to chapter [8.5.1\)](#page-86-0) with the parameters ControllerId  $:=$  CanSMControllerId (ref. to ECUC CanSM 00141) and PduModeRequest :=

CANIF\_ONLINE.<sub>J</sub>(SRS\_Can\_01158)

[SWS\_CanSM\_00648] If ECU passive is TRUE (ref. to [SWS\\_CanSM\\_00646\)](#page-64-0), then the effect  $E_TX$  on of the sub state machine CANSM\_BSM\_S\_FULLCOM (ref. to [Figure 7-8\)](#page-52-0) shall call at 1<sup>st</sup> place for the configured CAN controllers of the CAN network (ref. to [ECUC\\_CanSM\\_00141\)](#page-98-1) the API function CanIf SetPduMode (ref. to chapter [8.5.1\)](#page-86-0) with the parameters ControllerId  $:=$  CanSMControllerId (ref. to **ECUC\_CanSM\_00141)** and PduModeRequest := CANIF TX OFFLINE ACTIVE. (SRS Can 01158)

**[SWS\_CanSM\_00517] The effect E\_TX\_ON of the sub state machine** CANSM\_BSM\_S\_FULLCOM (ref. to [Figure 7-8\)](#page-52-0) shall call at 2<sup>nd</sup> place for the corresponding CAN network the API BswM\_CanSM\_CurrentState with the parameters Network := CanSMComMNetworkHandleRef and CurrentState := CANSM\_BSWM\_FULL\_COMMUNICATION. (SRS\_Can\_01145, SRS\_Can\_01142)

**[SWS\_CanSM\_00518] [The effect E\_TX\_ON of the sub state machine** CANSM\_BSM\_S\_FULLCOM (ref. to [Figure 7-8\)](#page-52-0) shall call at  $3^{rd}$  place the API ComM\_BusSM\_ModeIndication with the parameters Channel := CanSMComMNetworkHandleRef (ref. to ECUC CanSM 00161) and ComMode := COMM\_FULL\_COMMUNICATION. | (SRS\_Can\_01145, SRS\_Can\_01142)

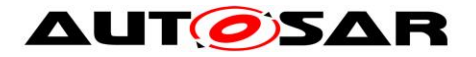

## **7.2.23.14 Trigger: T\_TX\_TIMEOUT\_EXCEPTION**

[SWS\_CanSM\_00584] [The callback function CanSM\_TxTimeoutException (ref. to SWS\_CANSM\_00410) shall trigger the sub state machine CANSM\_BSM\_S\_FULLCOM (ref. to [Figure 7-8\)](#page-52-0) with T\_TX\_TIMEOUT\_EXCEPTION. | (SRS\_Can\_01145, SRS\_Can\_01142)

#### **7.2.23.15 Notes**

In the state S\_NO\_BUS\_OFF no state operation is required for the CanSM module.

### **7.2.23.16 Sub state machine: CANSM\_BSM\_S\_TX\_TIMEOUT\_EXCEPTION**

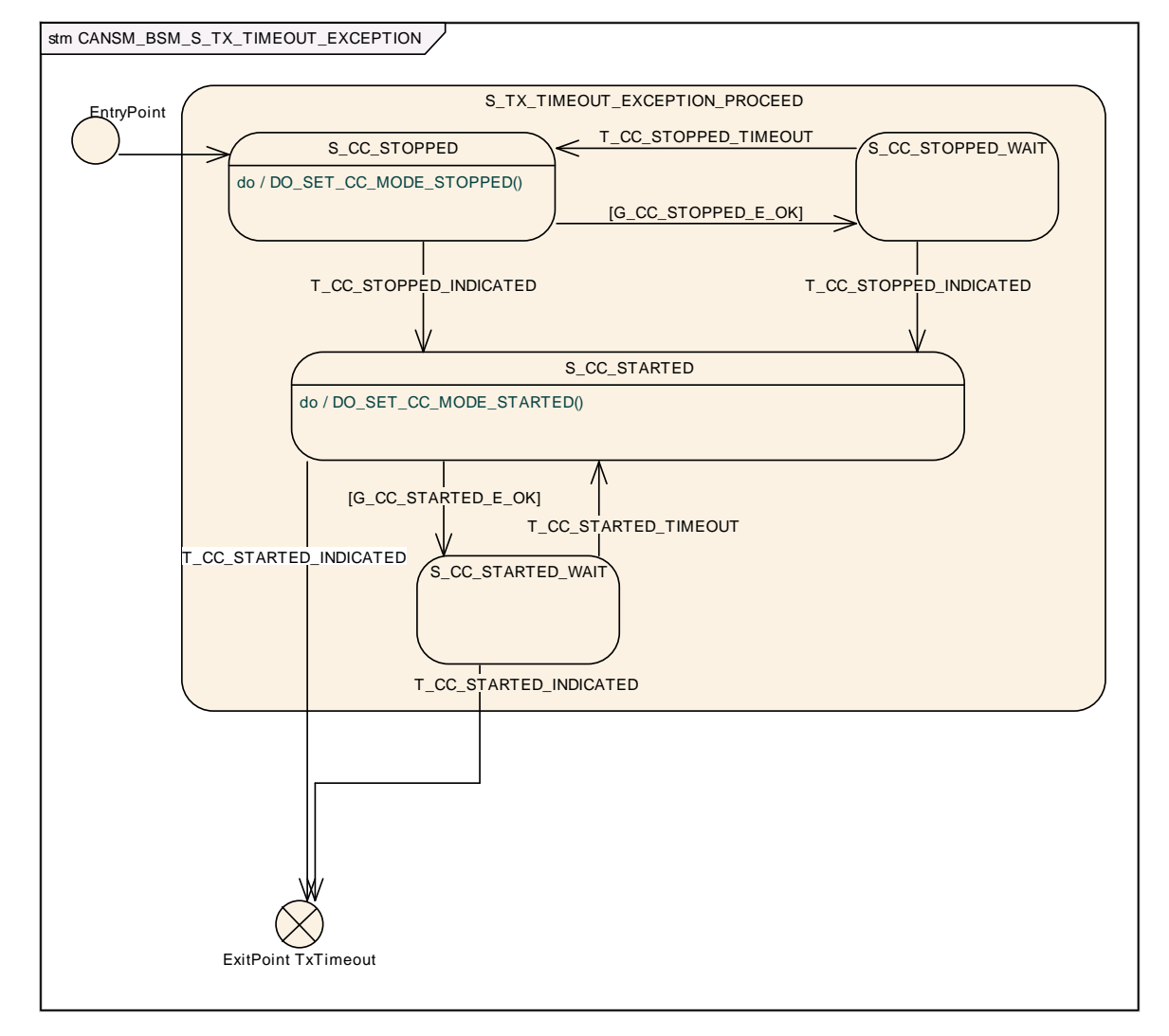

<span id="page-56-0"></span>**Figure 7-9: CANSM\_BSM\_S\_TX\_TIMEOUT\_EXCEPTION, sub state machine of CANSM\_BSM\_S\_FULLCOM**

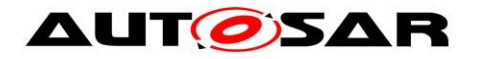

#### **7.2.23.16.1 Trigger: T\_CC\_STOPPED\_TIMEOUT**

**[SWS\_CanSM\_00576]「After a timeout of CANSM\_MODEREQ\_REPEAT\_TIME (ref. to** [ECUC\\_CanSM\\_00336\)](#page-92-0) for all supposed controller stopped mode indications (ref. to SWS CanSM 00579), this condition shall trigger the sub state machine CANSM\_BSM\_S\_TX\_TIMEOUT\_EXCEPTION (ref. to [Figure 7-9\)](#page-56-0) of the respective network with T\_CC\_STOPPED\_TIMEOUT. (SRS\_Can\_01145, SRS\_Can\_01142)

#### **7.2.23.16.2 Guarding condition: G\_CC\_STOPPED\_E\_OK**

**[SWS\_CanSM\_00577]**  $\Gamma$  The guarding condition G\_CC\_STOPPED\_E\_OK of the sub state machine CANSM\_BSM\_S\_TX\_TIMEOUT\_EXCEPTION (ref. to [Figure 7-9\)](#page-56-0) shall be passed, if all API calls of [SWS\\_CanSM\\_00578](#page-57-1) have returned E\_OK. | (SRS\_Can\_01145, SRS\_Can\_01142)

### **7.2.23.16.3 State operation: DO\_SET\_CC\_MODE\_STOPPED()**

### <span id="page-57-1"></span>**[SWS\_CanSM\_00578]** [As long the sub state machine

CANSM\_BSM\_S\_TX\_TIMEOUT\_EXCEPTION (ref. to [Figure 7-9\)](#page-56-0) is in the state S CC\_STOPPED, the CanSM module shall operate the do action DO\_SET\_CC\_MODE\_STOPPED and therefore repeat for all configured CAN controllers of the CAN network (ref. to **ECUC\_CanSM\_00141)** the API request CanIf SetControllerMode (ref. to chapter [8.5.1\)](#page-86-0) with ControllerMode equal to CAN\_CS\_STOPPED, if the current CAN controller mode (ref. to [SWS\\_CanSM\\_00638\)](#page-25-0) is different.⌋(SRS\_Can\_01145, SRS\_Can\_01142)

#### **7.2.23.16.4 Trigger: T\_CC\_STOPPED\_INDICATED**

<span id="page-57-0"></span>[**SWS\_CanSM\_00579**] ⌈If CanSM module has got all mode indications (ref. to SWS\_CanSM\_00396) for the configured CAN controllers of the CAN network (ref. to [ECUC\\_CanSM\\_00141\)](#page-98-1) after the respective requests to stop the CAN controllers of the CAN network (ref. to SWS CanSM 00524), this shall trigger the sub state machine CANSM\_BSM\_S\_TX\_TIMEOUT\_EXCEPTION (ref. to [Figure 7-9\)](#page-56-0) of the CAN network with T\_CC\_STOPPED\_INDICATED. (SRS\_Can\_01145, SRS\_Can\_01142)

#### **7.2.23.16.5 Trigger: T\_CC\_STARTED\_INDICATED**

[SWS\_CanSM\_00580] **FIf CanSM module has got all mode indications (ref. to** SWS\_CanSM\_00396) for the configured CAN controllers of the CAN network (ref. to [ECUC\\_CanSM\\_00141\)](#page-98-1) after the respective requests to start the CAN controllers of the CAN network (ref. to [SWS\\_CanSM\\_00582\)](#page-58-0), this shall trigger the sub state machine CANSM\_BSM\_S\_TX\_TIMEOUT\_EXCEPTION (ref. to [Figure 7-9\)](#page-56-0) of the CAN network with T\_CC\_STARTED\_INDICATED. (SRS\_Can\_01145, SRS\_Can\_01142)

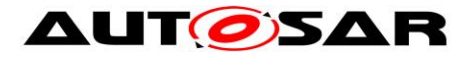

## **7.2.23.16.6 Guarding condition: G\_CC\_STARTED\_E\_OK**

[**SWS\_CanSM\_00581**]⌈ The guarding condition G\_CC\_STARTED\_E\_OK of the sub state machine CANSM\_BSM\_S\_TX\_TIMEOUT\_EXCEPTION (ref. to [Figure 7-9\)](#page-56-0) shall be passed, if all API calls of [SWS\\_CanSM\\_00582](#page-58-0) have returned E\_OK. (SRS\_Can\_01145, SRS\_Can\_01142)

#### **7.2.23.16.7 State operation: DO\_SET\_CC\_MODE\_STARTED**

<span id="page-58-0"></span>**[SWS\_CanSM\_00582]** [As long the sub state machine

CANSM\_BSM\_S\_TX\_TIMEOUT\_EXCEPTION (ref. to [Figure 7-9\)](#page-56-0) is in the state S\_CC\_STARTED, the CanSM module shall operate the do action DO\_SET\_CC\_MODE\_STARTED and therefore repeat for all configured CAN controllers of the CAN network (ref. to [ECUC\\_CanSM\\_00141\)](#page-98-1) the API request CanIf SetControllerMode (ref. to chapter [8.5.1\)](#page-86-0) with ControllerMode equal to CAN\_CS\_STARTED, if the current CAN controller mode (ref. to [SWS\\_CanSM\\_00638\)](#page-25-0) is different.⌋(SRS\_Can\_01145, SRS\_Can\_01142)

#### **7.2.23.16.8 ExitPoint: TxTimeout**

**[SWS\_CanSM\_00655]** If the sub state machine

CANSM\_BSM\_S\_TX\_TIMEOUT\_EXCEPTION (ref. to Figure 7-9) is triggered with T\_CC\_STARTED\_INDICATED, the API CanIf\_SetPduMode() shall be called with CANIF\_ONLINE<sub>()</sub>

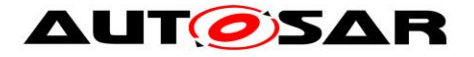

# **7.2.24 Sub state machine: CANSM\_BSM\_S\_CHANGE\_BAUDRATE**

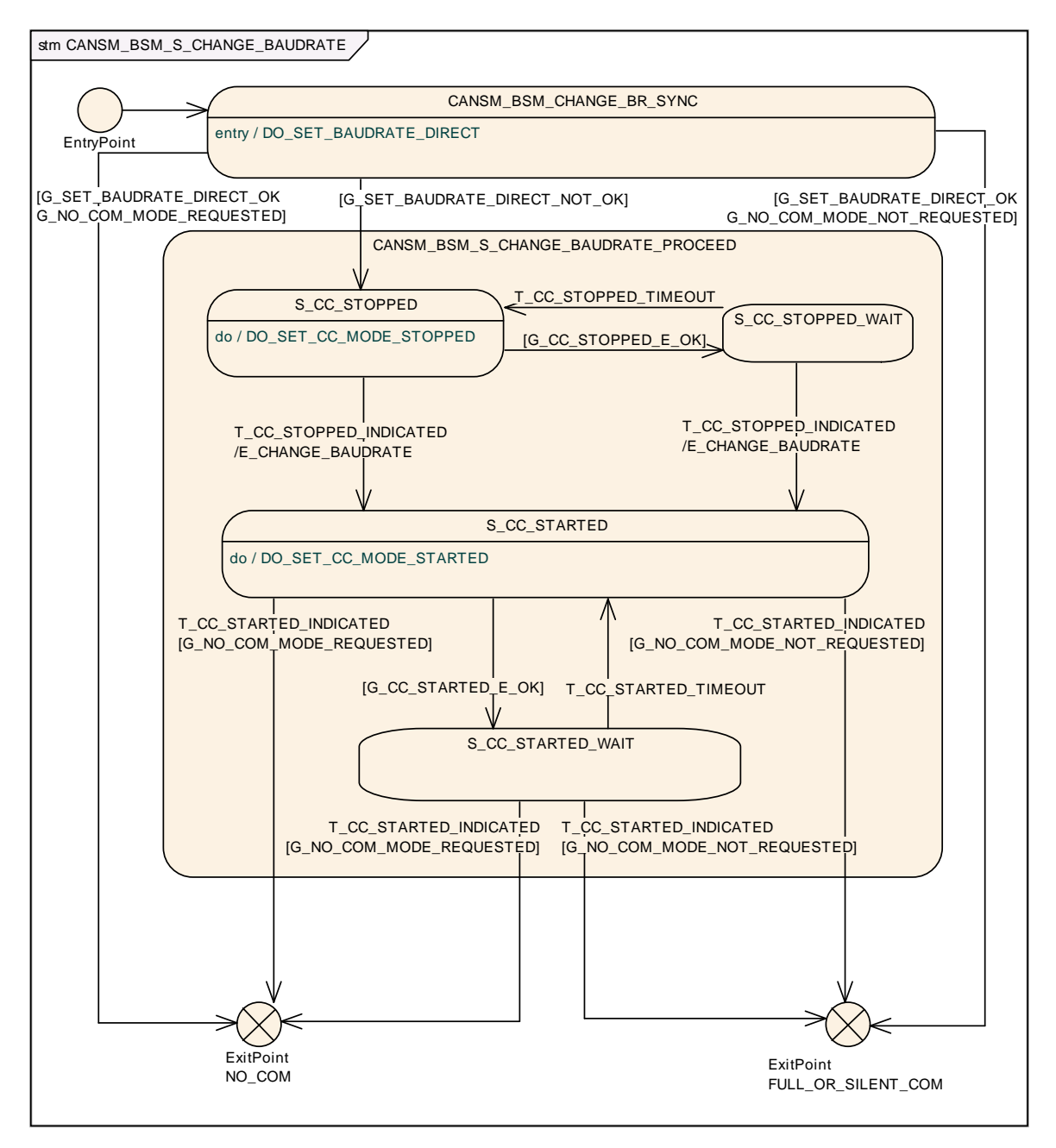

<span id="page-59-0"></span>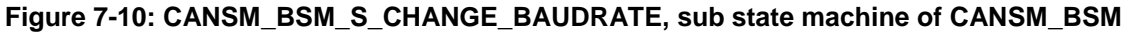

## **7.2.24.1 State operation to do on entry: DO\_SET\_BAUDRATE\_DIRECT**

<span id="page-59-1"></span>[**SWS\_CanSM\_00639**]⌈The state operation DO\_SET\_BAUDRATE\_DIRECT (ref. to

[Figure 7-10\)](#page-59-0) shall call the API request CanIf SetBaudrate (ref. to chapter [8.5.2\)](#page-87-0) for all configured CAN controllers of the CAN network (ref. to [ECUC\\_CanSM\\_00141](#page-98-1) with the respective ControllerId parameter. It shall use as BaudRateConfigID parameter the respective function parameter BaudRateConfigID from the call

CanSM SetBaudrate (). | (SRS\_Can\_01145, SRS\_Can\_01142)

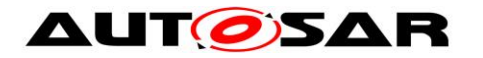

## **7.2.24.2 Guarding condition: G\_SET\_BAUDRATE\_DIRECT\_OK**

[SWS\_CanSM\_00641]「If all CanIf SetBaudrate (ref. to [SWS\\_CanSM\\_00639\)](#page-59-1) requests returned with  $E$  OK, the guarding condition G\_SET\_BAUDRATE\_DIRECT\_OK shall be passed. (SRS Can 01145, SRS Can 01142)

## **7.2.24.3 Guarding conditions: G\_SET\_BAUDRATE\_DIRECT\_NOT\_OK**

[SWS\_CanSM\_00642]⌈If any of the CanIf\_SetBaudrate (ref. to SWS CanSM 00639) requests did return with  $E$  NOT OK, the quarding condition G SET BAUDRATE NOT OK of the state CANSM BSM CHANGE BR SYNC (ref. to [Figure 7-10](#page-59-0)) shall be passed. (SRS\_Can\_01145, SRS\_Can\_01142)

### **7.2.24.4 State operation to do in: S\_CC\_STOPPED**

<span id="page-60-0"></span>**ISWS CanSM 005241** [As long the sub state machine CANSM\_BSM\_S\_CHANGE\_BAUDRATE (ref. to [Figure 7-10\)](#page-59-0) is in the state

S\_CC\_STOPPED, the CanSM module shall operate the do action DO\_SET\_CC\_MODE\_STOPPED and therefore repeat for all configured CAN controllers of the CAN network (ref. to [ECUC\\_CanSM\\_00141\)](#page-98-1) the API request CanIf SetControllerMode (ref. to chapter [8.5.1\)](#page-86-0) with ControllerMode equal to CAN\_CS\_STOPPED, if the current CAN controller mode (ref. to [SWS\\_CanSM\\_00638\)](#page-25-0) is different. ¡(SRS\_Can\_01145, SRS\_Can\_01142)

## **7.2.24.5 Guarding condition: G\_CC\_STOPPED\_OK**

**[SWS\_CanSM\_00525]** [The guarding condition G\_CC\_STOPPED\_OK of the sub state machine CANSM\_BSM\_S\_CHANGE\_BAUDRATE (ref. to [Figure 7-10\)](#page-59-0) shall be passed, if all API calls of [SWS\\_CanSM\\_00524](#page-60-0) have returned E\_OK. | (SRS\_Can\_01145, SRS\_Can\_01142)

## **7.2.24.6 Trigger: T\_CC\_STOPPED\_INDICATED**

<span id="page-60-1"></span>**[SWS\_CanSM\_00526]** FIf CanSM module has got all mode indications (ref. to SWS\_CanSM\_00396) for the configured CAN controllers of the CAN network (ref. to [ECUC\\_CanSM\\_00141\)](#page-98-1) after the respective requests to stop the CAN controllers of the CAN network (ref. to **[SWS\\_CanSM\\_00524\)](#page-60-0)**, this shall trigger the sub state machine CANSM\_BSM\_S\_CHANGE\_BAUDRATE (ref. to [Figure 7-10\)](#page-59-0) of the CAN network with T\_CC\_STOPPED\_INDICATED. |(SRS\_Can\_01145, SRS\_Can\_01142)

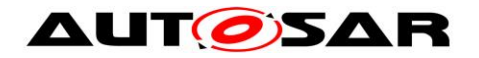

## **7.2.24.7 Trigger: T\_CC\_STOPPED\_TIMEOUT**

**[SWS\_CanSM\_00527]** ⌈After a timeout of CANSM\_MODEREQ\_REPEAT\_TIME (ref. to [ECUC\\_CanSM\\_00336\)](#page-92-0) for all supposed controller stopped mode indications (ref. to SWS CanSM 00526), this condition shall trigger the sub state machine CANSM\_BSM\_S\_CHANGE\_BAUDRATE (ref. to [Figure 7-10\)](#page-59-0) of the respective network with T\_CC\_STOPPED\_TIMEOUT. (SRS\_Can\_01145, SRS\_Can\_01142)

## **7.2.24.8 Effect: E\_CHANGE\_BAUDRATE**

**[SWS\_CanSM\_00529]** [The effect E\_CHANGE\_BAUDRATE of the sub state machine CANSM\_BSM\_S\_CHANGE\_BAUDRATE (ref. to [Figure 7-10\)](#page-59-0) shall call at 1<sup>st</sup> place for the corresponding CAN network the API ComM\_BusSM\_ModeIndication with the parameters Channel := CanSMComMNetworkHandleRef (ref. to ECUC CanSM  $00161$  and ComMode  $:=$ 

COMM\_NO\_COMMUNICATION. (SRS\_Can\_01145, SRS\_Can\_01142)

**[SWS\_CanSM\_00531]** [The effect E\_CHANGE\_BAUDRATE of the sub state machine CANSM\_BSM\_S\_CHANGE\_BAUDRATE (ref. to [Figure 7-10\)](#page-59-0) shall call at 2<sup>nd</sup> place for all configured CAN controllers of the CAN network (ref. to [ECUC\\_CanSM\\_00141\)](#page-98-1) the API request CanIf SetBaudrate (ref. to chapter [8.5.2\)](#page-87-0) with the respective ControllerId parameter and shall use as BaudRateConfigID parameter the remembered BaudRateConfigID from the call CanSM SetBaudrate

()⌋(SRS\_Can\_01145, SRS\_Can\_01142)

## **7.2.24.9 State operation to do in: S\_CC\_STARTED**

<span id="page-61-0"></span>**[SWS\_CanSM\_00532] [As long the sub state machine** 

CANSM\_BSM\_S\_CHANGE\_BAUDRATE (ref. to [Figure 7-10\)](#page-59-0) is in the state S\_CC\_STARTED, the CanSM module shall operate the do action DO\_SET\_CC\_MODE\_STARTED and therefore repeat for all configured CAN controllers of the CAN network (ref. to **ECUC\_CanSM\_00141)** the API request CanIf SetControllerMode (ref. to chapter [8.5.1\)](#page-86-0) with ControllerMode equal to CAN\_CS\_STARTED, if the current CAN controller mode (ref. to [SWS\\_CanSM\\_00638\)](#page-25-0) is different. ¡(SRS\_Can\_01145, SRS\_Can\_01142)

## **7.2.24.10 Guarding condition: G\_CC\_STARTED\_OK**

**[SWS\_CanSM\_00533]** [The guarding condition G\_CC\_STARTED\_OK of the sub state machine CANSM\_BSM\_S\_CHANGE\_BAUDRATE (ref. to [Figure 7-10\)](#page-59-0) shall be passed, if all API calls of [SWS\\_CanSM\\_00532](#page-61-0) have returned E\_OK. (SRS\_Can\_01145, SRS\_Can\_01142)

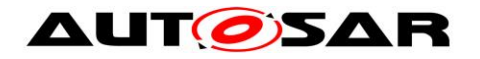

## **7.2.24.11 Trigger: T\_CC\_STARTED\_INDICATED**

<span id="page-62-0"></span>**[SWS\_CanSM\_00534]** FIf CanSM module has got all mode indications (ref. to SWS\_CanSM\_00396) for the configured CAN controllers of the CAN network (ref. to [ECUC\\_CanSM\\_00141\)](#page-98-1) after the respective requests to start the CAN controllers of the CAN network (ref. to [SWS\\_CanSM\\_00532\)](#page-61-0), this shall trigger the sub state machine CANSM\_BSM\_S\_CHANGE\_BAUDRATE (ref. to [Figure 7-10\)](#page-59-0) of the CAN network with T\_CC\_STARTED\_INDICATED. (SRS\_Can\_01145, SRS\_Can\_01142)

## **7.2.24.12 Trigger: T\_CC\_STARTED\_TIMEOUT**

**[SWS\_CanSM\_00535] [After a timeout of CANSM\_MODEREQ\_REPEAT\_TIME (ref. to** [ECUC\\_CanSM\\_00336\)](#page-92-0) for all supposed controller started mode indications (ref. t[oSWS\\_CanSM\\_00534\)](#page-62-0), this condition shall trigger the sub state machine CANSM\_BSM\_S\_CHANGE\_BAUDRATE (ref. to [Figure 7-10\)](#page-59-0) of the respective network with T\_CC\_STARTED\_TIMEOUT. (SRS\_Can\_01145, SRS\_Can\_01142)

### **7.2.24.13 Guarding condition: G\_NO\_COM\_MODE\_REQUESTED**

**[SWS CanSM 00542] [The sub state machine CANSM\_BSM\_S\_CHANGE\_BAUDRATE** (ref. to [Figure 7-10\)](#page-59-0) shall pass the guarding condition G\_NO\_COM\_MODE\_REQUESTED, if the latest accepted communication mode request with CanSM\_RequestComMode (ref. to [SWS\\_CanSM\\_00635\)](#page-25-1) for the respective network handle of the state machine has been with the parameter ComM Mode equal to COMM\_NO\_COMMUNICATION. (SRS\_Can\_01145, SRS\_Can\_01142)

## **7.2.24.14 Guarding condition: G\_NO\_COM\_MODE\_NOT\_REQUESTED**

**[SWS CanSM 00543] [The sub state machine CANSM\_BSM\_S\_CHANGE\_BAUDRATE** (ref. to [Figure 7-10\)](#page-59-0) shall pass the guarding condition G\_NO\_COM\_MODE\_NOT\_REQUESTED, if the latest accepted communication mode request with CanSM\_RequestComMode (ref. to [SWS\\_CanSM\\_00635\)](#page-25-1) for the respective network handle of the state machine has been with the parameter ComM\_Mode equal to COMM\_SILENT\_COMMUNICATION or

COMM\_FULL\_COMMUNICATION. | (SRS\_Can\_01145, SRS\_Can\_01142)

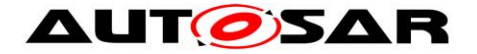

# **7.3 Error classification**

Section 7.x "Error Handling" of the document "General Specification of Basic Software Modules" describes the error handling of the Basic Software in detail. Above all, it constitutes a classification scheme consisting of five error types, which may occur in BSW modules.

Based on this foundation, the following section specifies particular errors arranged in the respective subsections below.

## **7.3.1 Development Errors**

#### **[SWS\_CanSM\_00654]**⌈

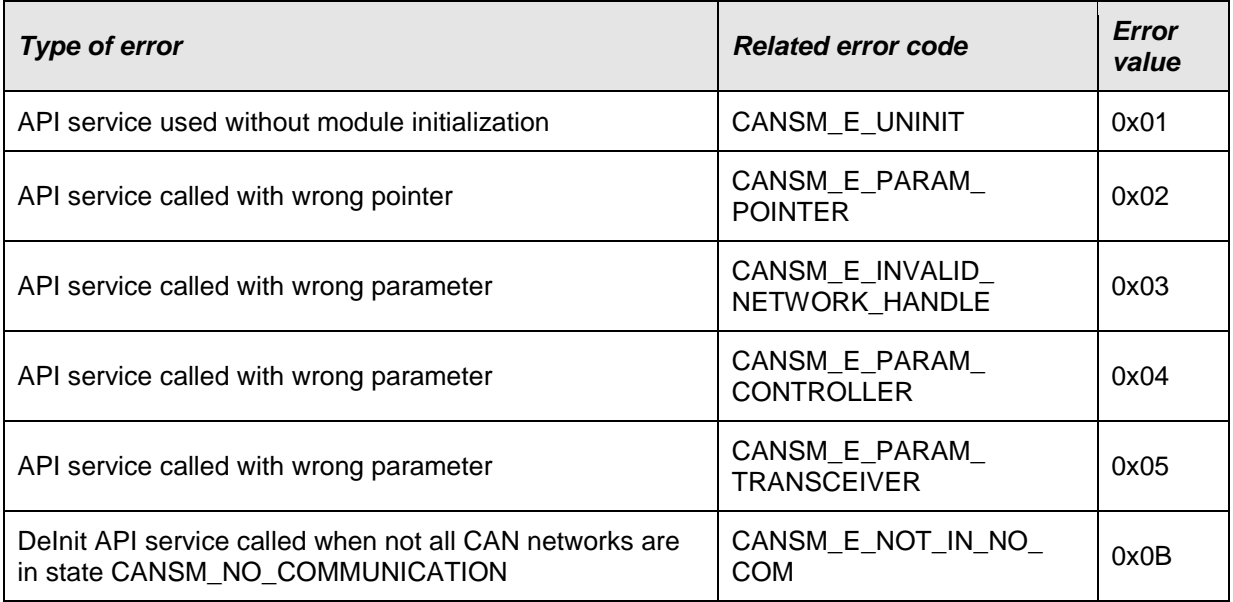

⌋(SRS\_BSW\_00337)

## **7.3.2 Runtime Errors**

#### **[WS\_CanSM\_00664]**⌈

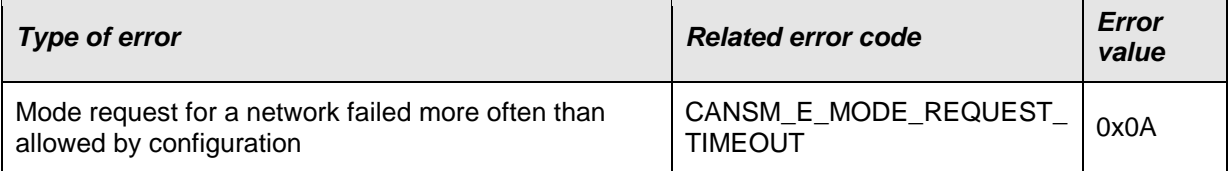

⌋(SRS\_BSW\_00466)

#### **7.3.3 Transient Faults**

There are no transient faults.

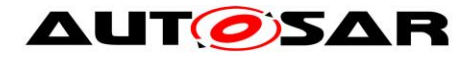

## **7.3.4 Production Errors**

There are no production errors.

## **7.3.5 Extended Production Errors**

## **7.3.5.1 CANSM\_E\_BUS\_OFF**

[SWS\_CanSM\_00666]⌈

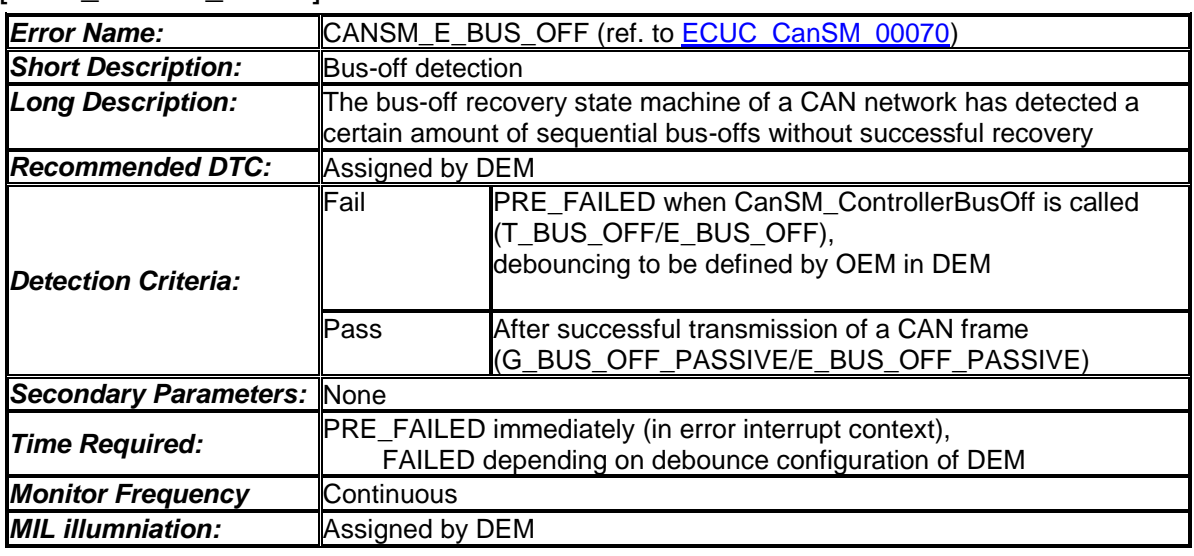

 $\cup$ 

# **7.4 ECU online active / passive mode**

<span id="page-64-0"></span>[**SWS\_CanSM\_00646**]⌈ The CanSM state manager shall store the state of the requested ECU passive mode (ref. to chapter 8: SWS\_CanSM\_00644). µ (SRS\_Can\_01158)

**[SWS\_CanSM\_00649]「If CanSM\_SetEcuPassive called with CanSM\_Passive=true;** (ref. to chapter 8: SWS\_CanSM\_00644), then the CanSM shall change all PDU modes of the configured CAN controllers, which are CANIF ONLINE at the moment to CANIF\_TX\_OFFLINE\_ACTIVE by calling the API CanIf\_SetPduMode (ref. to chapter [8.5.1\)](#page-86-0) with the parameters ControllerId  $:=$  CanSMControllerId (ref. to **ECUC\_CanSM\_00141)** and PduModeRequest := CANIF TX OFFLINE ACTIVE. (SRS Can 01158)

[**SWS\_CanSM\_00650**]⌈ If CanSM\_SetEcuPassive called with CanSM\_Passive=false; (ref. to chapter 8: SWS\_CanSM\_00644), then the CanSM shall change all PDU modes of the configured CAN controllers, which are CANIF\_TX\_OFFLINE\_ACTIVE

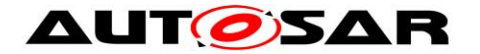

at the moment to CANIF ONLINE by calling the API CanIf SetPduMode (ref. to chapter [8.5.1\)](#page-86-0) with the parameters ControllerId  $:=$  CanSMControllerId (ref. to [ECUC\\_CanSM\\_00141\)](#page-98-1) and PduModeRequest := CANIF ONLINE. (SRS\_Can\_01158)

**[SWS\_CanSM\_00656]**⌈ If the CanSM needs informations about the actual PduMode, the CanSM shall call the API CanIf\_GetPduMode to get the current Pdu Mode of the CanIf.⌋( SRS\_Can\_01158)

# **7.5 Non-functional design rules**

The CanSM shall cover the software module design requirements of the SRS General [\[3\].](#page-10-0)

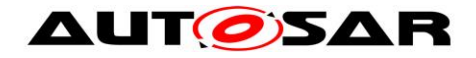

# **8 API specification**

# **8.1 Imported types**

In this chapter all types included from the following modules are listed:

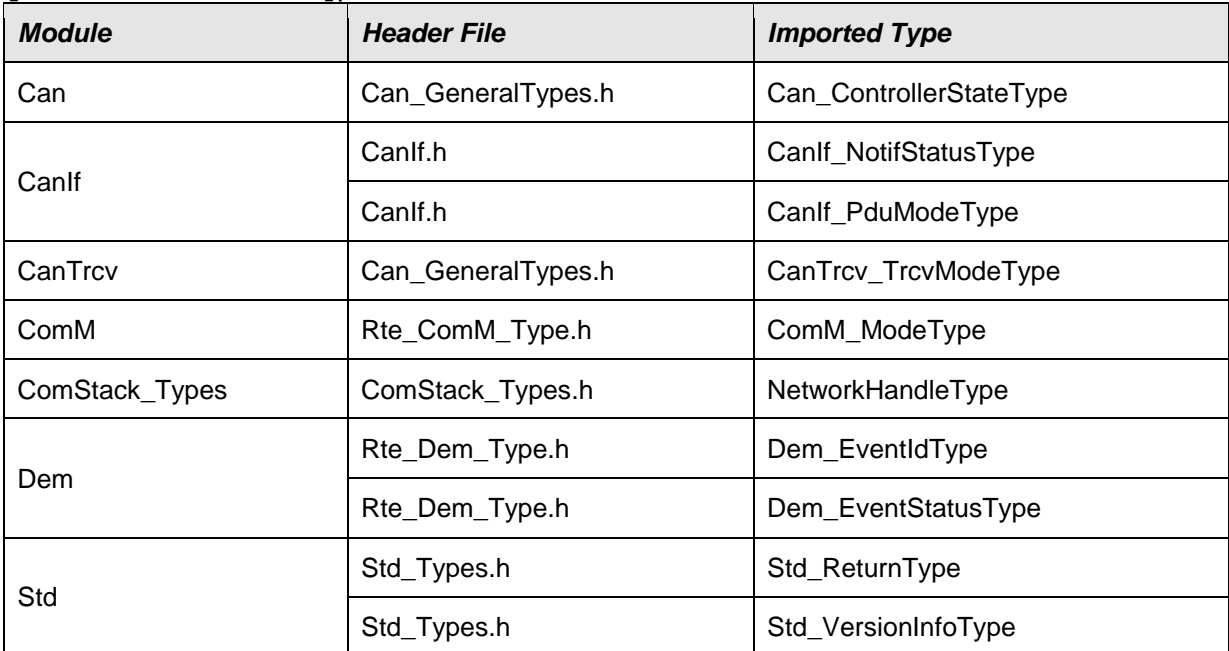

## **[SWS\_CanSM\_00243]**⌈

 $\vert$ ()

# **8.2 Type definitions**

The following tables contain the type definitions of the CanSM module.

## **8.2.1 CanSM\_StateType**

#### **[SWS\_CanSM\_00596]**⌈

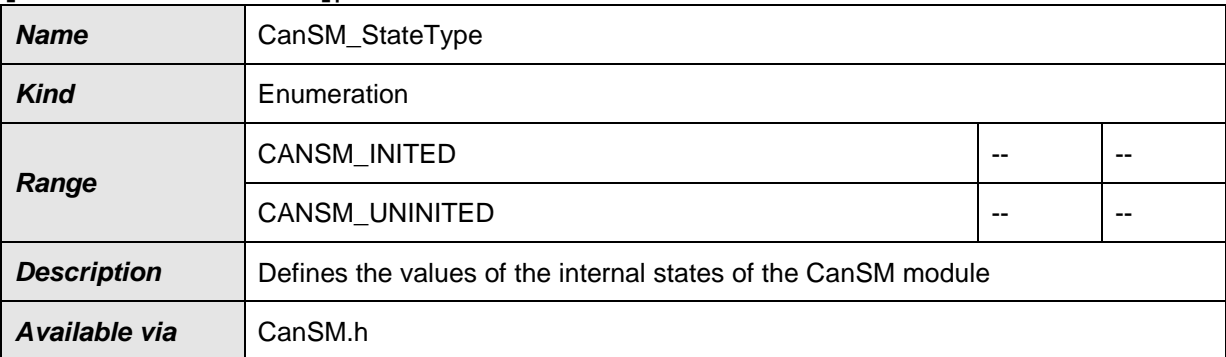

⌋(SRS\_BSW\_00405, SRS\_BSW\_00101, SRS\_BSW\_00406, SRS\_BSW\_00358, SRS\_BSW\_00414, SRS\_BSW\_00404)

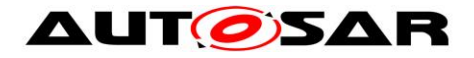

## **8.2.2 CanSM\_ConfigType**

#### **[SWS\_CanSM\_00597]**⌈

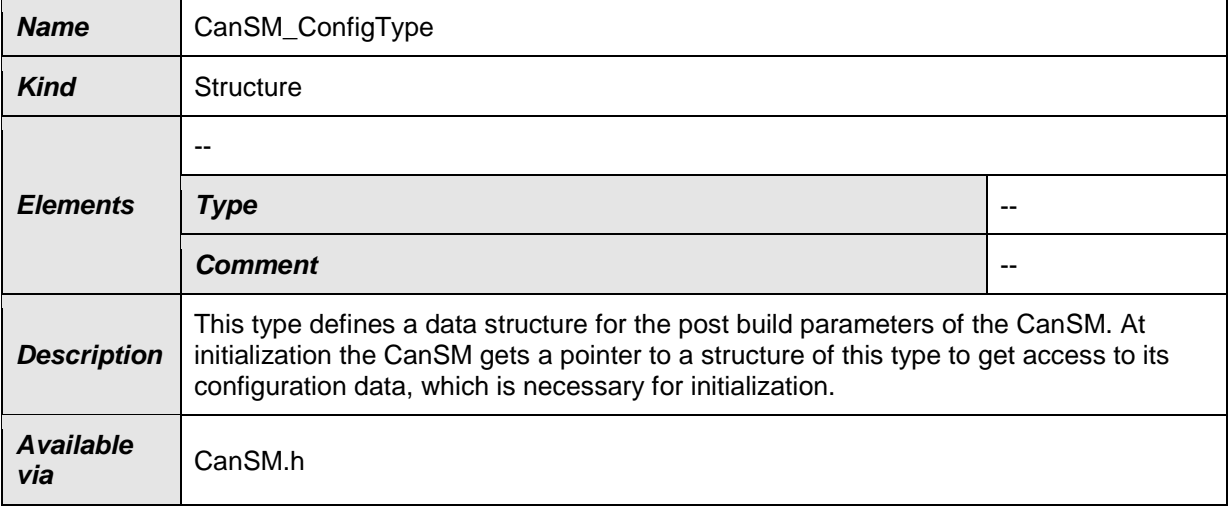

⌋(SRS\_BSW\_00400, SRS\_BSW\_00438)

## **8.2.3 CanSM\_BswMCurrentStateType**

#### **[SWS\_CanSM\_00598]**⌈

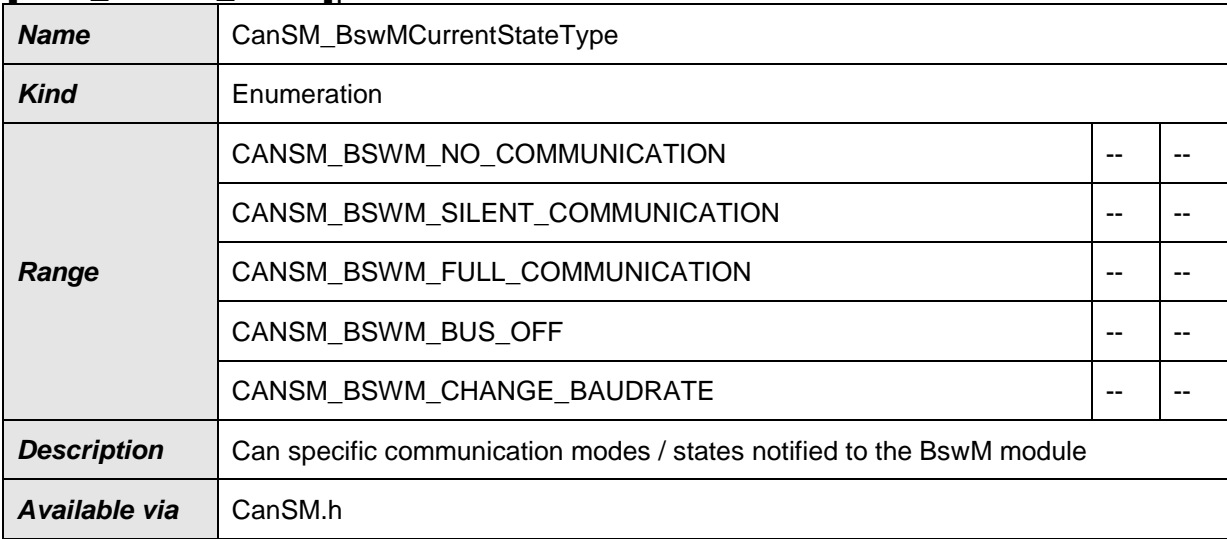

## ⌋(SRS\_ModeMgm\_09251)

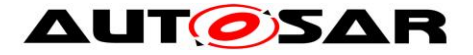

# **8.3 Function definitions**

The following sections specify the provided API functions of the CanSM module.

### **8.3.1 CanSM\_Init**

#### **[SWS\_CanSM\_00023]**⌈

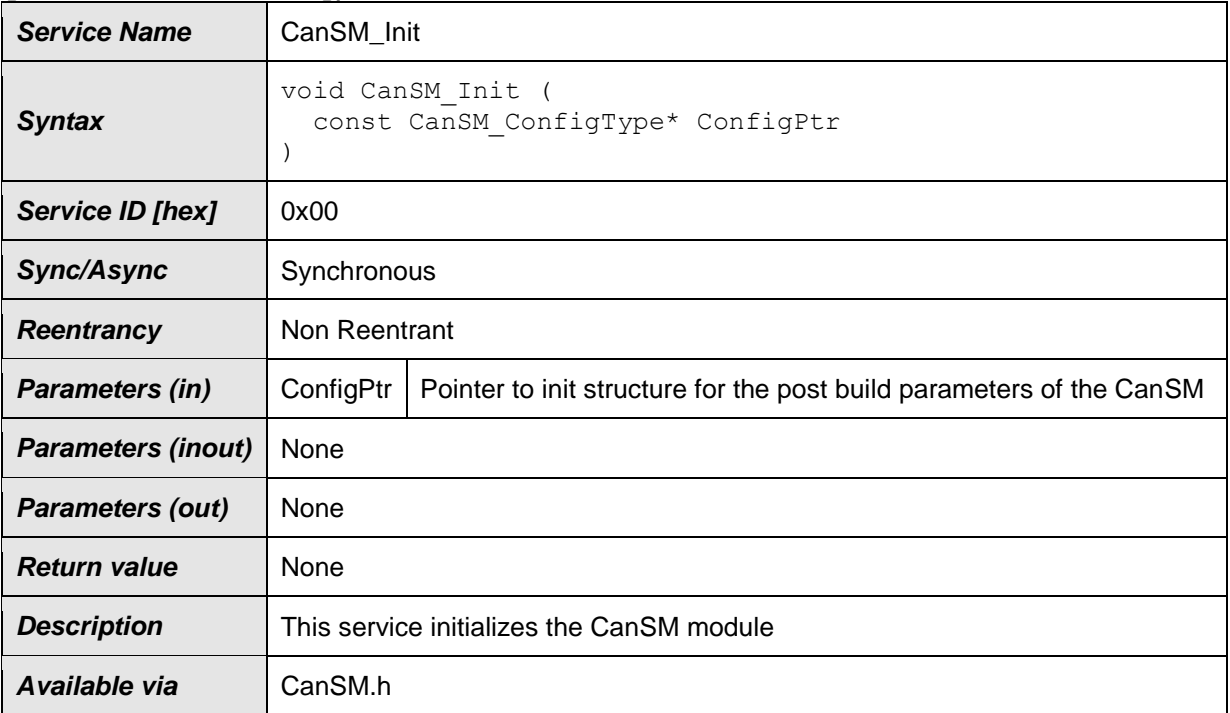

⌋(SRS\_BSW\_00405, SRS\_BSW\_00101, SRS\_BSW\_00406, SRS\_BSW\_00358, SRS\_BSW\_00414, SRS\_BSW\_00404, SRS\_BSW\_00400, SRS\_BSW\_00438)

#### **8.3.2 CanSM\_DeInit**

#### **[SWS\_CanSM\_91001]**⌈

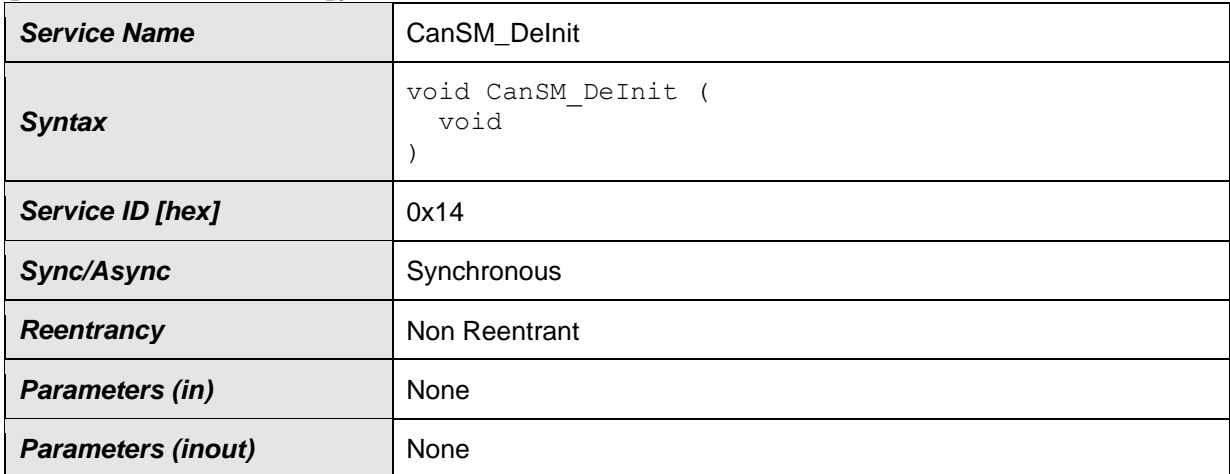

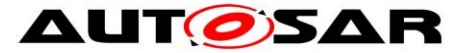

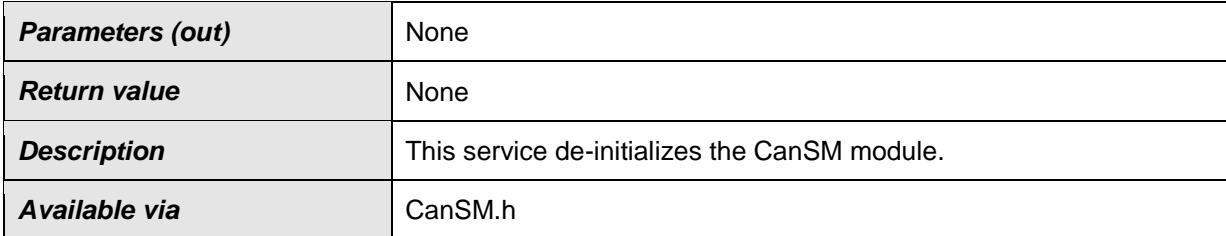

⌋(SRS\_Can\_01164, SRS\_BSW\_00336)

Note: General behavior and constraints on de-initialization functions are specified by [SWS\_BSW\_00152], [SWS\_BSW\_00072], [SWS\_BSW\_00232], [SWS\_BSW\_00233].

Caveat: Caller of the CanSM\_DeInit function has to ensure all CAN networks are in the sate CANSM\_NO\_COMMUNICATION.

[SWS\_CanSM\_00660]⌈ If development error detection for the CanSM module is enabled: The function CanSM\_DeInit shall raise the error CANSM\_E\_NOT\_IN\_NO\_COM if not all CAN networks are in state CANSM\_NO\_COMMUNICATION. (SRS\_BSW\_00369)

## **8.3.3 CanSM\_RequestComMode**

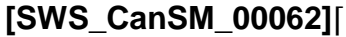

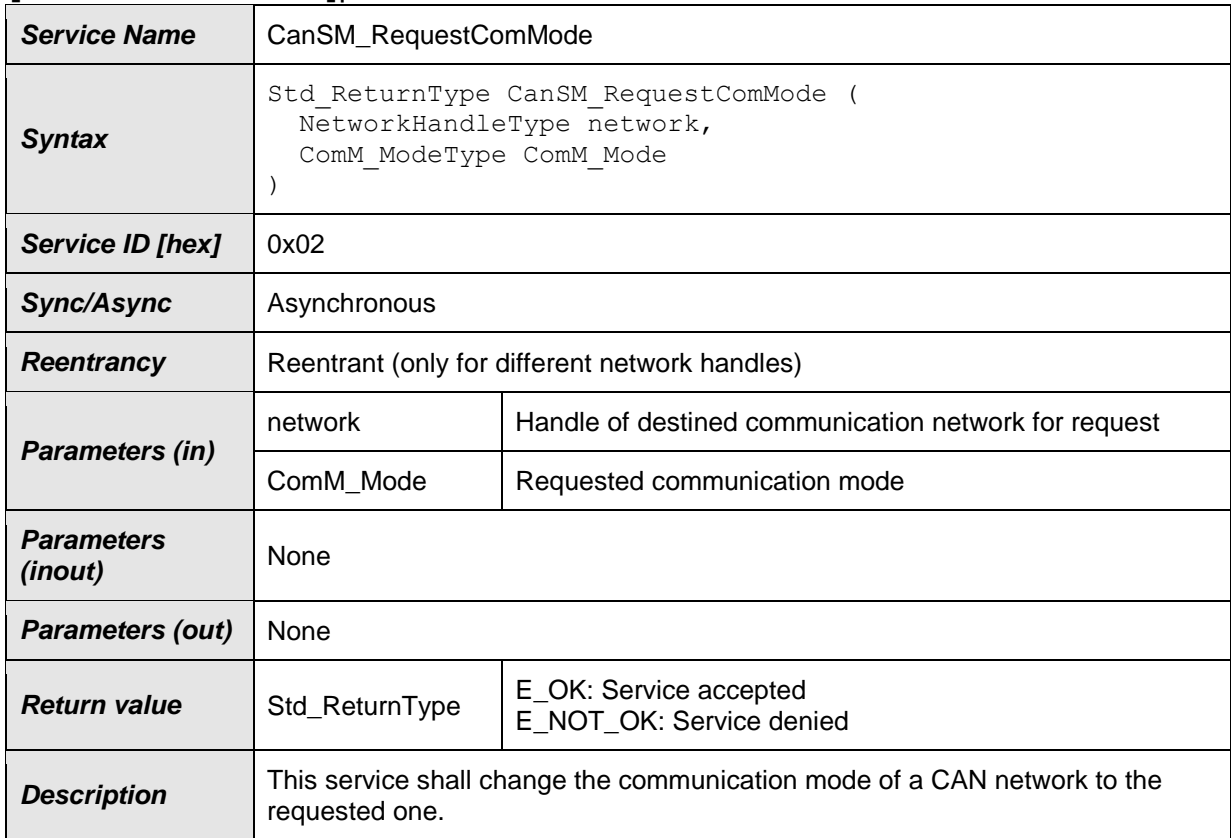

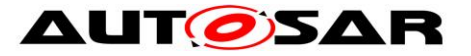

Available via **CanSM.h** 

⌋(SRS\_Can\_01145, SRS\_Can\_01142) Remark: Please refer to [\[10\]](#page-10-1) for a detailed description of the communication modes.

**[SWS\_CanSM\_00369]** [The function CanSM\_RequestComMode shall accept its request, if the NetworkHandle parameter of the request is a handle contained in the configuration of the CanSM module (ref. to ECUC CanSM 00161). ¡(SRS Can 01145, SRS Can 01142)

**[SWS\_CanSM\_00370]** [The function CanSM\_RequestComMode shall deny its request, if the NetworkHandle parameter of the request is not a handle contained in the configuration of the CanSM module (ref. to

[ECUC\\_CanSM\\_00161\)](#page-97-1). ¡(SRS\_Can\_01145, SRS\_Can\_01142)

**[SWS\_CanSM\_00555] [The CanSM module shall deny the API request** CanSM\_RequestComMode, if the initial transition for the requested CAN network is not finished yet after the CanSM\_Init request (ref. to [SWS\\_CanSM\\_00423,](#page-25-2) [SWS\\_CanSM\\_00430\)](#page-28-0). [(SRS\_Can\_01145, SRS\_Can\_01142)

**[SWS\_CanSM\_00183] [The function CanSM\_RequestComMode shall call the** function Det ReportError with ErrorId parameter CANSM\_E\_INVALID\_NETWORK\_HANDLE, if it does not accept the network handle of the request.⌋(SRS\_Can\_01145, SRS\_Can\_01142)

**[SWS\_CanSM\_00182] [If the function CanSM\_RequestComMode accepts the** request, the request shall be considered by the CanSM state machine (ref. to [SWS\\_CanSM\\_00635\)](#page-25-1). [(SRS\_Can\_01145, SRS\_Can\_01142)

**[SWS\_CanSM\_00184]** I If the CanSM module is not initialized, when the function CanSM\_RequestComMode is called, then this function shall call the function Det ReportError with ErrorId parameter CANSM E UNINIT. (SRS BSW 00406)

## **8.3.4 CanSM\_GetCurrentComMode**

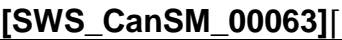

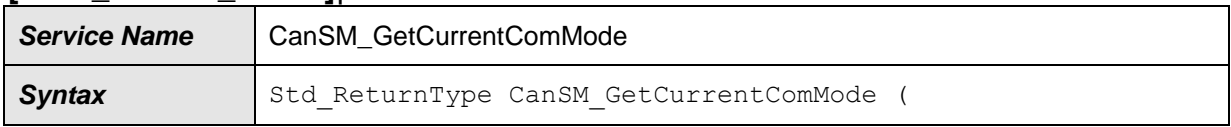

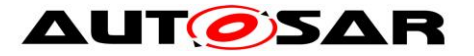

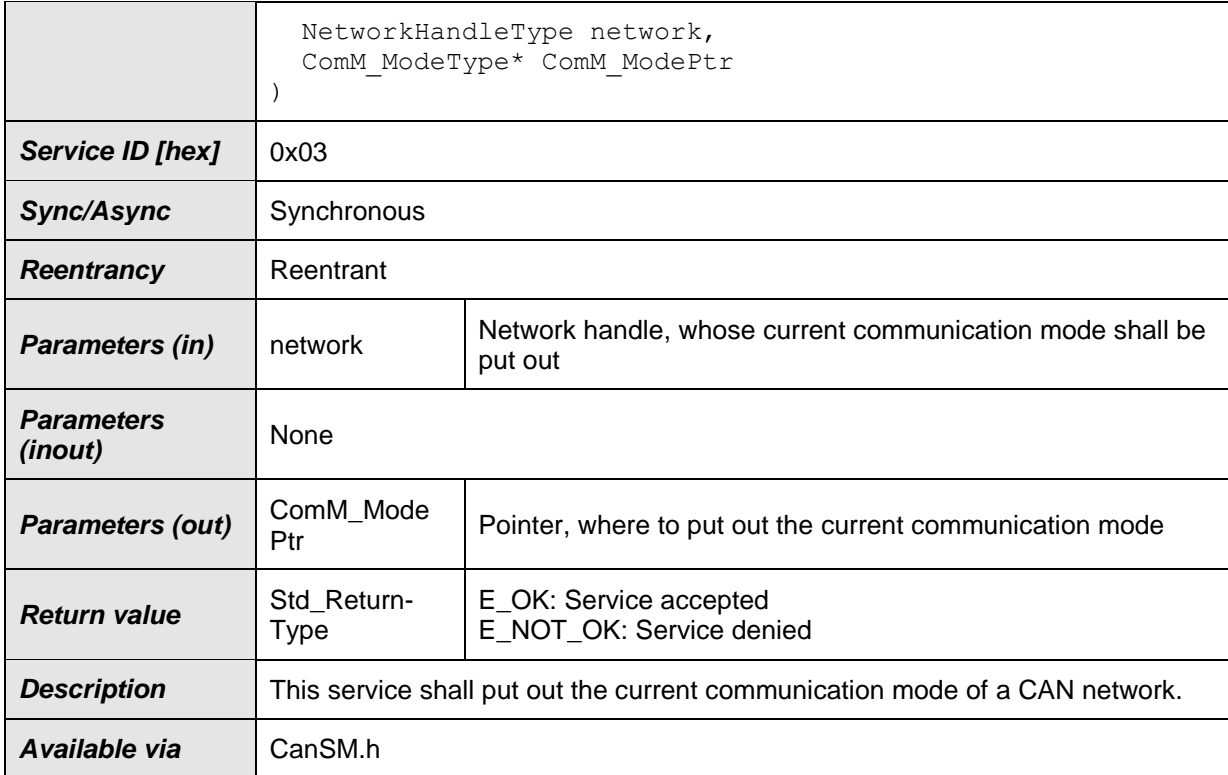

## ⌋(SRS\_ModeMgm\_09084)

**[SWS\_CanSM\_00282] [The CanSM module shall return E\_NOT\_OK for the API** request CanSM\_GetCurrentComMode until the call of the provided API CanSM\_Init (ref. to SWS\_CANSM\_00023). (SRS\_Can\_01142)

**[SWS\_CanSM\_00371]** [The function CanSM\_GetCurrentComMode shall accept its request, if the NetworkHandle parameter of the request is a handle contained in the configuration of the CanSM module (ref. to [ECUC\\_CanSM\\_00161\)](#page-97-1).⌋(SRS\_Can\_01142)

**[SWS\_CanSM\_00372]** [The function CanSM\_GetCurrentComMode shall deny its request, if the NetworkHandle parameter of the request is not a handle contained in the configuration of the CanSM module (ref. to [ECUC\\_CanSM\\_00161\)](#page-97-1).⌋(SRS\_Can\_01142)

**[SWS\_CanSM\_00187] The function** CanSM\_GetCurrentComMode shall call the function Det ReportError with ErrorId parameter CANSM E INVALID NETWORK HANDLE, if it does not accept the network handle of the request. [(SRS Can 01142)

**[SWS\_CanSM\_00186] [The function CanSM\_GetCurrentComMode shall put out** the current communication mode for the network handle (ref. to
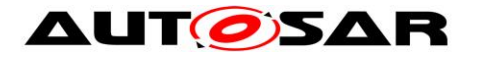

[SWS\\_CanSM\\_00266\)](#page-24-0) to the designated pointer of type ComM\_ModeType, if it accepts the request. J(SRS\_Can\_01142)

**[SWS\_CanSM\_00188] [If the CanSM module is not initialized (ref. to** [SWS\\_CANSM\\_00282\)](#page-71-0), when the function CanSM\_GetCurrentComMode is called, then this function shall call the function Det ReportError with ErrorId parameter CANSM E UNINIT. (SRS Can 01142)

**[SWS\_CanSM\_00360]** [The function CanSM\_GetCurrentComMode shall report the development error CANSM\_E\_PARAM\_POINTER to the DET, if the user of this function hands over a NULL-pointer as ComM\_ModePtr. (SRS\_Can\_01142)

### **8.3.5 CanSM\_StartWakeupSource**

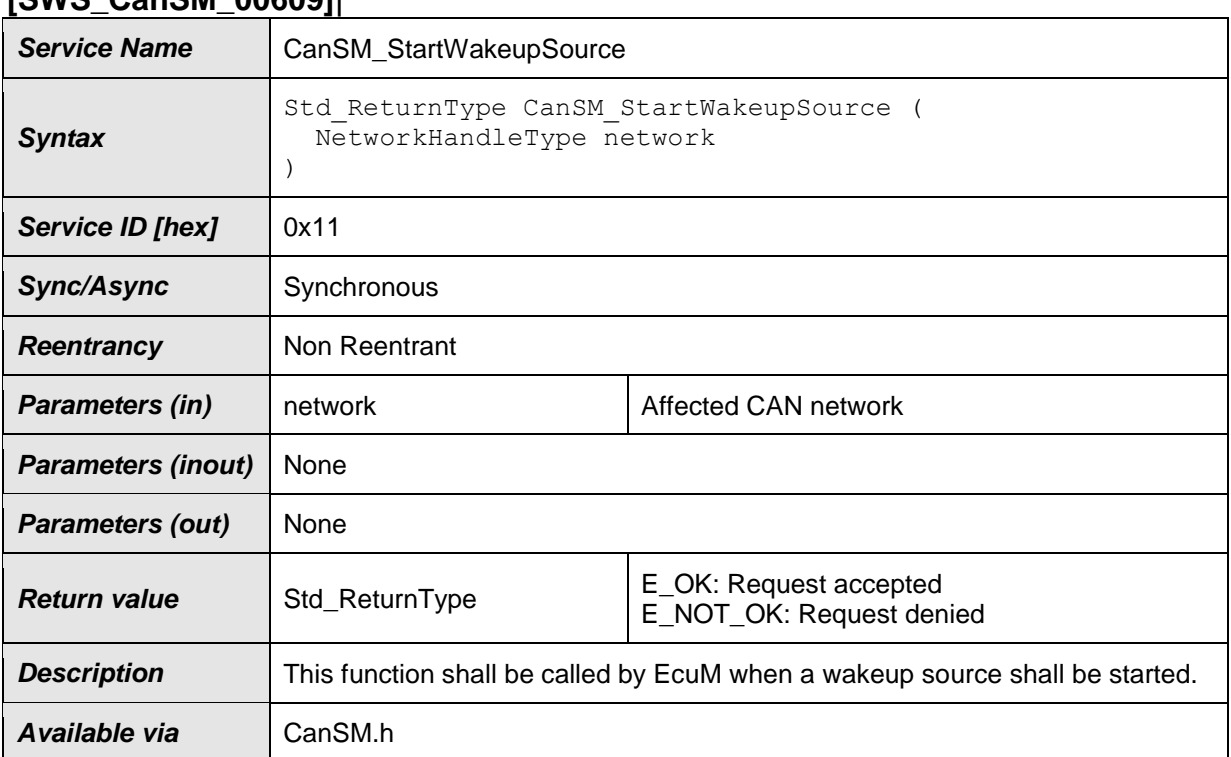

### **[SWS\_CanSM\_00609]**⌈

## ⌋(SRS\_Can\_01145)

[SWS\_CanSM\_00611]「The API function CanSM\_StartWakeupSource shall return E\_NOT\_OK, if the CanSM module is not initialized yet with CanSM\_Init (ref. to SWS\_CANSM\_00023). [(SRS\_Can\_01145)

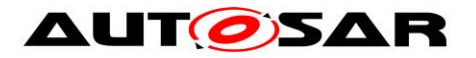

[**SWS\_CanSM\_00617**]⌈ The function CanSM\_StartWakeupSource shall call the function Det ReportError with ErrorId parameter CANSM\_E\_UNINIT, if the CanSM module is not initialized yet with CanSM Init (ref. to SWS CANSM 00023). ⌋(SRS\_Can\_01145)

[**SWS\_CanSM\_00612**]⌈ The function CanSM\_StartWakeupSource shall return E\_NOT\_OK, if the CanSM module is initialized and the network parameter of the request is not a handle contained in the configuration of the CanSM module (ref. to ECUC CanSM 00161). (SRS Can 01145)

[**SWS\_CanSM\_00613**]⌈ The function CanSM\_StartWakeupSource shall call the function Det ReportError with ErrorId parameter CANSM\_E\_INVALID\_NETWORK\_HANDLE, if the CanSM module is initialized and the requested handle is invalid concerning the CanSM configuration (ref. to [ECUC\\_CanSM\\_00161](#page-97-0)).⌋(SRS\_Can\_01145)

[**SWS\_CanSM\_00616**]⌈ The function CanSM\_StartWakeupSource shall return E\_OK and it shall be considered as trigger (ref. to [SWS\\_CanSM\\_00607\)](#page-26-0) for the state machine of the related network, if the CanSM module is initialized and the requested handle is valid concerning the CanSM configuration (ref. to [ECUC\\_CanSM\\_00161](#page-97-0)).  $\overline{a}$ (SRS\_Can\_01145)

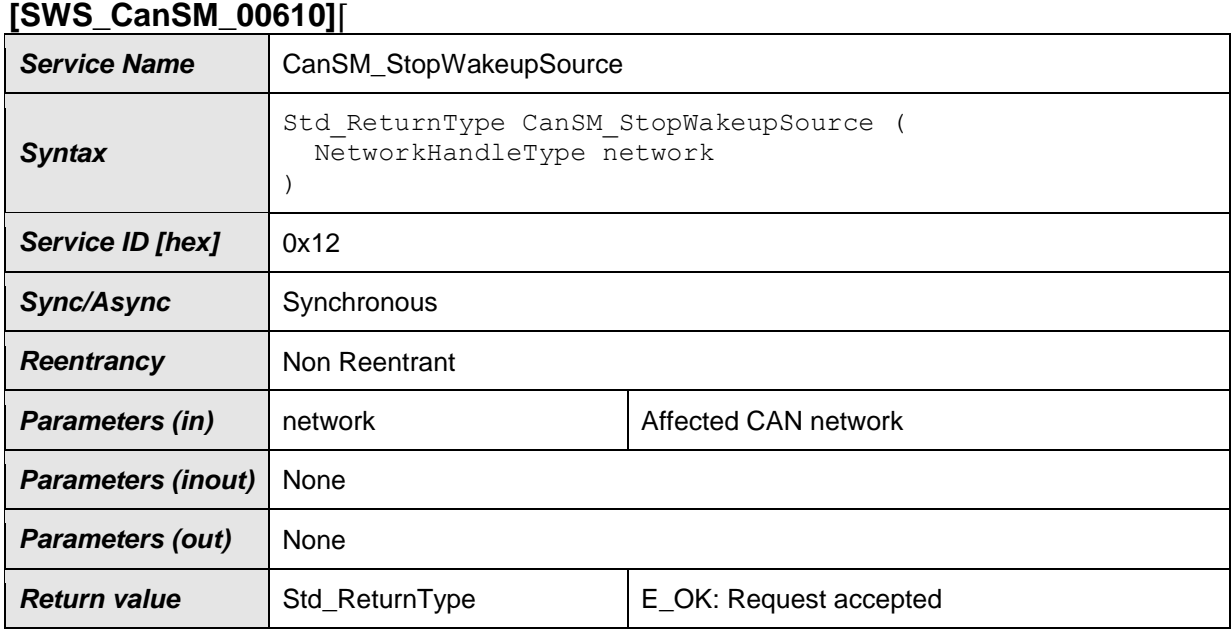

## **8.3.6 CanSM\_StopWakeupSource**

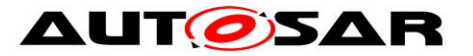

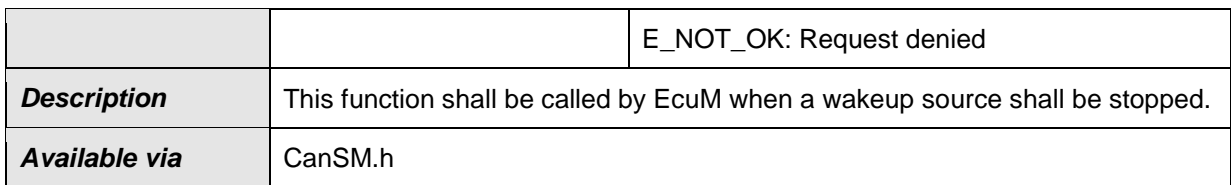

⌋(SRS\_Can\_01145)

**[SWS CanSM 00618]「The API function CanSM StopWakeupSource shall return** E\_NOT\_OK, if the CanSM module is not initialized yet with CanSM\_Init (ref. to SWS\_CANSM\_00023).⌋(SRS\_Can\_01145)

[**SWS\_CanSM\_00619**]⌈ The function CanSM\_StopWakeupSource shall call the function Det ReportError with ErrorId parameter CANSM\_E\_UNINIT, if the CanSM module is not initialized yet with CanSM Init (ref. to SWS CANSM 00023). ⌋(SRS\_Can\_01145)

**[SWS\_CanSM\_00620]「The function** CanSM\_StopWakeupSource shall return E\_NOT\_OK, if the CanSM module is initialized and the network parameter of the request is not a handle contained in the configuration of the CanSM module (ref. to [ECUC\\_CanSM\\_00161](#page-97-0)).⌋(SRS\_Can\_01145)

[**SWS\_CanSM\_00621**]⌈ The function CanSM\_StopWakeupSource shall call the function Det ReportError with ErrorId parameter CANSM\_E\_INVALID\_NETWORK\_HANDLE, if the CanSM module is initialized and the requested handle is invalid concerning the CanSM configuration (ref. to [ECUC\\_CanSM\\_00161](#page-97-0)).⌋(SRS\_Can\_01145)

[**SWS\_CanSM\_00622**]⌈ The function CanSM\_StopWakeupSource shall return E\_OK and it shall be considered as trigger (ref. to [SWS\\_CanSM\\_00608\)](#page-26-1) for the state machine of the related network, if the CanSM module is initialized and the requested handle is valid concerning the CanSM configuration (ref. to [ECUC\\_CanSM\\_00161](#page-97-0)).  $\overline{a}$ (SRS\_Can\_01145)

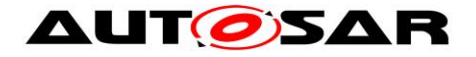

### **8.3.7 Optional**

#### **8.3.7.1 CanSM\_GetVersionInfo [SWS\_CanSM\_00024]**⌈

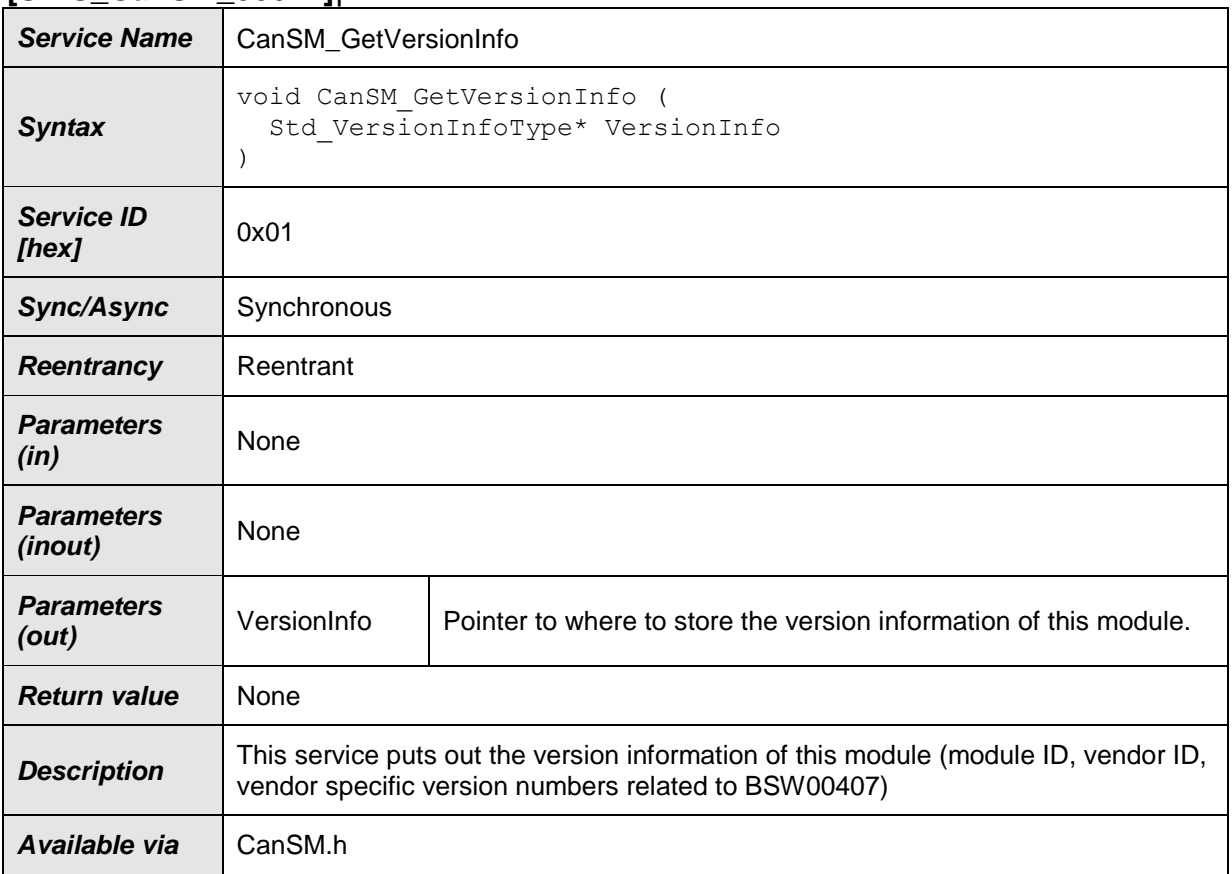

⌋(SRS\_BSW\_00407, SRS\_BSW\_00003)

**[SWS\_CanSM\_00374]** [The function CanSM\_GetVersionInfo shall report the development error CANSM\_E\_PARAM\_POINTER to the DET, if the user of this function hands over a NULL-pointer as VersionInfo. J(SRS\_BSW\_00407, SRS\_BSW\_00003)

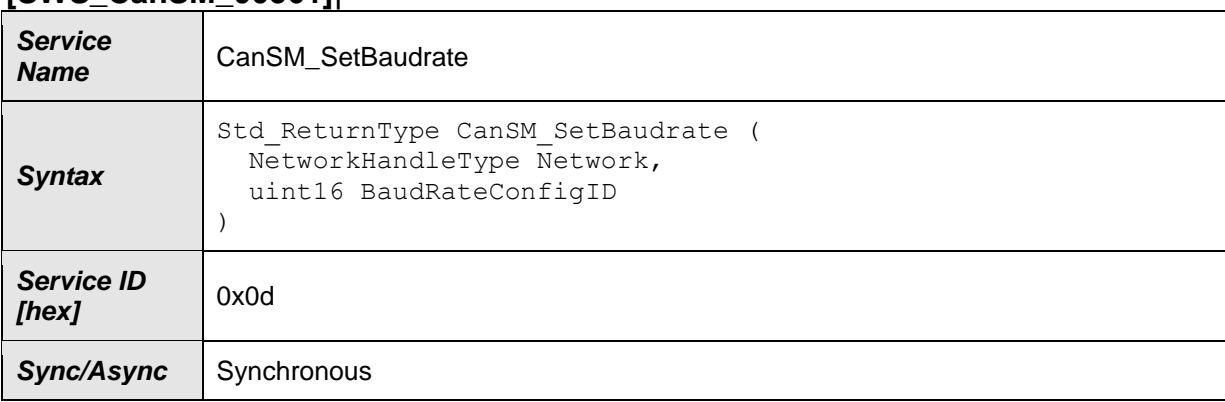

#### **8.3.7.2 CanSM\_SetBaudrate [SWS\_CanSM\_00561]**⌈

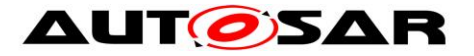

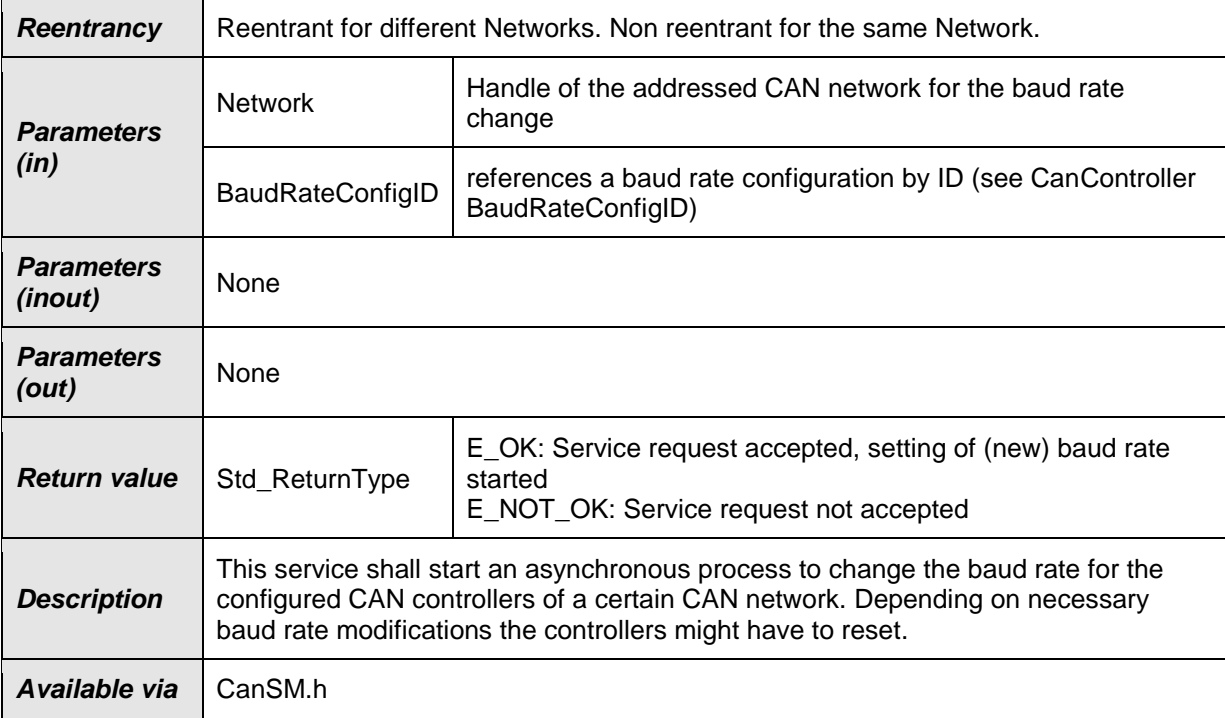

### ⌋(SRS\_Can\_01142)

**[SWS\_CanSM\_00569] [The CanSM module shall provide the API function** CanSM\_SetBaudrate, if the CANSM\_SET\_BAUDRATE\_API parameter (ref. to [ECUC\\_CanSM\\_00343\)](#page-94-0) is configured with the value TRUE.  $|(SRS_Can_01142)$ 

**[SWS\_CanSM\_00570]** The CanSM module shall not provide the API function CanSM\_SetBaudrate, if the CANSM\_SET\_BAUDRATE\_API parameter (ref. to [ECUC\\_CanSM\\_00343\)](#page-94-0) is configured with the value FALSE. (SRS\_Can\_01142)

<span id="page-76-0"></span>**[SWS\_CanSM\_00502] [The CanSM module shall deny the CanSM SetBaudrate** API request, if the NetworkHandle parameter does not match to the configured Network handles of the CanSM module (ref. to

[ECUC\\_CanSM\\_00161\)](#page-97-0).⌋(SRS\_Can\_01142)

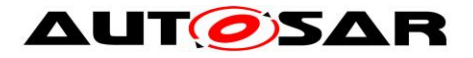

**[SWS\_CanSM\_00504]** [The function CanSM\_SetBaudrate shall call the function Det ReportError with ErrorId parameter CANSM\_E\_INVALID\_NETWORK\_HANDLE (ref. to chapter [7.3\)](#page-62-0), if it does not accept the network handle of the request. (SRS\_Can\_01142)

<span id="page-77-0"></span>**[SWS\_CanSM\_00505]** [The function CanSM\_SetBaudrate shall deny its request, if the requested CAN network is not in the communication mode COMM\_FULL\_COMMUNICATION. | (SRS\_Can\_01142)

<span id="page-77-1"></span>**[SWS\_CanSM\_00530]** [The CanSM module shall deny the CanSM SetBaudrate API request, if the CanSM module is not initialized. (SRS Can 01142)

**[SWS\_CanSM\_00506] IIf the function** CanSM SetBaudrate is called and the CanSM module is not initialized, then this function shall call the function Det ReportError with ErrorId parameter CANSM\_E\_UNINIT (ref. to chapter [7.3\)](#page-62-0).⌋(SRS\_Can\_01142)

**[SWS\_CanSM\_00503]** Filf no condition is present to deny the CanSM\_SetBaudrate request according to [SWS\\_CANSM\\_00502](#page-76-0) and [SWS\\_CANSM\\_00505,](#page-77-0) [SWS\\_CANSM\\_00530,](#page-77-1) then the CanSM module shall return E\_OK and operate the process for the requested baud rate change as specified with [SWS\\_CANSM\\_00507.](#page-52-0) (SRS\_Can\_01142)

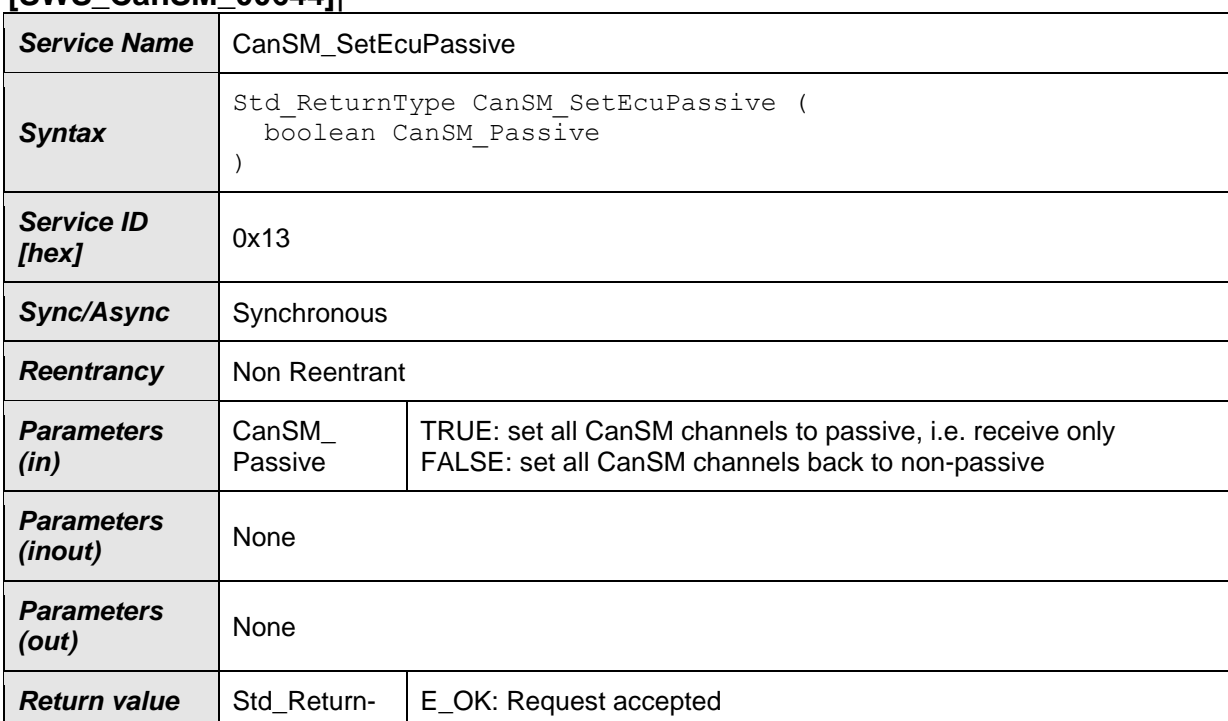

#### **8.3.7.3 CanSM\_SetEcuPassive [SWS\_CanSM\_00644]**⌈

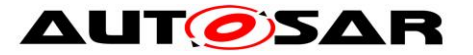

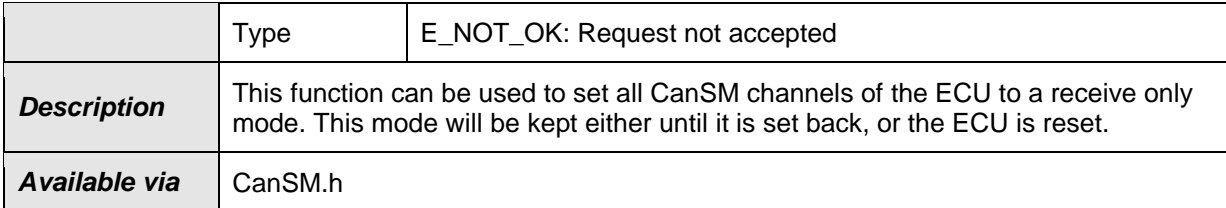

⌋(SRS\_Can\_01158)

[**SWS\_CanSM\_00645**]⌈The CanSM module shall provide the API function

CanSM SetEcuPassive, if the CanSMTxOfflineActiveSupport parameter (ref.

to **ECUC\_CanSM\_00349**) is configured with the value TRUE. j(SRS\_Can\_01158)

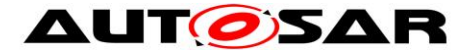

### **8.3.8 Call-back notifications**

This is a list of functions provided for other modules.

### **8.3.9 CanSM\_ControllerBusOff**

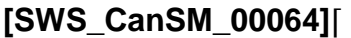

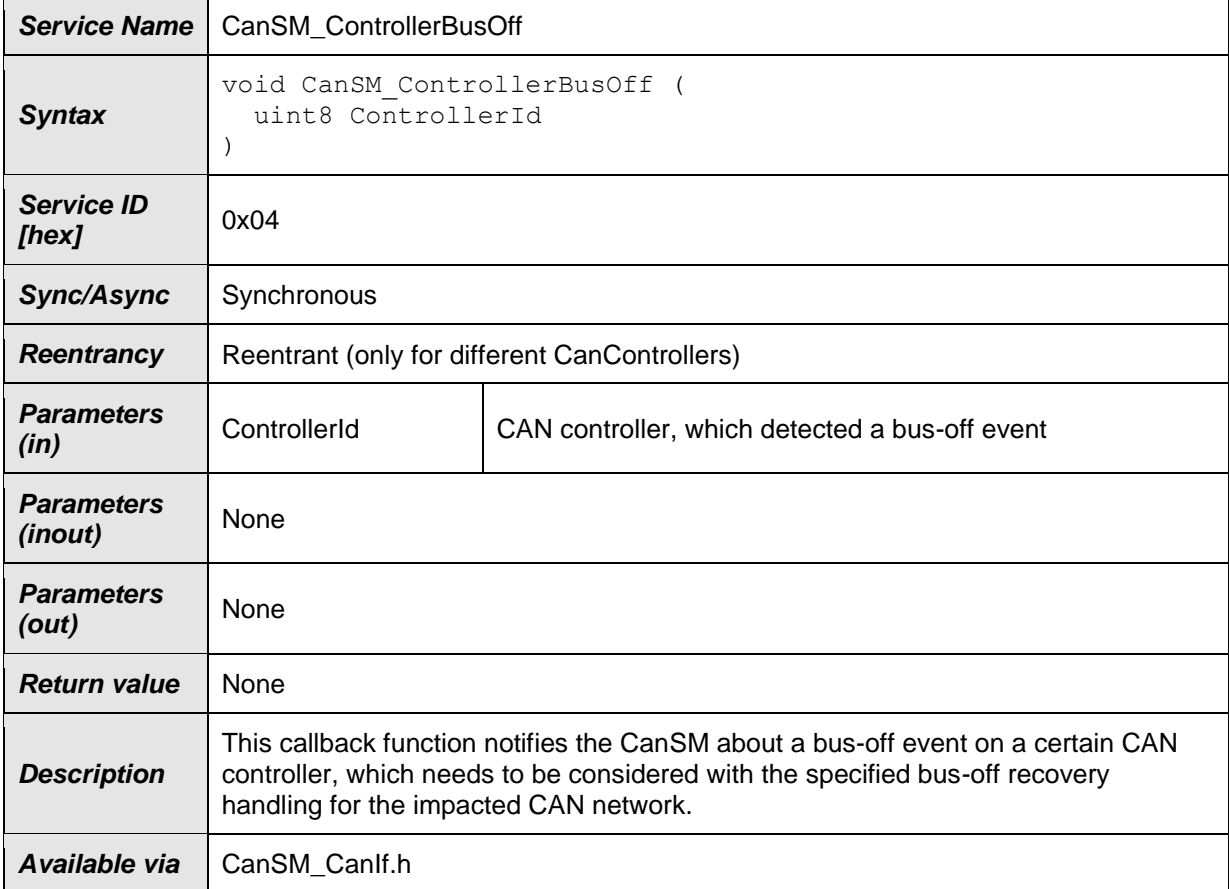

⌋(SRS\_BSW\_00359, SRS\_BSW\_00333)

[SWS\_CanSM\_00189] **IIf the function** CanSM\_ControllerBusOff gets a Controller, which is not configured as CanSMControllerId in the configuration of the CanSM module, it shall call the function Det ReportError with ErrorId

parameter CANSM E\_PARAM\_CONTROLLER. (SRS\_BSW\_00359, SRS\_BSW\_00333)

**[SWS\_CanSM\_00190]** I If the CanSM module is not initialized, when the function CanSM ControllerBusOff is called, then the function CanSM\_ControllerBusOff shall call the function Det\_ReportError with ErrorId parameter CANSM\_E\_UNINIT. (SRS\_BSW\_00359, SRS\_BSW\_00333)

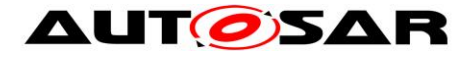

**[SWS\_CanSM\_00235]** [If the CanSM module is initialized and the input parameter Controller is one of the CAN controllers configured with the parameter CanSMControllerId, this bus-off event shall be considered by the CAN Network

state machine (ref. to [SWS\\_CanSM\\_00500\)](#page-53-0). <sub>1</sub>(SRS\_BSW\_00359,

SRS\_BSW\_00333)

Additional remarks:

1.) The call context is either on interrupt level (interrupt mode) or on task level (polling mode).

2.) Reentrancy is necessary for multiple CAN controller usage.

### **8.3.10 CanSM\_ControllerModeIndication**

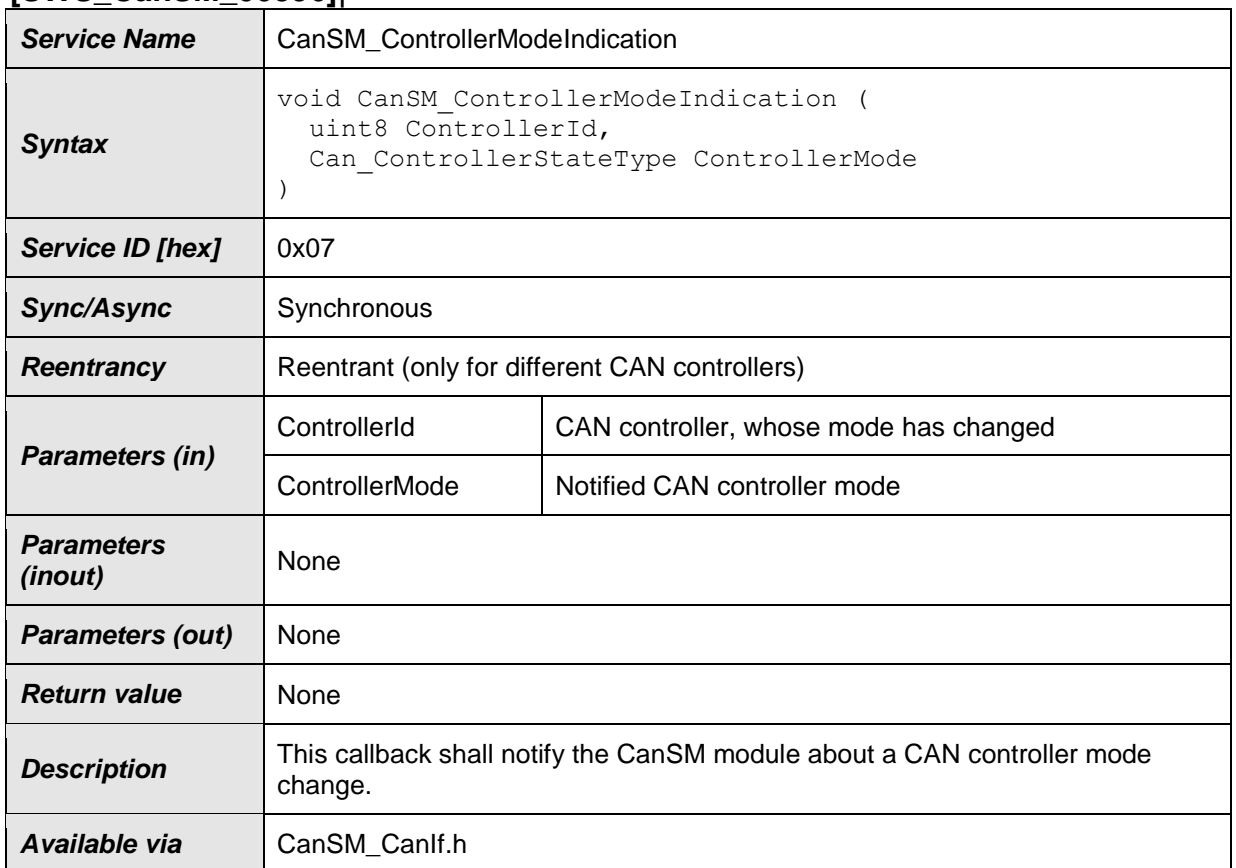

#### **[SWS\_CanSM\_00396]**⌈

## ⌋(SRS\_Can\_01145)

**[SWS\_CanSM\_00397]** If the function CanSM\_ControllerModeIndication gets a ControllerId, which is not configured as CanSMControllerId in the configuration of the CanSM module, it shall call the function Det ReportError with ErrorId parameter CANSM E\_PARAM\_CONTROLLER. (SRS\_Can\_01145)

**[SWS\_CanSM\_00398]** [If the CanSM module is not initialized, when the function CanSM ControllerModeIndication is called, then the function

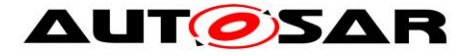

CanSM\_ControllerModeIndication shall call the function Det\_ReportError With ErrorId parameter CANSM E UNINIT. J(SRS\_Can\_01145)

### **8.3.11 CanSM\_TransceiverModeIndication**

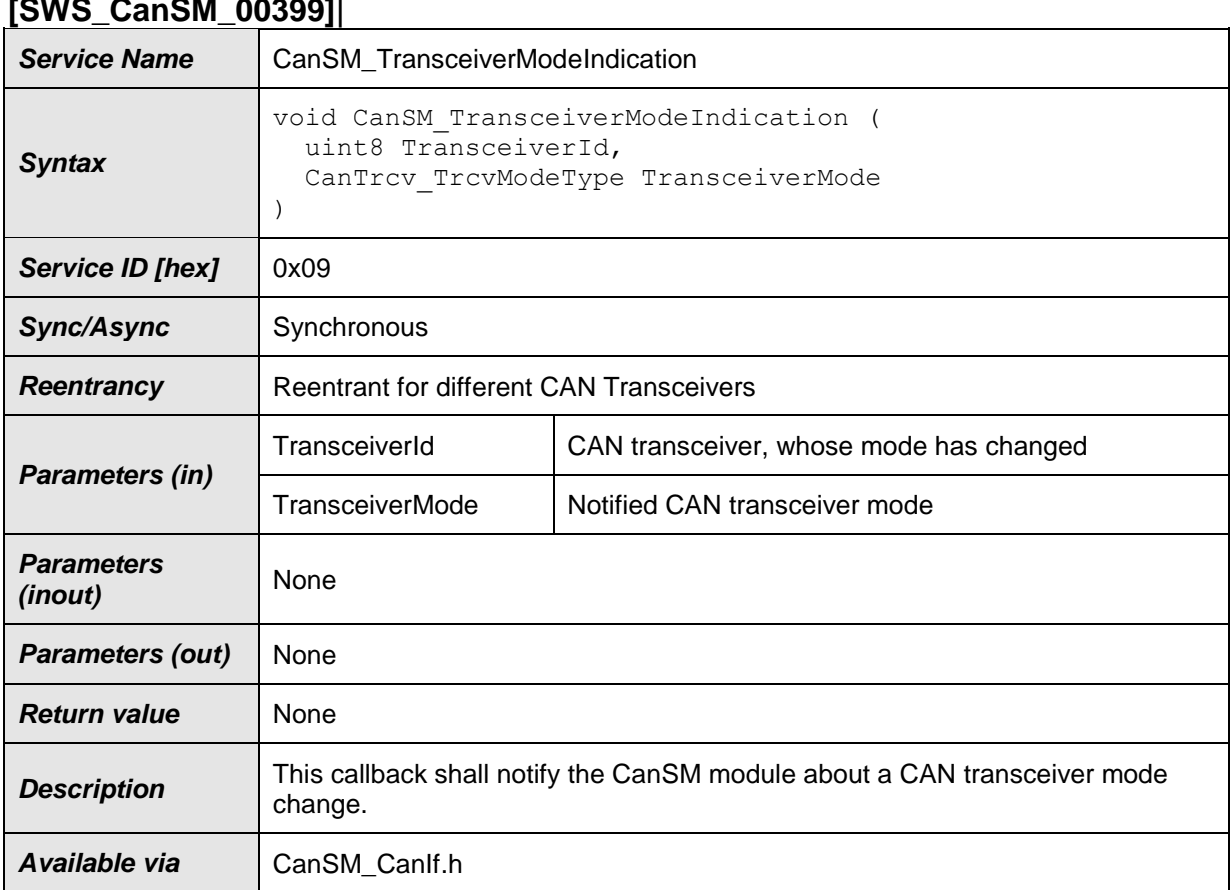

# **[SWS\_CanSM\_00399]**⌈

### ⌋(SRS\_Can\_01145, SRS\_Can\_01142)

**[SWS\_CanSM\_00400]** [If the function CanSM\_TransceiverModeIndication gets a TransceiverId, which is not configured as CanSMTransceiverId in the configuration of the CanSM module, it shall call the function Det\_ReportError with ErrorId parameter CANSM\_E\_PARAM\_TRANSCEIVER. (SRS\_Can\_01145)

**[SWS\_CanSM\_00401]** [If the CanSM module is not initialized, when the function CanSM\_TransceiverModeIndication is called, then the function CanSM TransceiverModeIndication shall call the function Det ReportError with ErrorId parameter CANSM E\_UNINIT. (SRS\_Can\_01145)

## **8.3.12 CanSM\_TxTimeoutException**

### **[SWS\_CanSM\_00410]**⌈

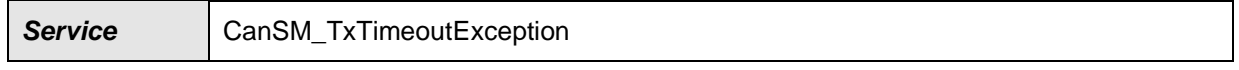

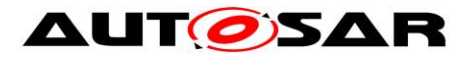

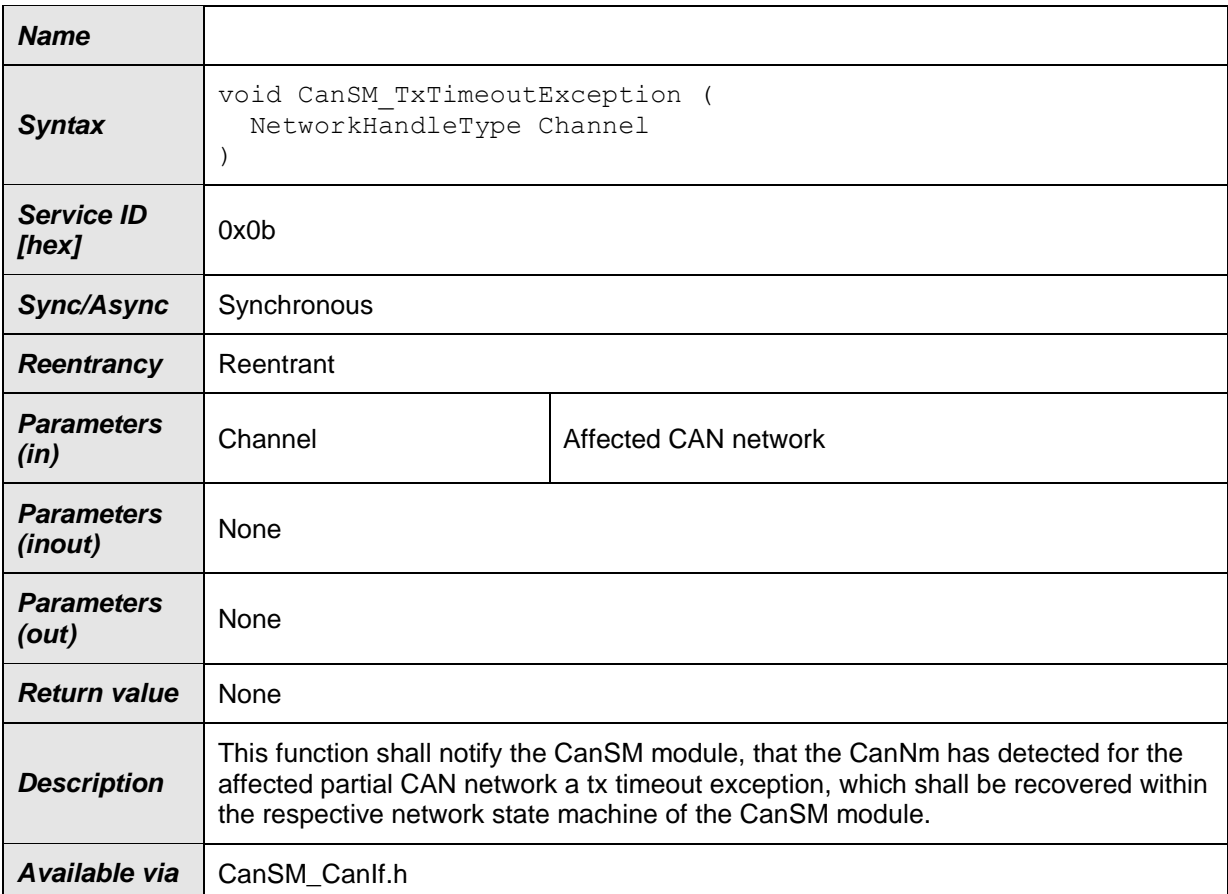

⌋(SRS\_Can\_01142, SRS\_Can\_01145)

**[SWS\_CanSM\_00411] [The function** CanSM\_TxTimeoutException shall report

CANSM E\_UNINIT to the DET, if the CanSM is not initialized yet. j(SRS\_Can\_01145)

**[SWS\_CanSM\_00412] IIf the function** CanSM\_TxTimeoutException is referenced with a Channel, which is not configured as CanSMNetworkHandle in the CanSM configuration, it shall report CANSM\_E\_INVALID\_NETWORK\_HANDLE to the DET. <sub>I</sub>(SRS\_Can\_01145)

Remarks: Reentrancy is necessary for different Channels.

### **8.3.13 CanSM\_ClearTrcvWufFlagIndication**

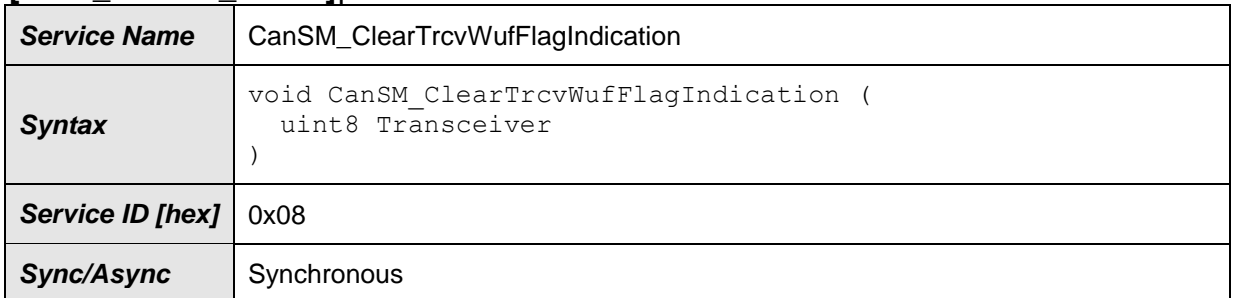

### **[SWS\_CanSM\_00413]**⌈

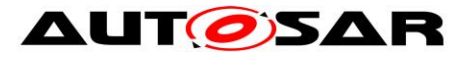

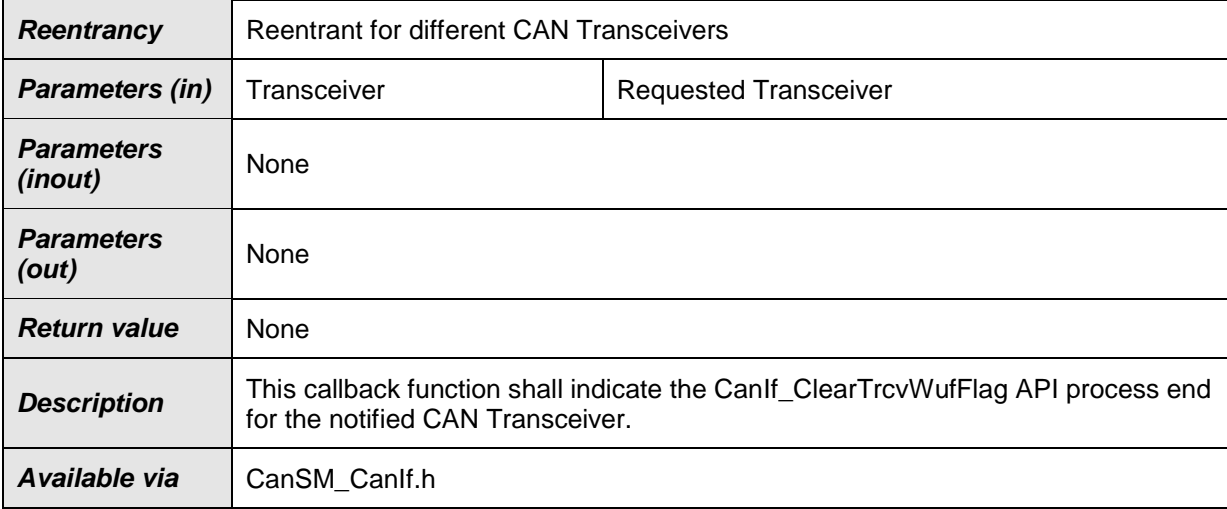

⌋(SRS\_Can\_01145)

**[SWS\_CanSM\_00414]** ⌈The function CanSM\_ClearTrcvWufFlagIndication shall report CANSM E\_UNINIT to the DET, if the CanSM is not initialized yet. (SRS\_Can\_01145)

**[SWS\_CanSM\_00415] FIf the function** CanSM\_ClearTrcvWufFlagIndication gets a TransceiverId, which is not configured (ref. to **[ECUC\\_CanSM\\_00137\)](#page-98-0)** in the configuration of the CanSM module, it shall call the function Det\_ReportError With ErrorId parameter CANSM E\_PARAM\_TRANSCEIVER. (SRS\_Can\_01145)

### **8.3.14 CanSM\_CheckTransceiverWakeFlagIndication**

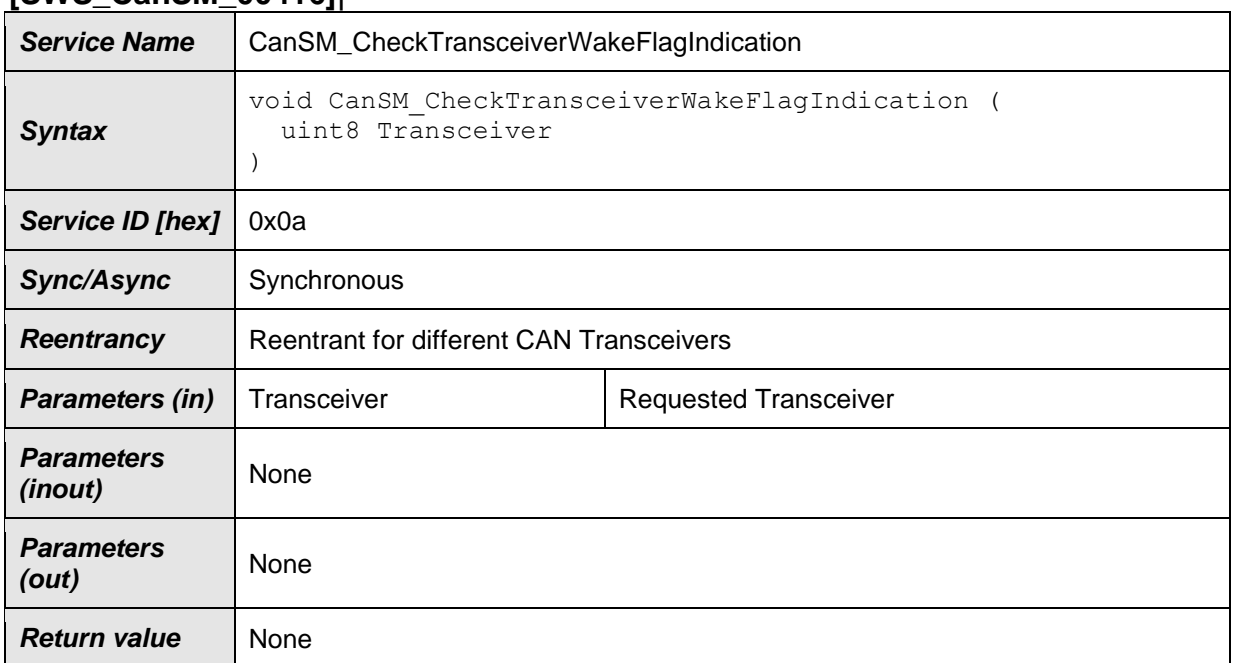

## **[SWS\_CanSM\_00416]**⌈

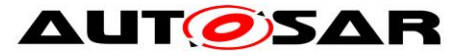

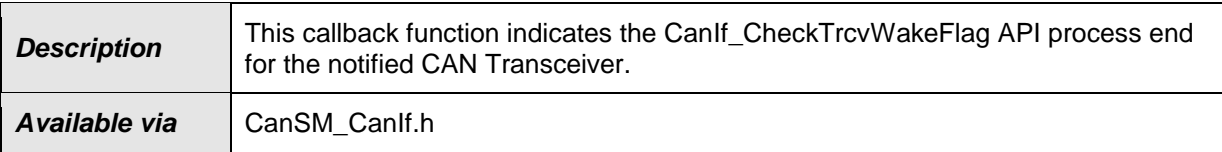

### ⌋(SRS\_Can\_01145)

### **[SWS\_CanSM\_00417] [The function**

CanSM\_CheckTransceiverWakeFlagIndication shall report CANSM E\_UNINIT to the DET, if the CanSM module is not initialized yet. (SRS\_Can\_01145)

### **[SWS\_CanSM\_00418] FIf the function**

CanSM CheckTransceiverWakeFlagIndication gets a TransceiverId, which is not configured (ref. to  $ECUC$  CanSM 00137) in the configuration of the CanSM module, it shall call the function Det ReportError with ErrorId parameter CANSM E\_PARAM\_TRANSCEIVER. (SRS\_Can\_01145)

### **8.3.15 CanSM\_ConfirmPnAvailability**

#### **[SWS\_CanSM\_00419]**⌈

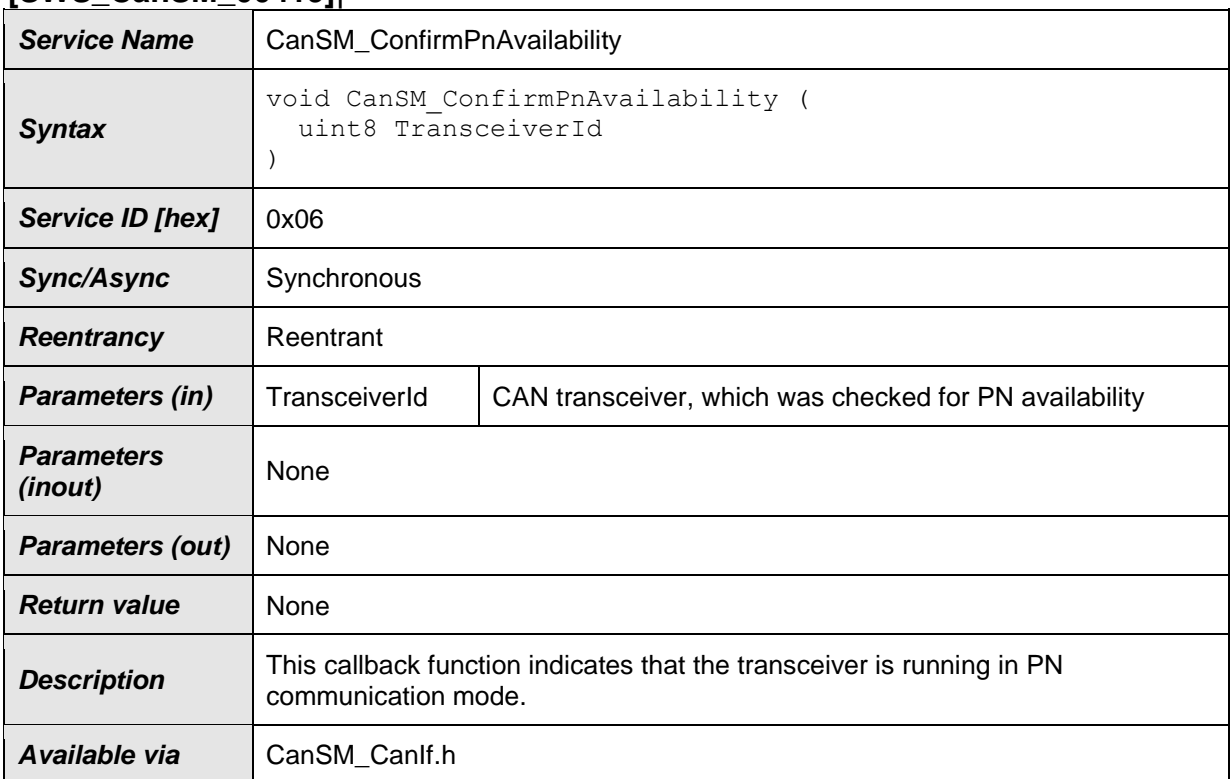

⌋(SRS\_Can\_01145)

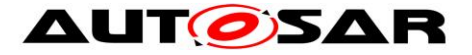

**[SWS\_CanSM\_00546]** [The function CanSM\_ConfirmPnAvailability shall notify the CanNm module (ref. to [SWS\\_CanSM\\_00422\)](#page-24-1), if it is called with a configured Transceiver as input parameter (ref. to [ECUC\\_CanSM\\_00137\)](#page-98-0). ¡(SRS\_Can\_01145)

## **[SWS\_CanSM\_00420]** ⌈

The function CanSM\_ConfirmPnAvailability shall report CANSM\_E\_UNINIT to the DET, if the CanSM module is not initialized vet. (SRS Can 01145)

## **[SWS\_CanSM\_00421]** ⌈

If the function CanSM ConfirmPnAvailability gets a TransceiverId, which is not configured (ref. to [ECUC\\_CanSM\\_00137\)](#page-98-0) in the configuration of the CanSM module, it shall call the function Det ReportError with ErrorId parameter CANSM E PARAM TRANSCEIVER. (SRS\_Can\_01145)

## **8.4 Scheduled functions**

For details refer to the chapter 8.5 "Scheduled functions" in *SWS\_BSWGeneral.*

### **8.4.1 CanSM\_MainFunction**

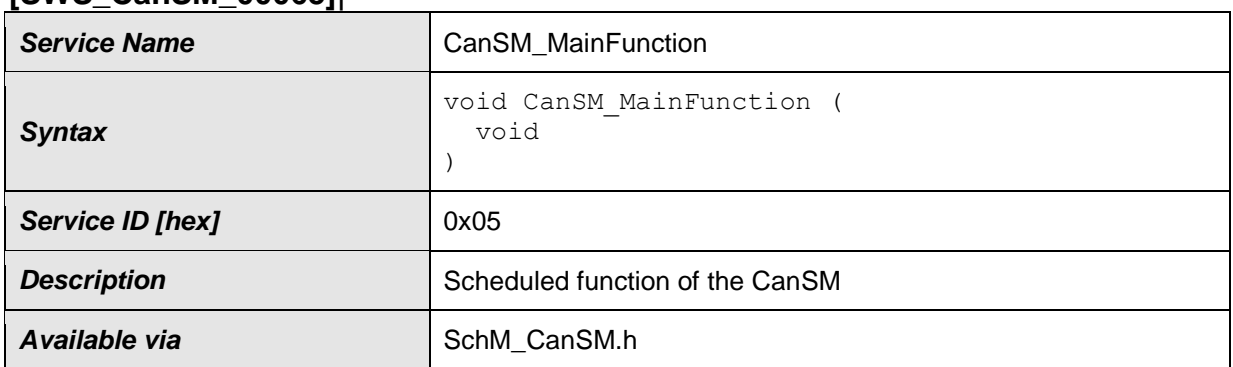

### **[SWS\_CanSM\_00065]**⌈

⌋(SRS\_BSW\_00424, SRS\_BSW\_00425, SRS\_Can\_01145, SRS\_Can\_01142) **[SWS\_CanSM\_00167] [The main function of the CanSM module shall operate the** effects of the CanSM state machine (ref. to chapter [7.2\)](#page-25-0), which the CanSM module shall implement for each configured CAN Network. ¡(SRS\_BSW\_00424, SRS\_BSW\_00425, SRS\_Can\_01145, SRS\_Can\_01142)

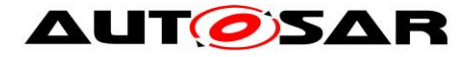

## **8.5 Expected Interfaces**

In this chapter all interfaces required from other modules are listed.

### **8.5.1 Mandatory Interfaces**

This chapter defines all interfaces, which are required to fulfill the core functionality of the module.**[]**⌈

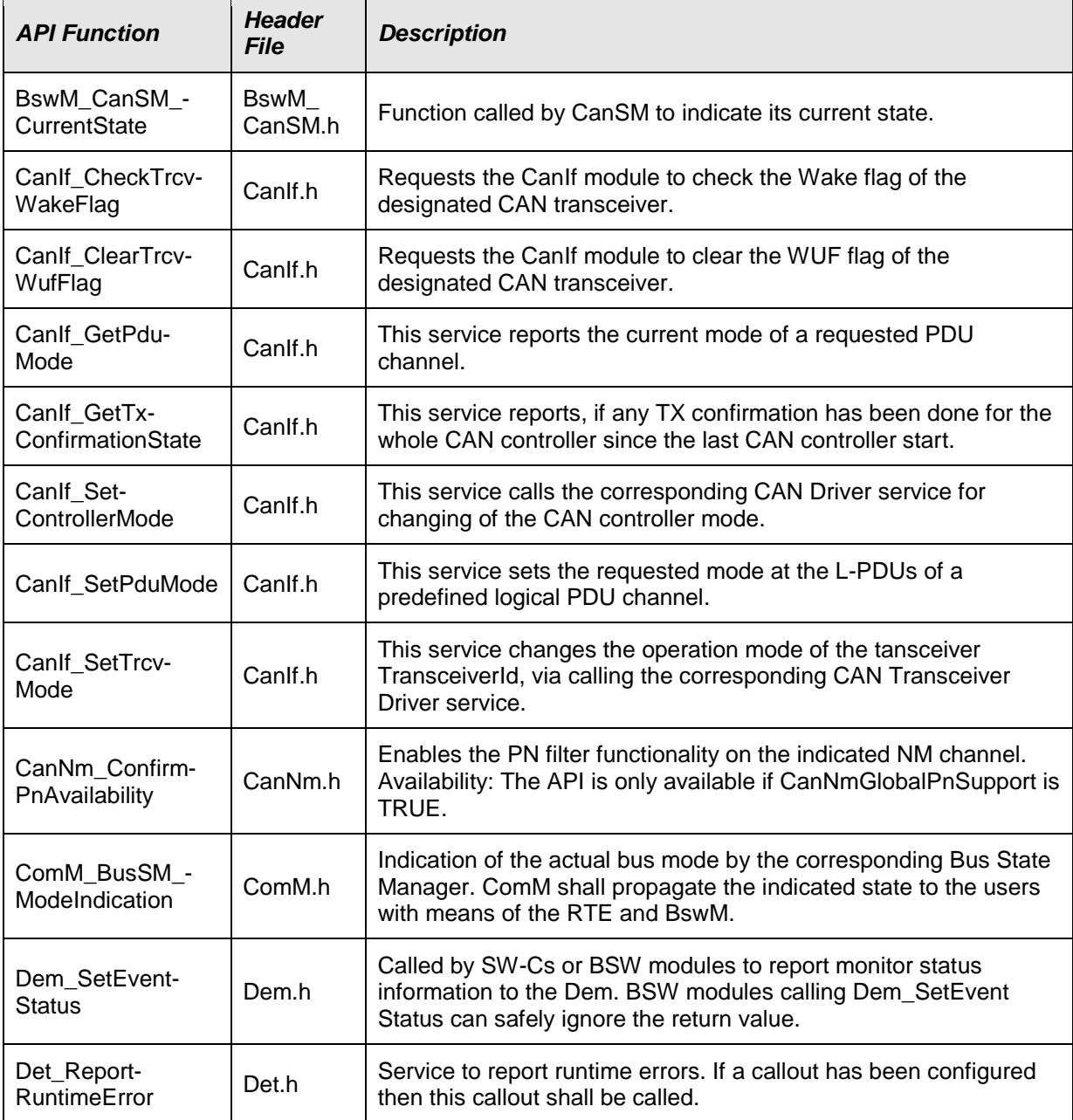

 $\vert$ ()

### **8.5.1.1 Remark: Usage of CanIf\_SetPduMode**

Although the CanIf module provides more requestable PDU modes, the CanSM module only uses the parameters CANIF\_ONLINE, CANIF\_TX\_OFFLINE\_ACTIVE and CANIF\_TX\_OFFLINE for the call of the API CanIf\_SetPduMode.

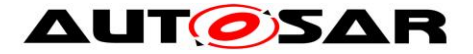

The CANIF OFFLINE mode is assumed automatically by CanIf and needs not to be set by CanSM.

### **8.5.2 Optional Interfaces**

This chapter defines all interfaces, which are required to fulfill an optional functionality of the module.**[]**[

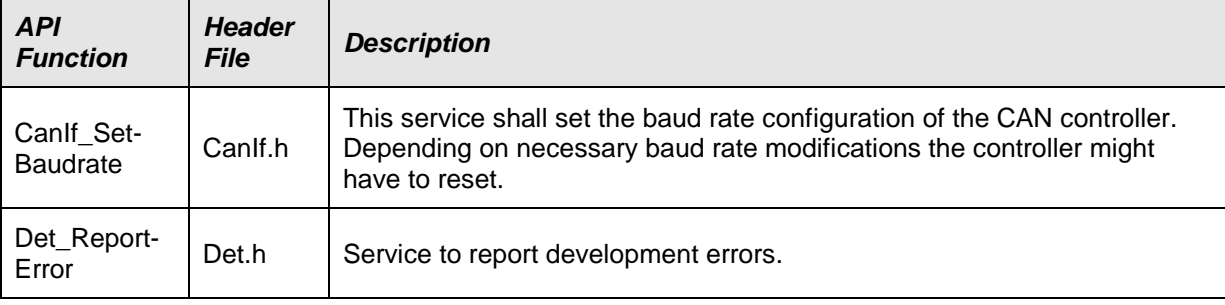

 $\vert$ ()

### **8.5.3 Configurable Interfaces**

In this chapter all interfaces are listed where the target functions could be configured. The target function is usually a callback function. The names of these kind of interfaces is not fixed because they are configurable.

#### **8.5.3.1 <User\_GetBusOffDelay> [SWS\_CanSM\_00637]**⌈

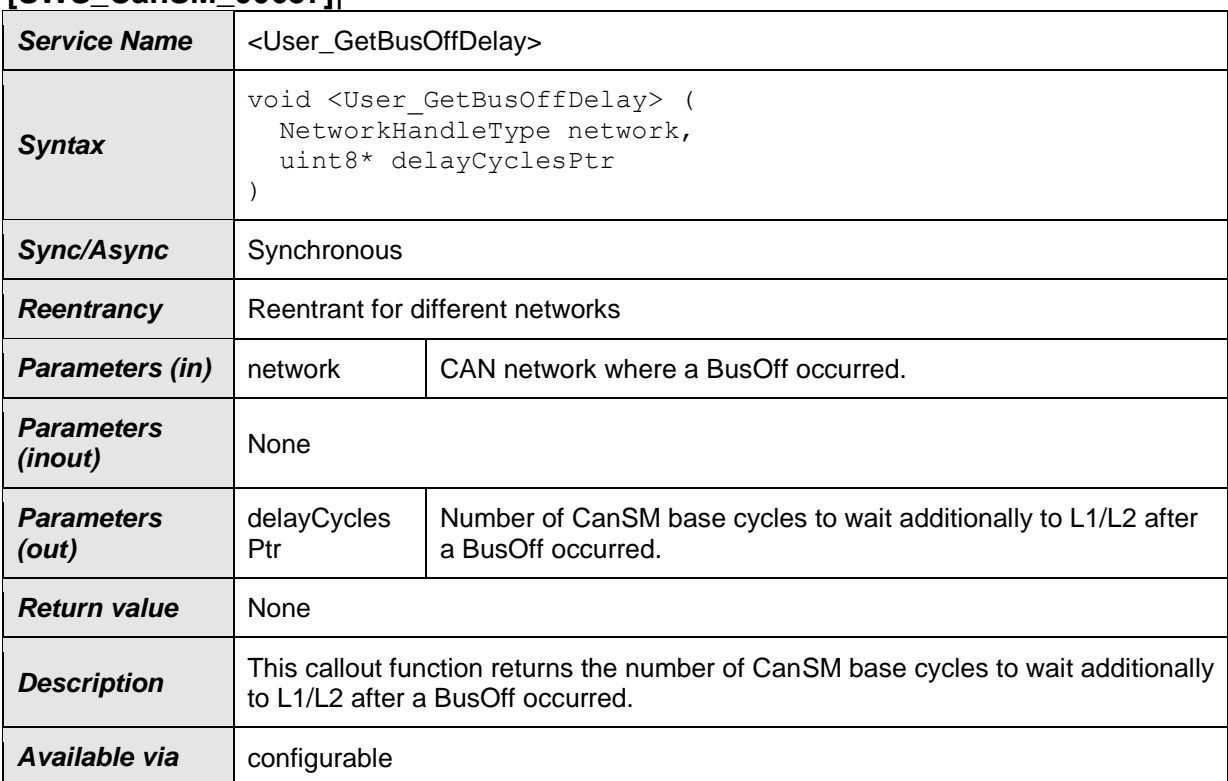

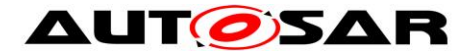

⌋(SRS\_Can\_01144, SRS\_Can\_01146)

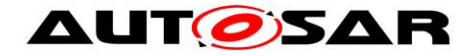

# **9 Sequence diagrams**

All interactions of the CanSM module with the depending modules CanIf, ComM, BswM, Dem and CanNm are specified in the state machine diagrams (ref. to [Figure](#page-23-0)  [7-1-](#page-23-0) [Figure 7-10\)](#page-59-0). Therefore the CanSM SWS provides only some exemplary sequences for the use case to start and to stop the CAN controller(s) of a CAN network.

Remark: For the special use case of CAN network deinitialization with partial network support please refer to chapter 9 of [\[9\]](#page-10-0) (Specification of CAN Transceiver Driver).

# **9.1 Sequence diagram CanSm\_StartCanController**

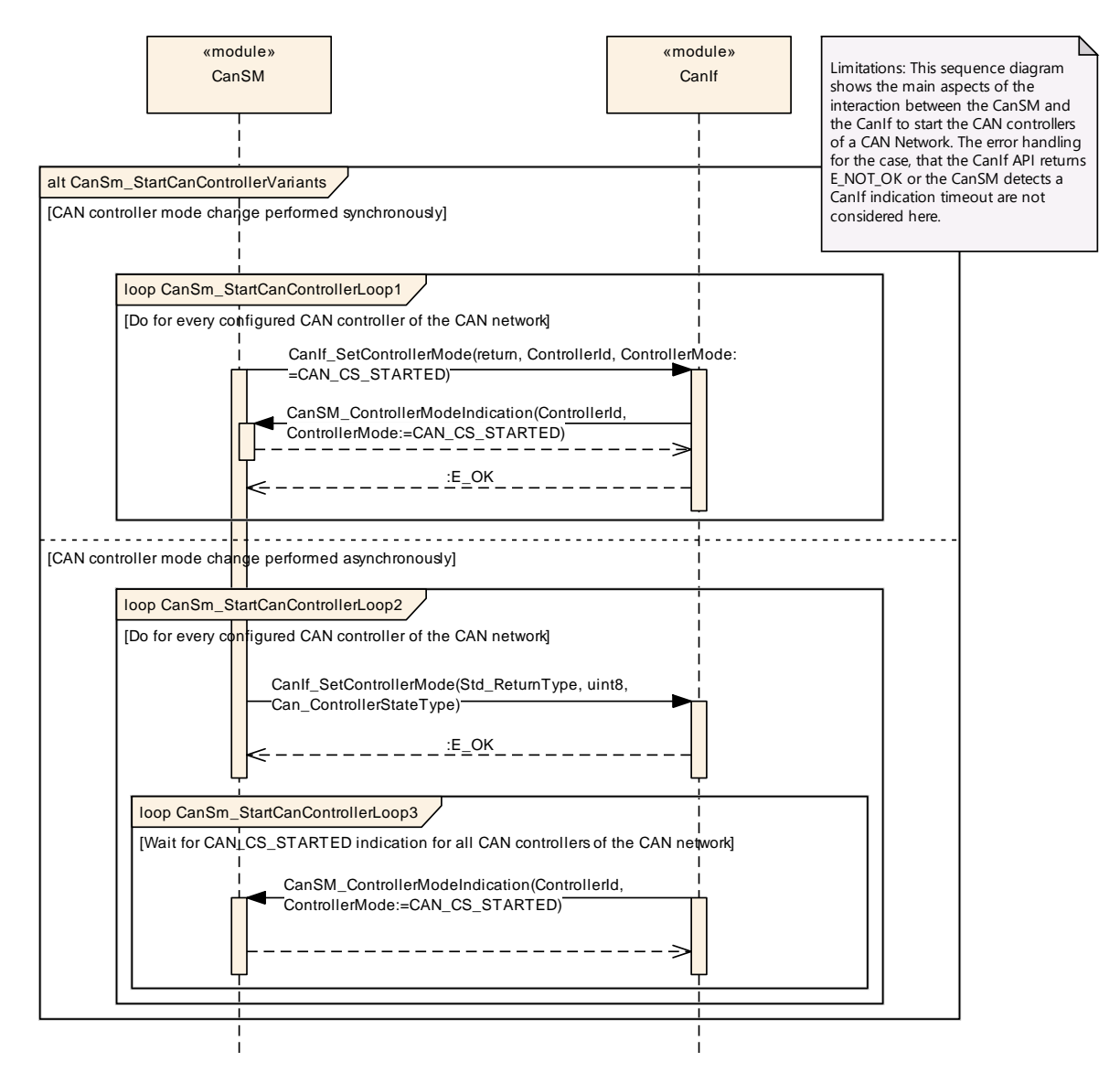

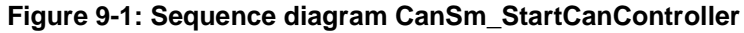

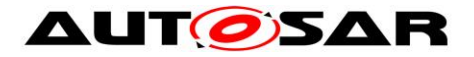

## **9.2 Sequence diagram CanSm\_StopCanController**

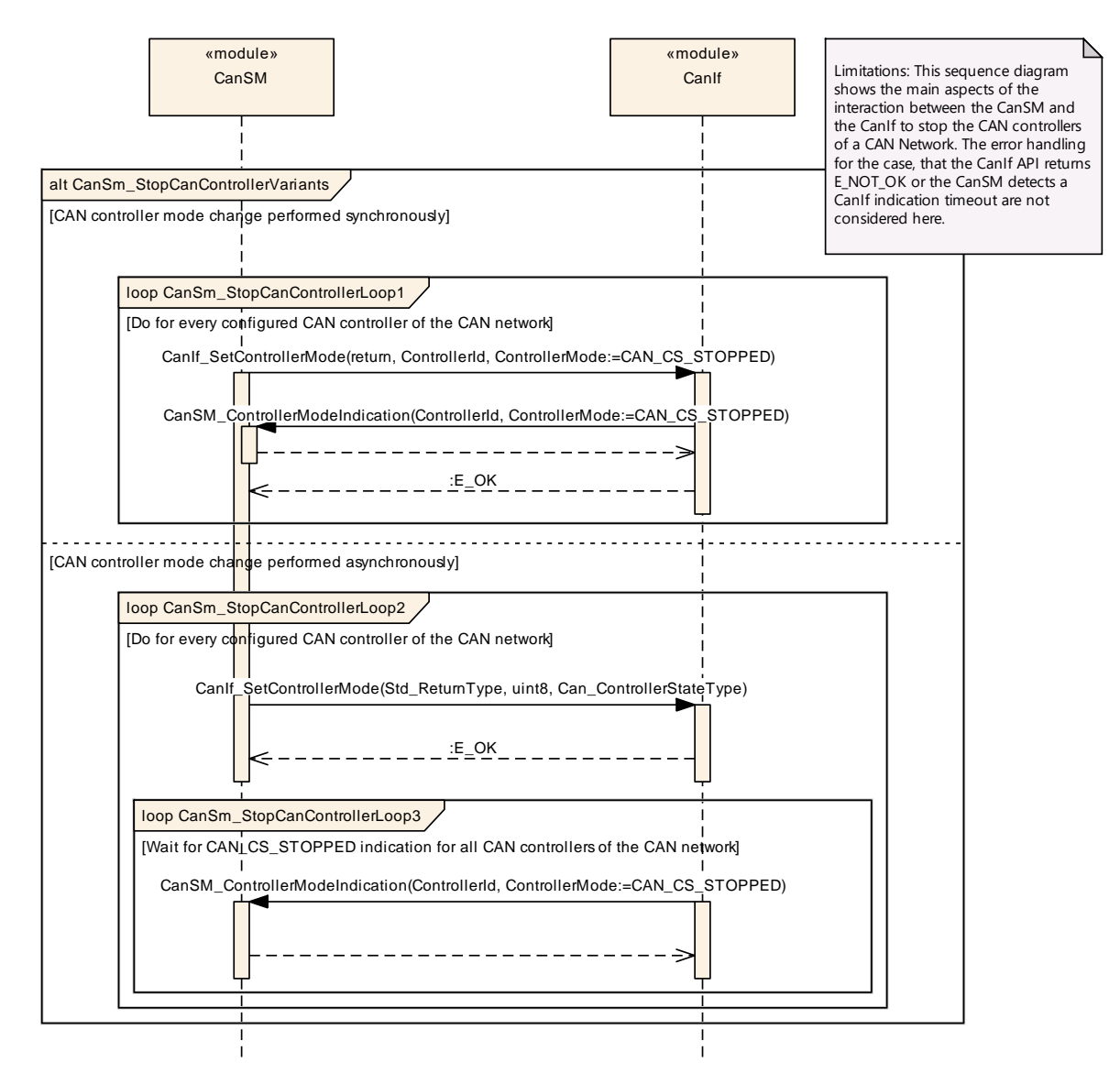

**Figure 9-2: Sequence diagram CanSm\_StopCanController**

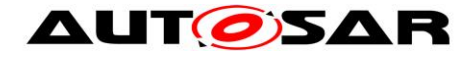

# **10 Configuration specification**

In general, this chapter defines configuration parameters and their clustering into containers. In order to support the specification Chapter 10.1 describes fundamentals. It also specifies a template (table) you shall use for the parameter specification. We intend to leave Chapter 10.1 in the specification to guarantee comprehension.

Chapter 10.2 specifies the structure (containers) and the parameters of the module CanSM.

Chapter 10.3 specifies published information of the module CanSM.

## **10.1How to read this chapter**

For details refer to the chapter 10.1 "Introduction to configuration specification" in *SWS\_BSWGeneral.*

## **10.2Containers and configuration parameters**

The following chapters summarize all configuration parameters of the CanSM module. The detailed meanings of the parameters describe chapter [7](#page-22-0) and chapter [8.](#page-66-0)

### **10.2.1 CanSM**

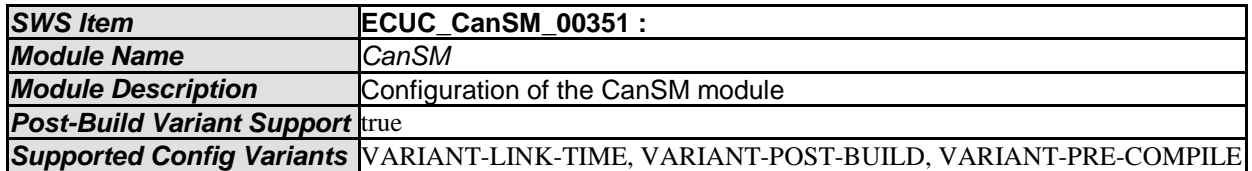

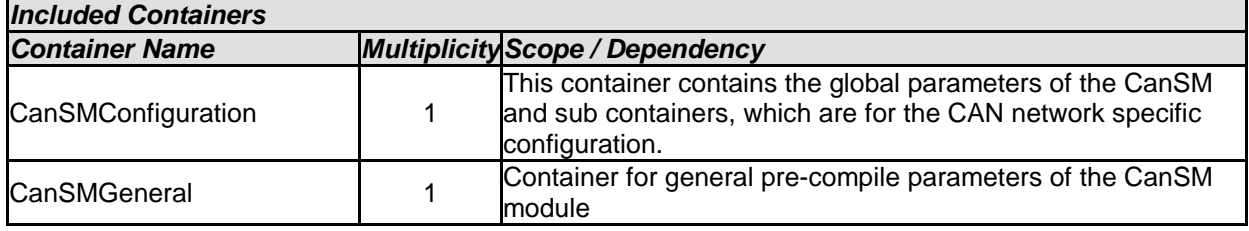

### **10.2.2 CanSMConfiguration**

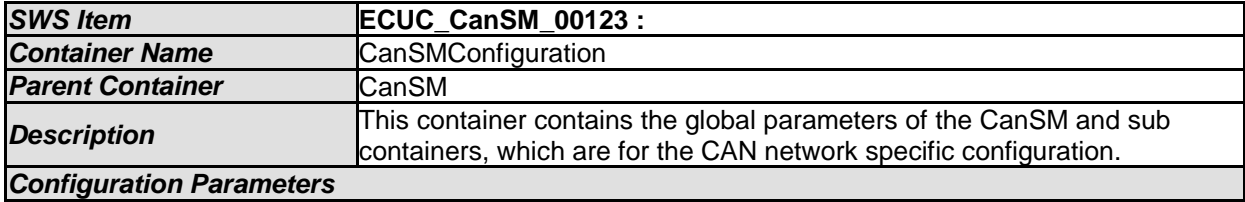

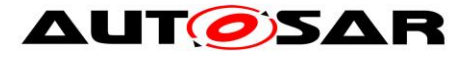

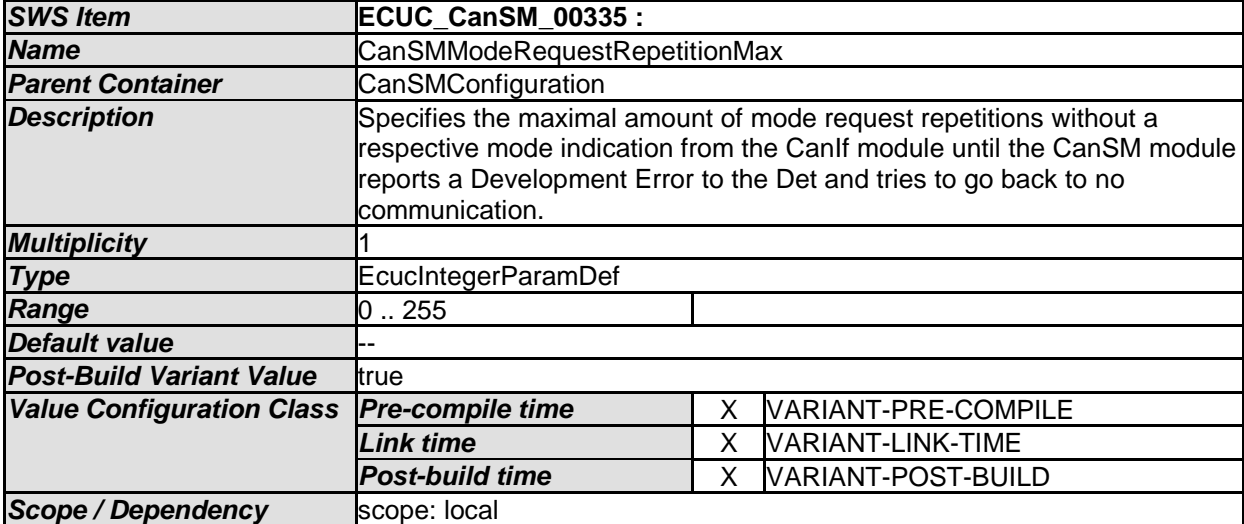

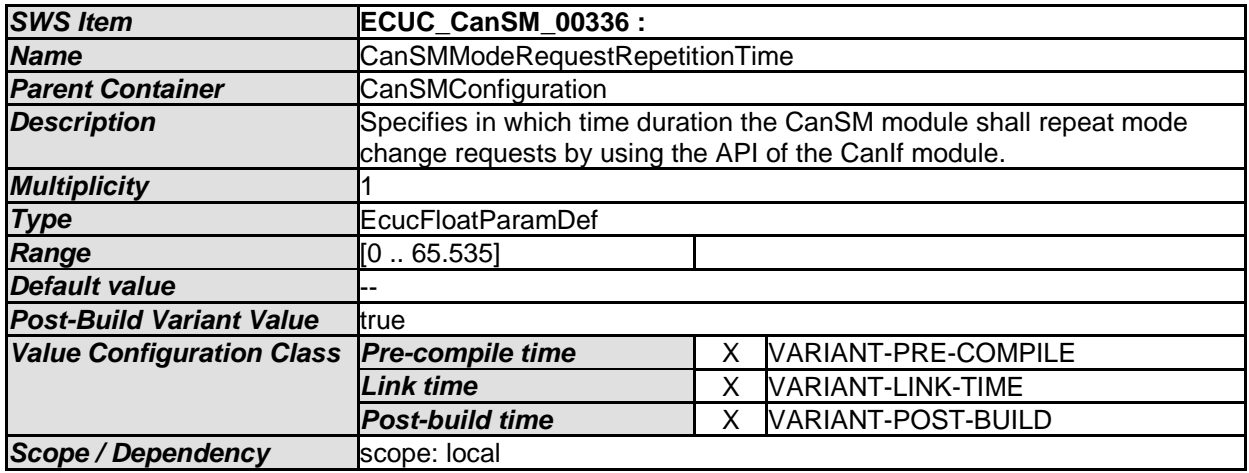

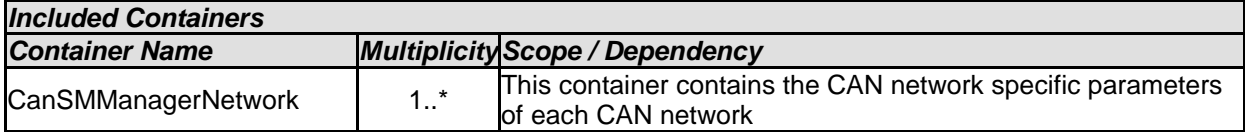

## **10.2.3 CanSMGeneral**

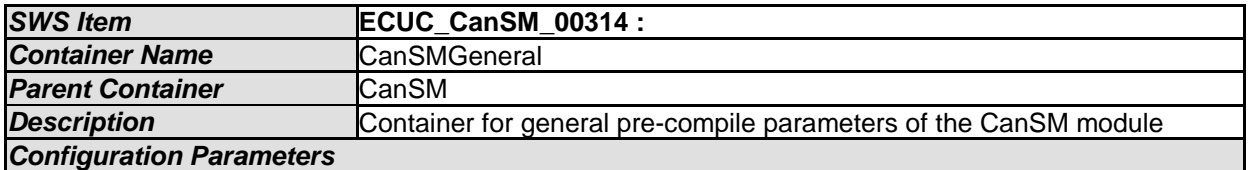

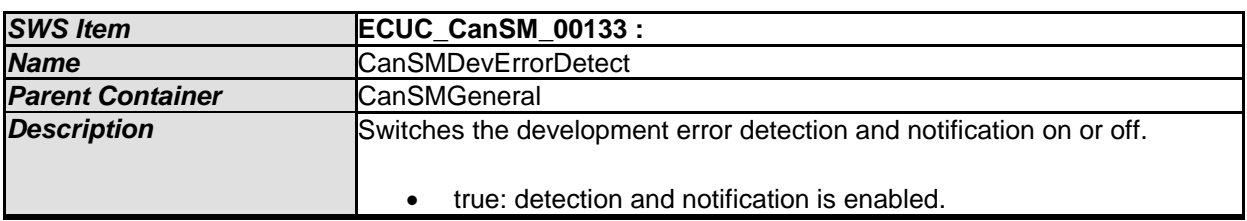

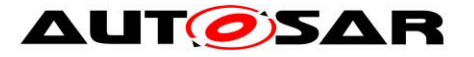

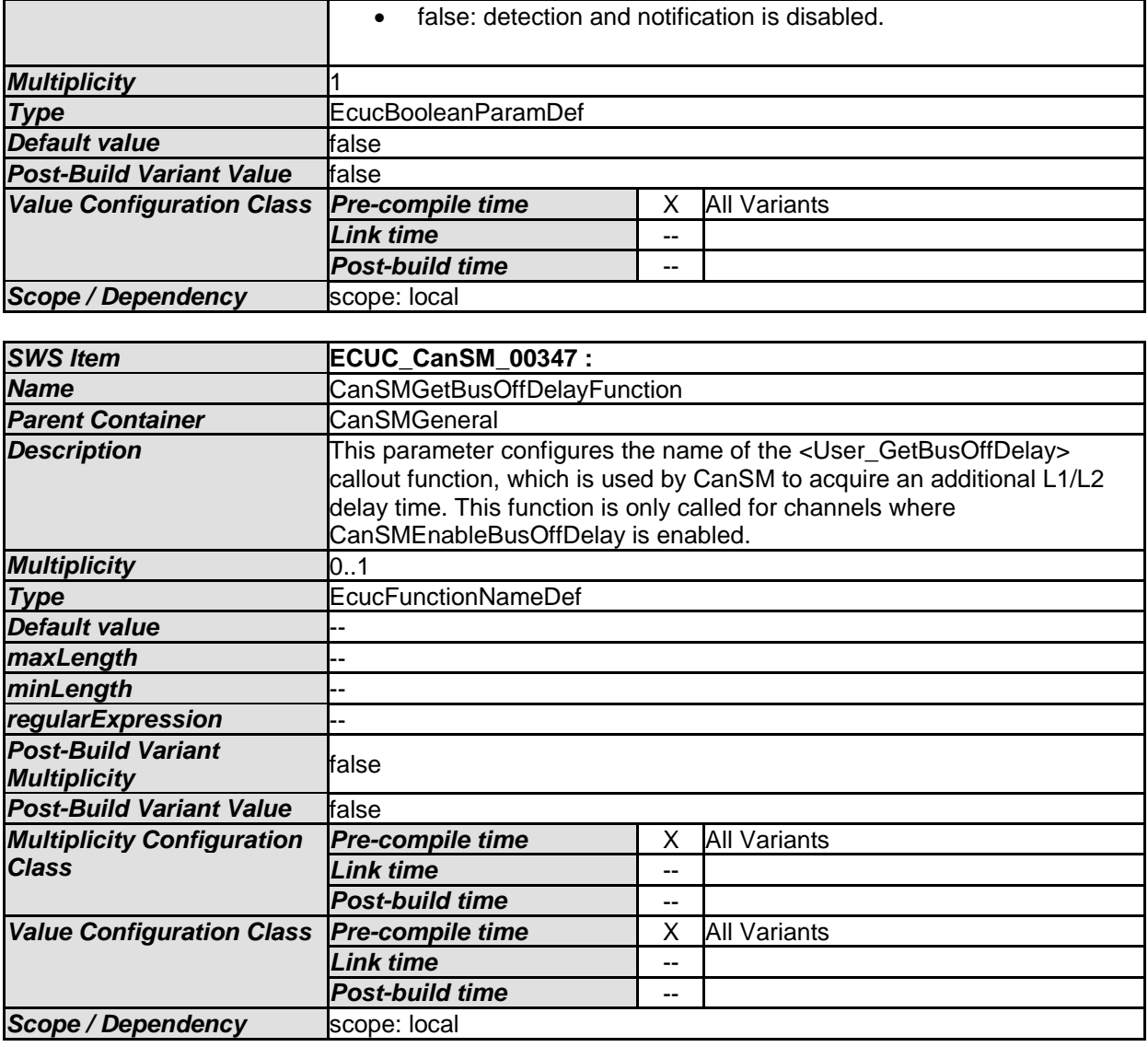

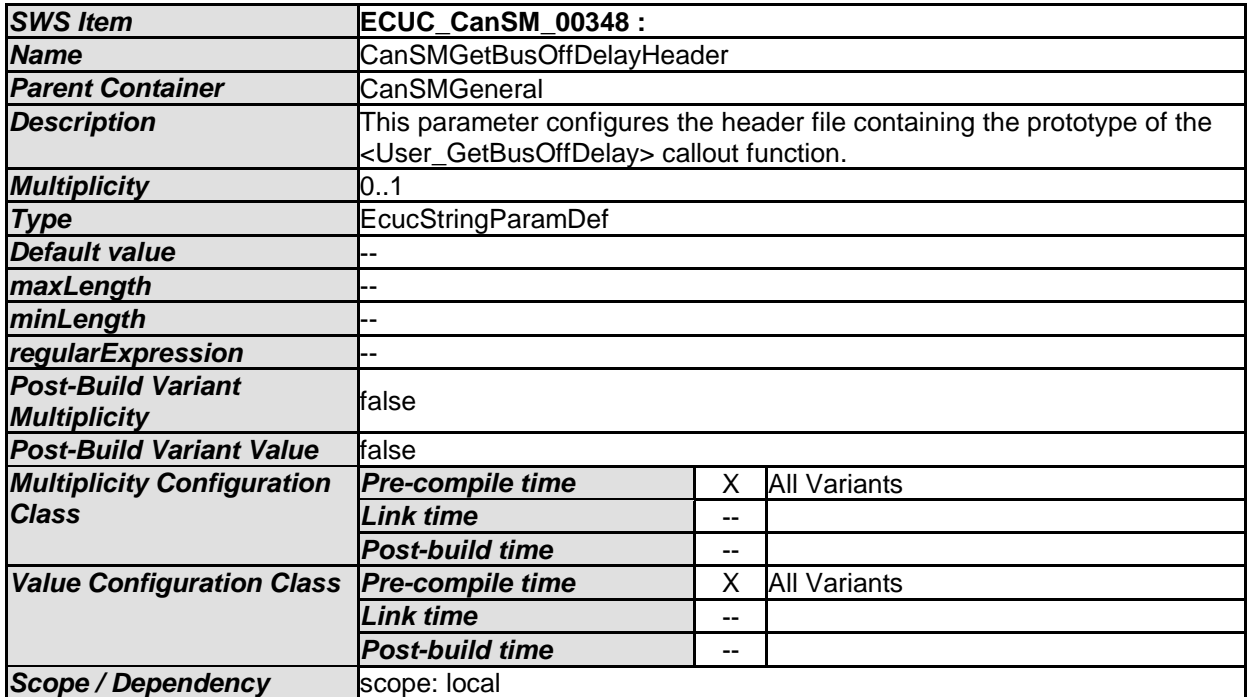

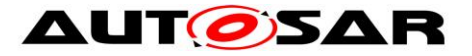

٦

<span id="page-94-0"></span>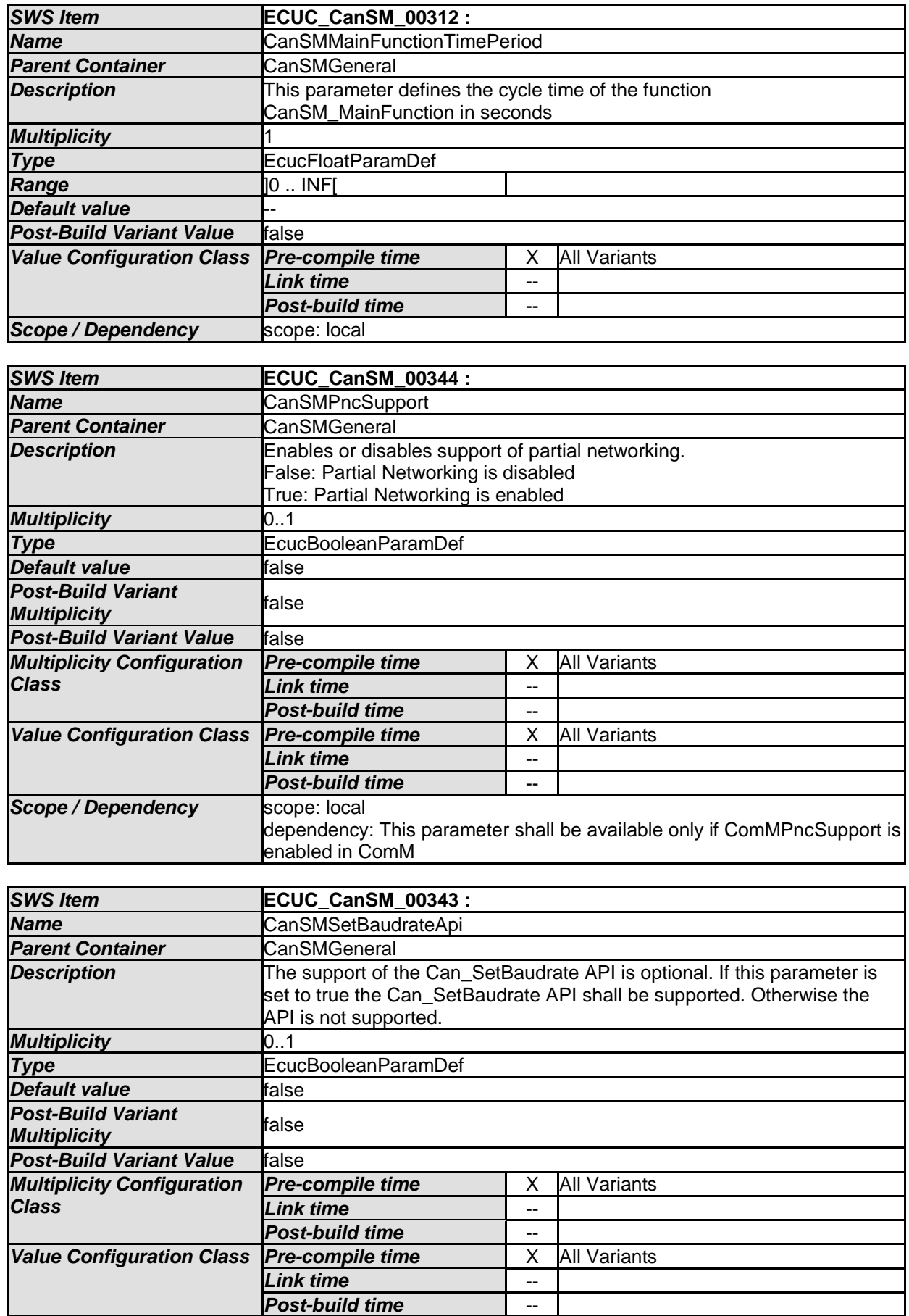

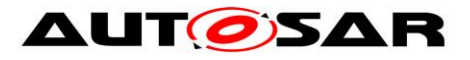

<span id="page-95-0"></span>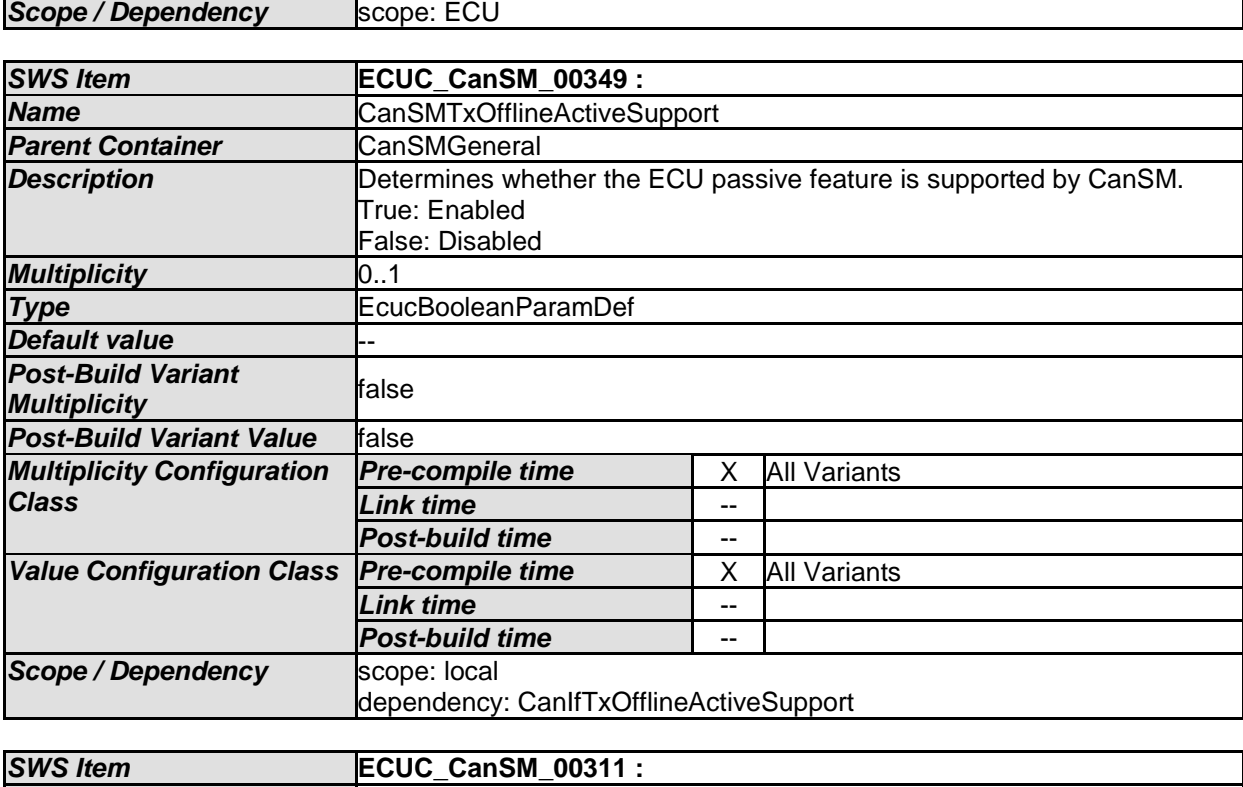

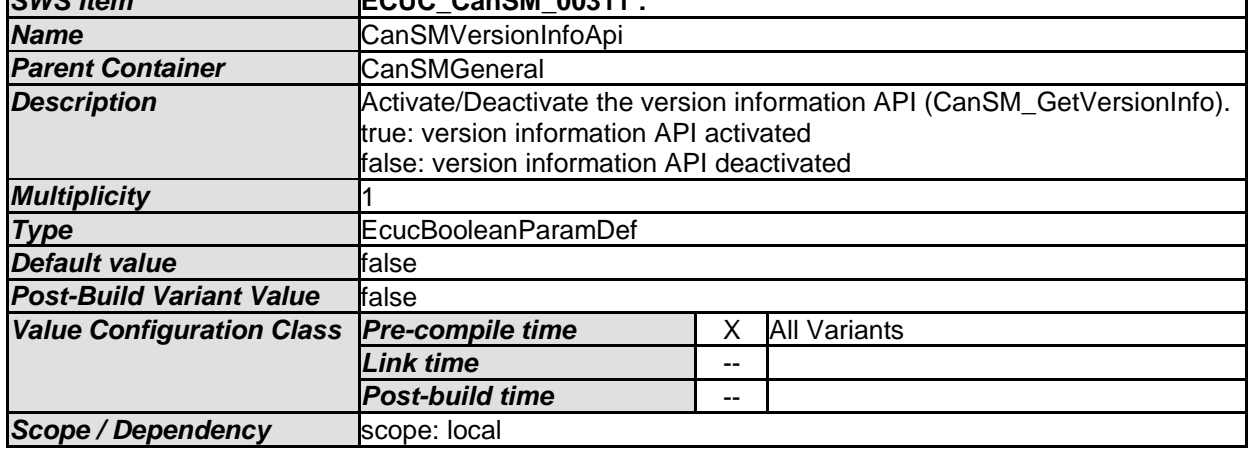

*No Included Containers* 

### **10.2.4 CanSMManagerNetwork**

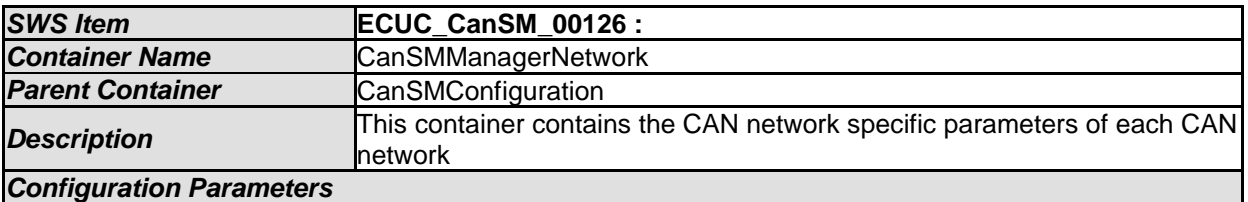

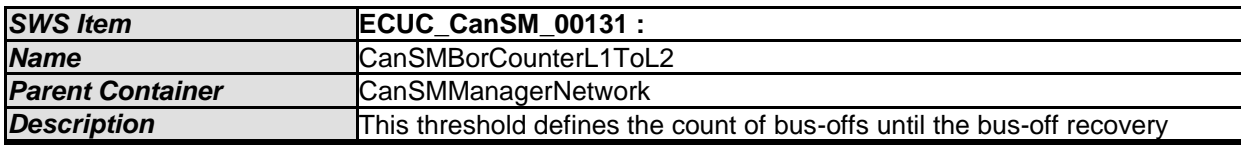

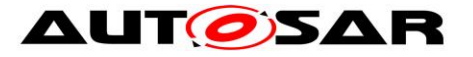

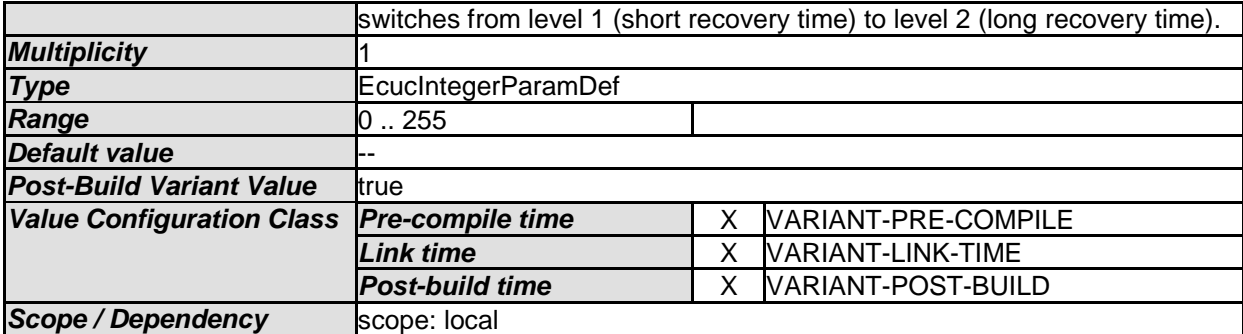

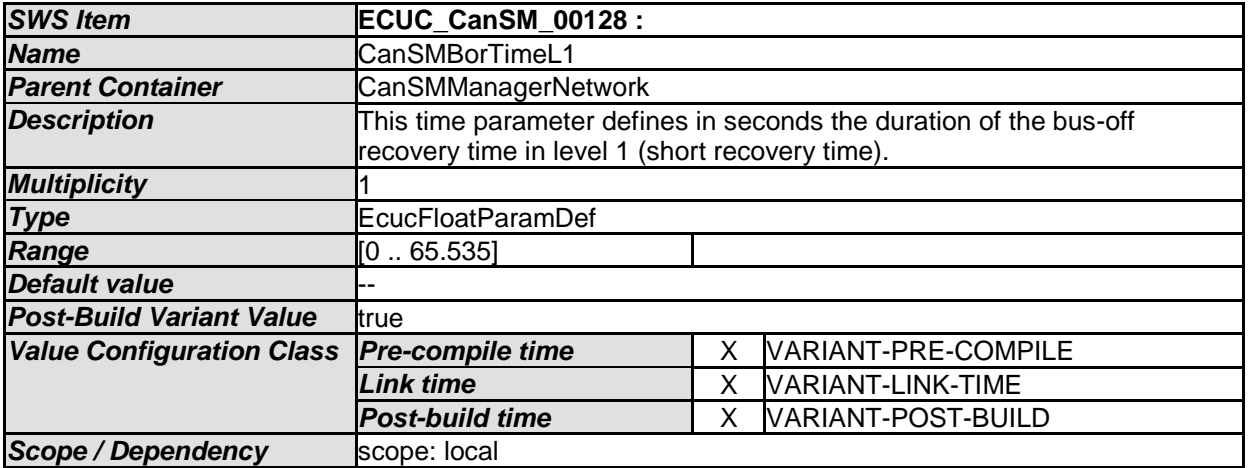

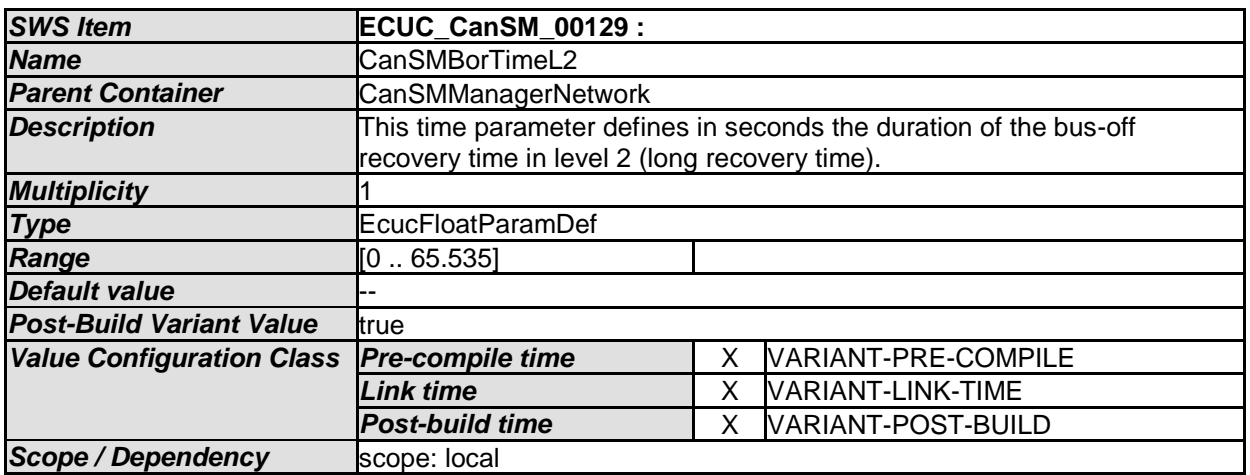

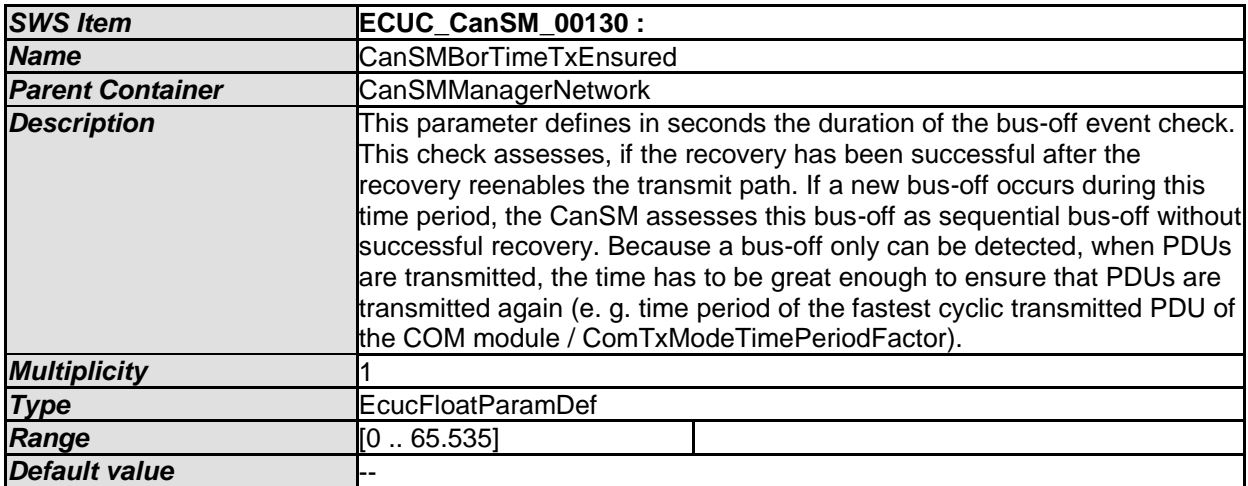

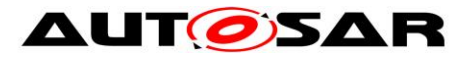

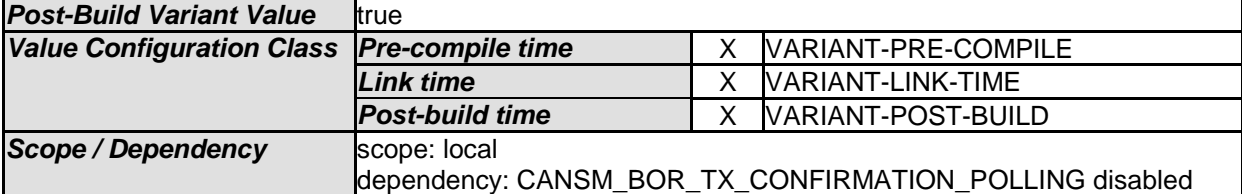

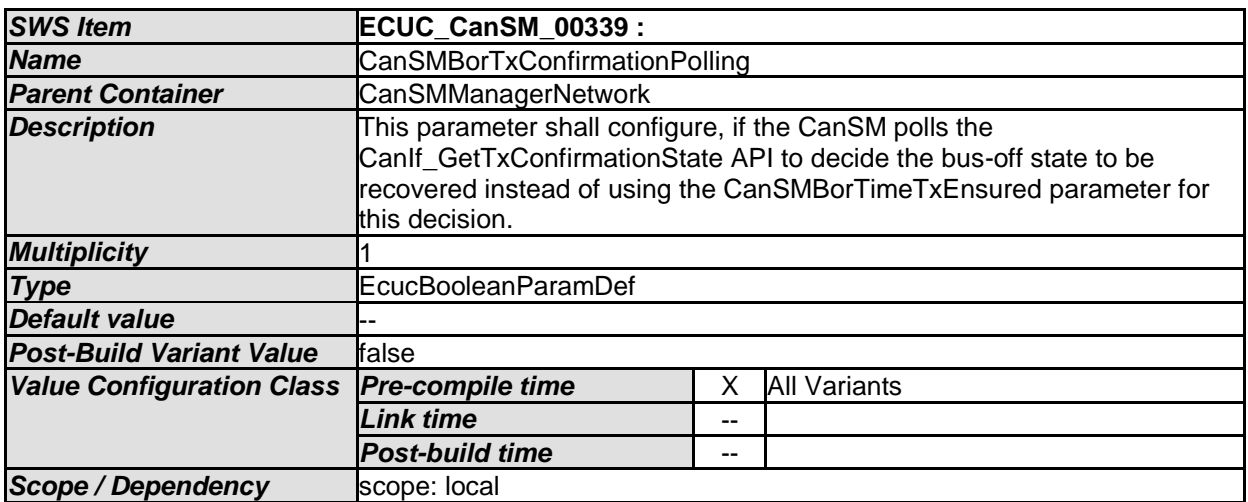

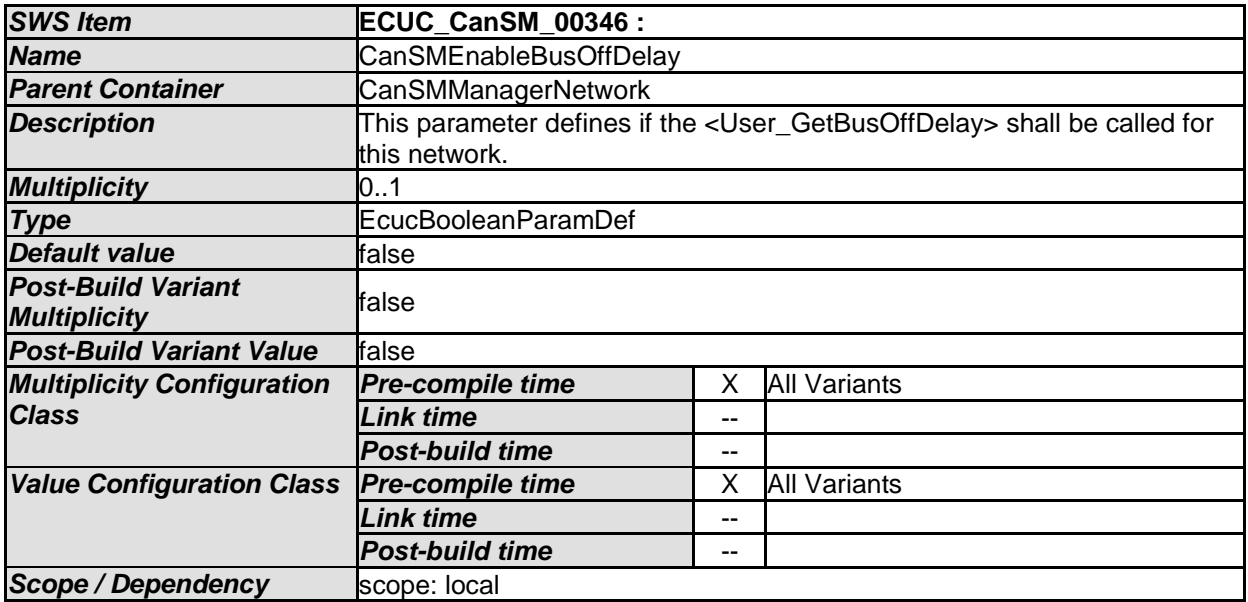

<span id="page-97-0"></span>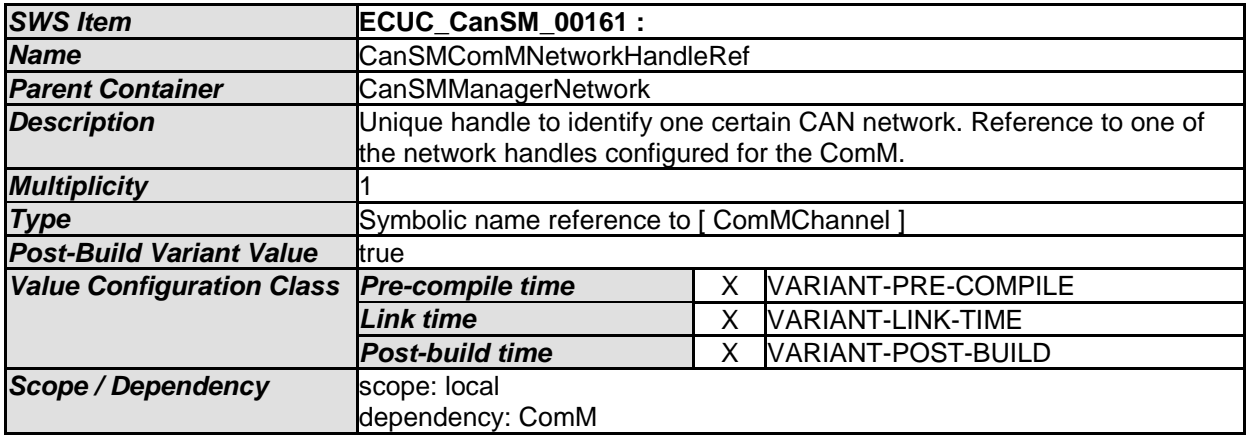

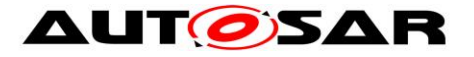

<span id="page-98-0"></span>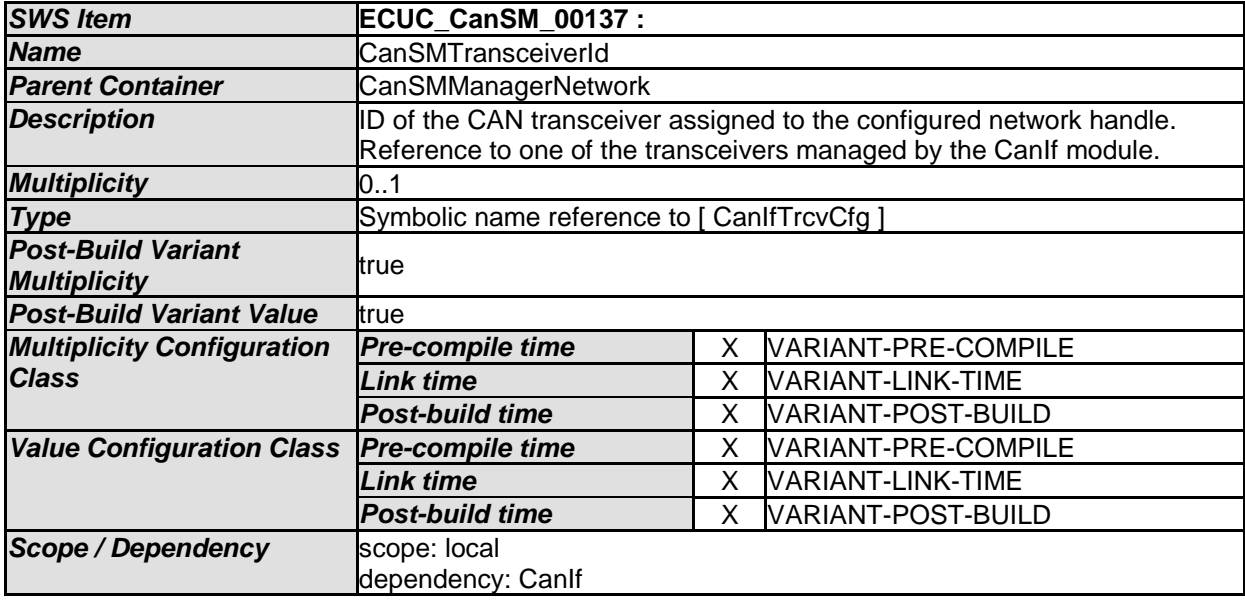

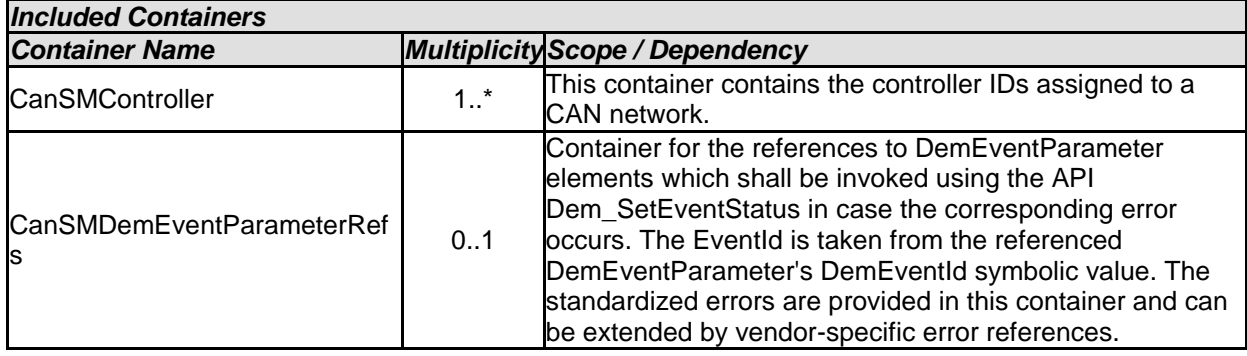

## **10.2.5 CanSMController**

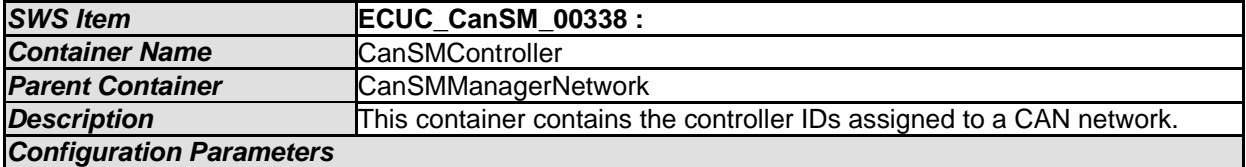

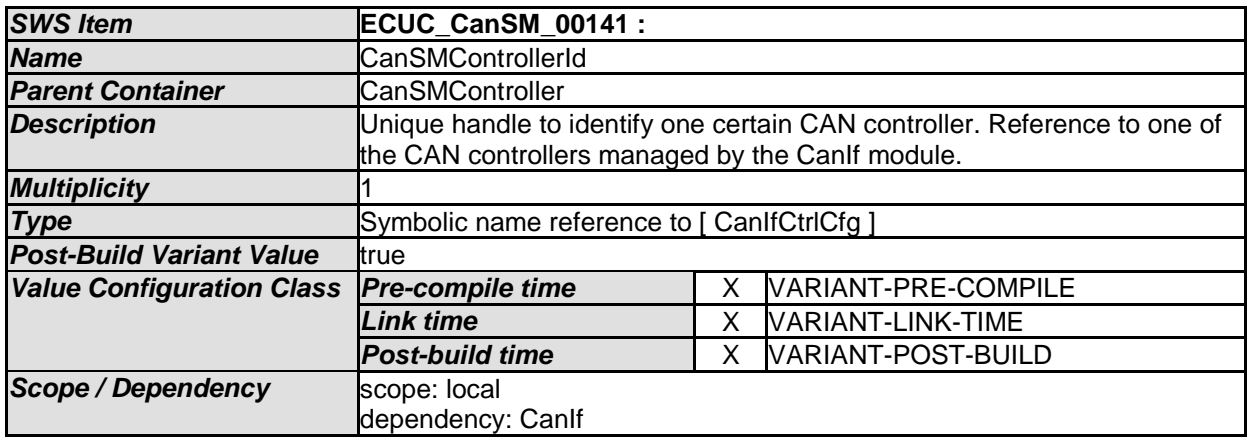

### *No Included Containers*

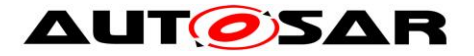

### **10.2.6 CanSMDemEventParameterRefs**

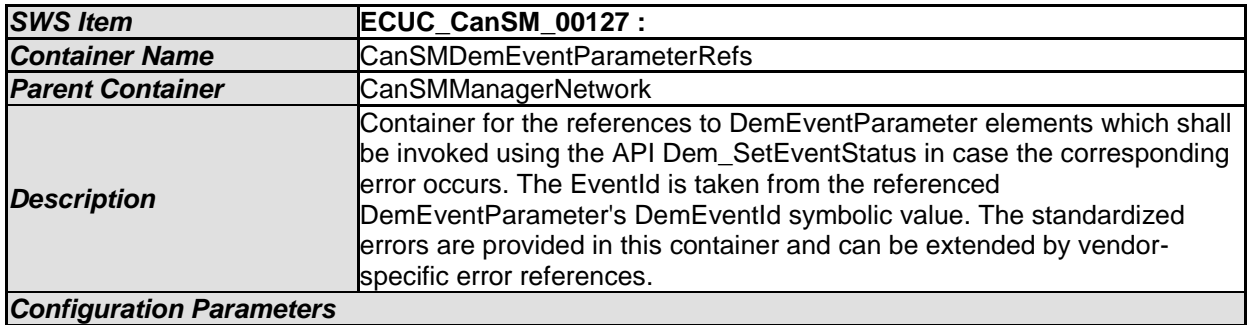

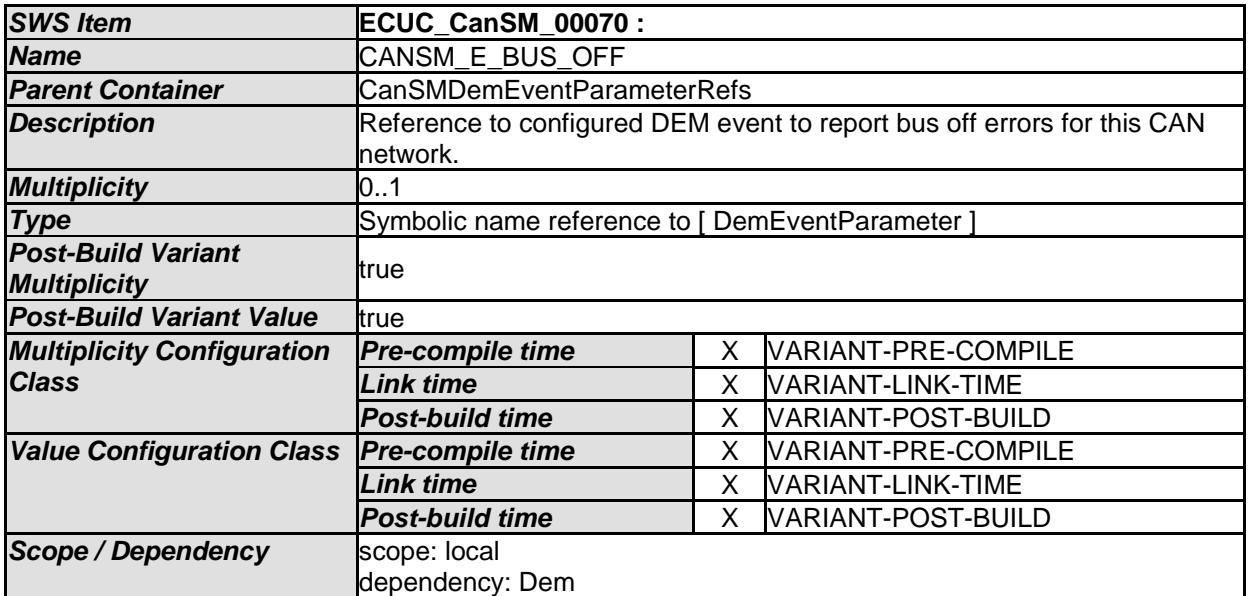

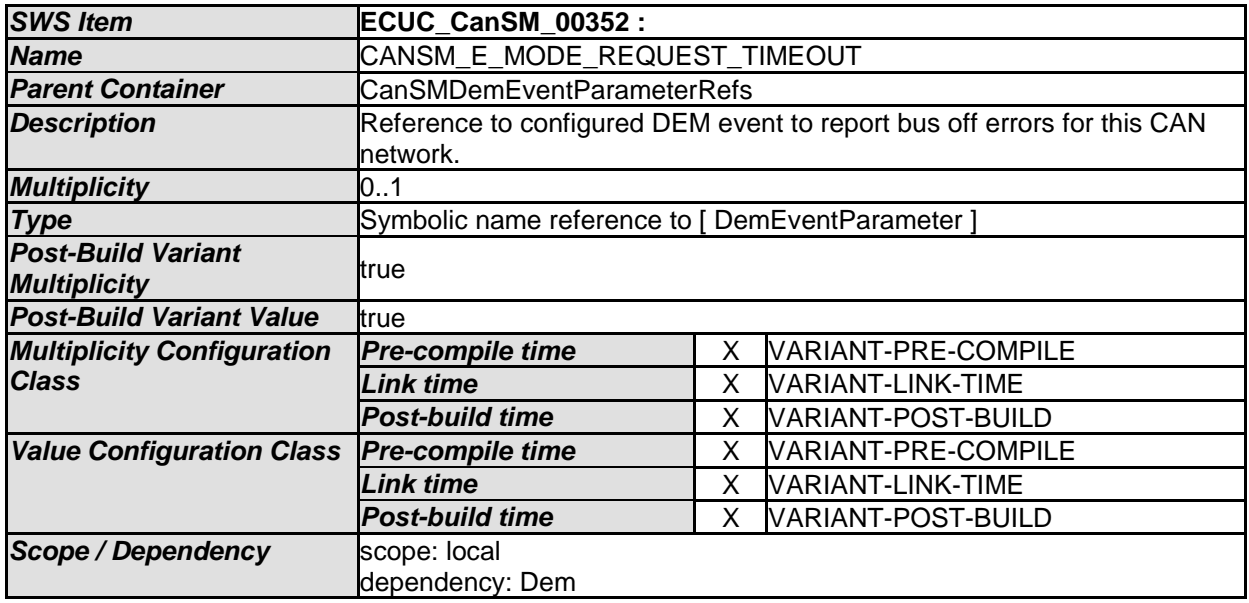

#### *No Included Containers*

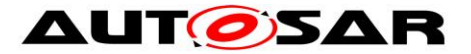

## **10.3Published Information**

For details refer to the chapter 10.3 "Published Information" in *SWS\_BSWGeneral*

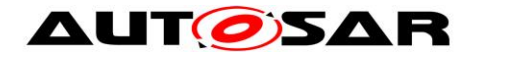

# **11 CanSM unspecific / not applicable requirements**

**[SWS\_CanSM\_00652] [The following requirements are not applicable to this** specification, because they are either general BSW requirements, which apply to all BSW modules and not only especially to the CanSM module or they are not applicable at all. | (SRS\_BSW\_00170, SRS\_BSW\_00375, SRS\_BSW\_00395, SRS\_BSW\_00416, SRS\_BSW\_00437, SRS\_BSW\_00168, SRS\_BSW\_00423, SRS\_BSW\_00426, SRS\_BSW\_00427, SRS\_BSW\_00428, SRS\_BSW\_00429, SRS\_BSW\_00432, SRS\_BSW\_00433, SRS\_BSW\_00336, SRS\_BSW\_00417, SRS\_BSW\_00161, SRS\_BSW\_00162, SRS\_BSW\_00005, SRS\_BSW\_00347, SRS\_BSW\_00314, SRS\_BSW\_00353, SRS\_BSW\_00361, SRS\_BSW\_00377, SRS\_BSW\_00308, SRS\_BSW\_00309, SRS\_BSW\_00360, SRS\_BSW\_00341, SRS\_BSW\_00439, SRS\_BSW\_00440, SRS\_BSW\_00004, SRS\_BSW\_00006, SRS\_BSW\_00007, SRS\_BSW\_00009, SRS\_BSW\_00010, SRS\_BSW\_00158, SRS\_BSW\_00159, SRS\_BSW\_00160, SRS\_BSW\_00164, SRS\_BSW\_00167, SRS\_BSW\_00172, SRS\_BSW\_00300, SRS\_BSW\_00301, SRS\_BSW\_00302, SRS\_BSW\_00305, SRS\_BSW\_00306, SRS\_BSW\_00307, SRS\_BSW\_00310, SRS\_BSW\_00312, SRS\_BSW\_00318, SRS\_BSW\_00321, SRS\_BSW\_00323, SRS\_BSW\_00325, SRS\_BSW\_00327, SRS\_BSW\_00328, SRS\_BSW\_00330, SRS\_BSW\_00331, SRS\_BSW\_00334, SRS\_BSW\_00335, SRS\_BSW\_00339, SRS\_BSW\_00342, SRS\_BSW\_00343, SRS\_BSW\_00346, SRS\_BSW\_00348, SRS\_BSW\_00350, SRS\_BSW\_00357, SRS\_BSW\_00360, SRS\_BSW\_00369, SRS\_BSW\_00371, SRS\_BSW\_00373, SRS\_BSW\_00374, SRS\_BSW\_00378, SRS\_BSW\_00379, SRS\_BSW\_00380, SRS\_BSW\_00383, SRS\_BSW\_00384, SRS\_BSW\_00385, SRS\_BSW\_00386, SRS\_BSW\_00388, SRS\_BSW\_00389, SRS\_BSW\_00390, SRS\_BSW\_00392, SRS\_BSW\_00393, SRS\_BSW\_00394, SRS\_BSW\_00396, SRS\_BSW\_00397, SRS\_BSW\_00398, SRS\_BSW\_00399, SRS\_BSW\_00400, SRS\_BSW\_00401, SRS\_BSW\_00402, SRS\_BSW\_00408, SRS\_BSW\_00409, SRS\_BSW\_00410, SRS\_BSW\_00411, SRS\_BSW\_00413, SRS\_BSW\_00415, SRS\_BSW\_00419, SRS\_BSW\_00422, SRS\_BSW\_00438, SRS\_BSW\_00441, SRS\_BSW\_00442, SRS\_BSW\_00448, SRS\_BSW\_00449, SRS\_BSW\_00450, SRS\_BSW\_00451, SRS\_BSW\_00452, SRS\_BSW\_00453, , SRS\_BSW\_00454, SRS\_BSW\_00456, SRS\_BSW\_00457, SRS\_BSW\_00458, SRS\_BSW\_00459, SRS\_BSW\_00460, SRS\_BSW\_00461, SRS\_BSW\_00462, SRS\_BSW\_00463, SRS\_BSW\_00465, SRS\_BSW\_00466, SRS\_BSW\_00467, SRS\_BSW\_00469, SRS\_BSW\_00470, SRS\_BSW\_00471, SRS\_BSW\_00472, SRS\_Can\_01001, SRS\_Can\_01002, SRS\_Can\_01003, SRS\_Can\_01004, SRS\_Can\_01005, SRS\_Can\_01006, SRS\_Can\_01007, SRS\_Can\_01008, SRS\_Can\_01009, SRS\_Can\_01011, SRS\_Can\_01013, SRS\_Can\_01014, SRS\_Can\_01015, SRS\_Can\_01016, SRS\_Can\_01018, SRS\_Can\_01020, SRS\_Can\_01021, SRS\_Can\_01022, SRS\_Can\_01023, SRS\_Can\_01027, SRS\_Can\_01028, SRS\_Can\_01029, SRS\_Can\_01032, SRS\_Can\_01033, SRS\_Can\_01034, SRS\_Can\_01035, SRS\_Can\_01036, SRS\_Can\_01037, SRS\_Can\_01038, SRS\_Can\_01039, SRS\_Can\_01041, SRS\_Can\_01042, SRS\_Can\_01043, SRS\_Can\_01045, SRS\_Can\_01049, SRS\_Can\_01051, SRS\_Can\_01053, SRS\_Can\_01054, SRS\_Can\_01055, SRS\_Can\_01058, SRS\_Can\_01059, SRS\_Can\_01060, SRS\_Can\_01061, SRS\_Can\_01062, SRS\_Can\_01065, SRS\_Can\_01066, SRS\_Can\_01068, SRS\_Can\_01069, SRS\_Can\_01071, SRS\_Can\_01073, SRS\_Can\_01074, SRS\_Can\_01075,

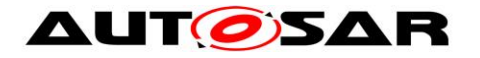

SRS\_Can\_01076, SRS\_Can\_01078, SRS\_Can\_01079, SRS\_Can\_01081, SRS\_Can\_01082, SRS\_Can\_01086, SRS\_Can\_01090, SRS\_Can\_01091, SRS\_Can\_01092, SRS\_Can\_01095, SRS\_Can\_01096, SRS\_Can\_01097, SRS Can 01098, SRS Can 01099, SRS Can 01100, SRS Can 01101, SRS\_Can\_01103, SRS\_Can\_01107, SRS\_Can\_01108, SRS\_Can\_01109, SRS Can 01110, SRS Can 01111, SRS Can 01112, SRS Can 01114, SRS Can 01115, SRS Can 01116, SRS Can 01117, SRS Can 01121, SRS\_Can\_01122, SRS\_Can\_01125, SRS\_Can\_01126, SRS\_Can\_01129, SRS\_Can\_01130, SRS\_Can\_01131, SRS\_Can\_01132, SRS\_Can\_01134, SRS\_Can\_01135, SRS\_Can\_01136, SRS\_Can\_01138, SRS\_Can\_01139, SRS\_Can\_01140, SRS\_Can\_01141, SRS\_Can\_01143, SRS\_Can\_01147, SRS\_Can\_01148, SRS\_Can\_01149, SRS\_Can\_01150, SRS\_Can\_01151, SRS\_Can\_01153, SRS\_Can\_01154, SRS\_Can\_01155, SRS\_Can\_01156, SRS\_Can\_01157, SRS\_Can\_01159, SRS\_Can\_01160, SRS\_Can\_01161, SRS\_Can\_01162, SRS\_Can\_01163, SRS\_ModeMgm\_00049, SRS\_ModeMgm\_09001, SRS\_ModeMgm\_09009, SRS\_ModeMgm\_09017, SRS\_ModeMgm\_09028, SRS\_ModeMgm\_09071, SRS\_ModeMgm\_09072, SRS\_ModeMgm\_09078, SRS\_ModeMgm\_09080, SRS\_ModeMgm\_09081, SRS\_ModeMgm\_09083, SRS\_ModeMgm\_09084, SRS\_ModeMgm\_09085, SRS\_ModeMgm\_09087, SRS\_ModeMgm\_09089, SRS\_ModeMgm\_09090, SRS\_ModeMgm\_09097, SRS\_ModeMgm\_09098, SRS\_ModeMgm\_09100, SRS\_ModeMgm\_09101, SRS\_ModeMgm\_09102, SRS\_ModeMgm\_09104, SRS\_ModeMgm\_09106, SRS\_ModeMgm\_09107, SRS\_ModeMgm\_09109, SRS\_ModeMgm\_09110, SRS\_ModeMgm\_09112, SRS\_ModeMgm\_09113, SRS\_ModeMgm\_09114, SRS\_ModeMgm\_09115, SRS\_ModeMgm\_09116, SRS\_ModeMgm\_09118, SRS\_ModeMgm\_09119, SRS\_ModeMgm\_09120, SRS\_ModeMgm\_09122, SRS\_ModeMgm\_09125, SRS\_ModeMgm\_09126, SRS\_ModeMgm\_09127, SRS\_ModeMgm\_09128, SRS\_ModeMgm\_09132, SRS\_ModeMgm\_09133, SRS\_ModeMgm\_09136, SRS\_ModeMgm\_09141, SRS\_ModeMgm\_09143, SRS\_ModeMgm\_09145, SRS\_ModeMgm\_09146, SRS\_ModeMgm\_09147, SRS\_ModeMgm\_09149, SRS\_ModeMgm\_09155, SRS\_ModeMgm\_09156, SRS\_ModeMgm\_09157, SRS\_ModeMgm\_09158, SRS\_ModeMgm\_09159, SRS\_ModeMgm\_09160, SRS\_ModeMgm\_09161, SRS\_ModeMgm\_09162, SRS\_ModeMgm\_09163, SRS\_ModeMgm\_09164, SRS\_ModeMgm\_09165, SRS\_ModeMgm\_09166, SRS\_ModeMgm\_09168, SRS\_ModeMgm\_09169, SRS\_ModeMgm\_09172, SRS\_ModeMgm\_09173, SRS\_ModeMgm\_09174, SRS\_ModeMgm\_09175, SRS\_ModeMgm\_09176, SRS\_ModeMgm\_09177, SRS\_ModeMgm\_09178, SRS\_ModeMgm\_09179, SRS\_ModeMgm\_09180, SRS\_ModeMgm\_09182, SRS\_ModeMgm\_09183, SRS\_ModeMgm\_09184, SRS\_ModeMgm\_09185, SRS\_ModeMgm\_09186, SRS\_ModeMgm\_09187, SRS\_ModeMgm\_09188, SRS\_ModeMgm\_09189, SRS\_ModeMgm\_09190, SRS\_ModeMgm\_09194, SRS\_ModeMgm\_09199, SRS\_ModeMgm\_09207, SRS\_ModeMgm\_09220, SRS\_ModeMgm\_09221, SRS\_ModeMgm\_09222, SRS\_ModeMgm\_09223, SRS\_ModeMgm\_09225, SRS\_ModeMgm\_09226, SRS\_ModeMgm\_09228, SRS\_ModeMgm\_09229, SRS\_ModeMgm\_09230, SRS\_ModeMgm\_09231, SRS\_ModeMgm\_09232, SRS\_ModeMgm\_09233, SRS\_ModeMgm\_09234, SRS\_ModeMgm\_09235, SRS\_ModeMgm\_09236, SRS\_ModeMgm\_09237, SRS\_ModeMgm\_09238, SRS\_ModeMgm\_09239, SRS\_ModeMgm\_09240, SRS\_ModeMgm\_09241, SRS\_ModeMgm\_09242, SRS\_ModeMgm\_09243, SRS\_ModeMgm\_09244,

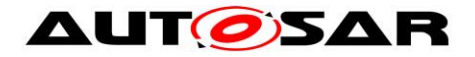

SRS\_ModeMgm\_09245, SRS\_ModeMgm\_09246, SRS\_ModeMgm\_09247, SRS\_ModeMgm\_09248, SRS\_ModeMgm\_09249, SRS\_ModeMgm\_09250, SRS\_ModeMgm\_09251, SRS\_ModeMgm\_09252, SRS\_ModeMgm\_09253, SRS\_ModeMgm\_09254, SRS\_ModeMgm\_09255, SRS\_ModeMgm\_09256, SRS\_ModeMgm\_09270, SRS\_ModeMgm\_09271, SRS\_ModeMgm\_09272, SRS\_ModeMgm\_09274, SRS\_ModeMgm\_09275, SRS\_ModeMgm\_09276, SRS\_ModeMgm\_09277)